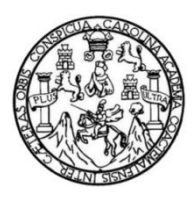

Universidad de San Carlos de Guatemala Facultad de Ingeniería Escuela de Ingeniería en Ciencias y Sistemas

## **COMO IMPLEMENTAR UN SISTEMA DE COBRO PREPAGO PARA EL SERVICIO DE TRANSPORTE EXTRA-URBANO EN GUATEMALA**

## **José Alejandro Mendoza Leonardo**

Asesorado por el Ing. Mario Roberto Morales Mérida

Guatemala, mayo de 2019

UNIVERSIDAD DE SAN CARLOS DE GUATEMALA

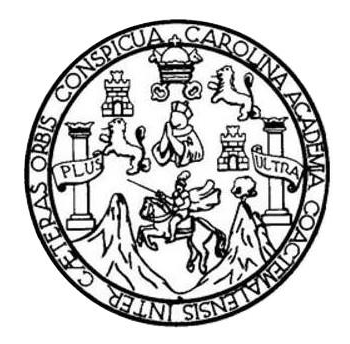

FACULTAD DE INGENIERÍA

# **COMO IMPLEMENTAR UN SISTEMA DE COBRO PREPAGO PARA EL SERVICIO DE TRANSPORTE EXTRA-URBANO EN GUATEMALA**

TRABAJO DE GRADUACIÓN

# PRESENTADO A LA JUNTA DIRECTIVA DE LA FACULTAD DE INGENIERÍA POR

## **JOSE ALEJANDRO MENDOZA LEONARDO**

ASESORADO POR EL ING. MARIO ROBERTO MORALES MÉRIDA

AL CONFERÍRSELE EL TÍTULO DE

**INGENIERO EN CIENCIAS Y SISTEMAS**

GUATEMALA, MAYO DE 2019

# UNIVERSIDAD DE SAN CARLOS DE GUATEMALA FACULTAD DE INGENIERÍA

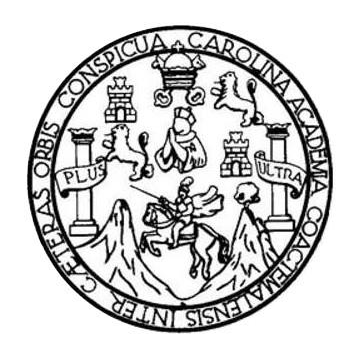

## **NÓMINA DE JUNTA DIRECTIVA**

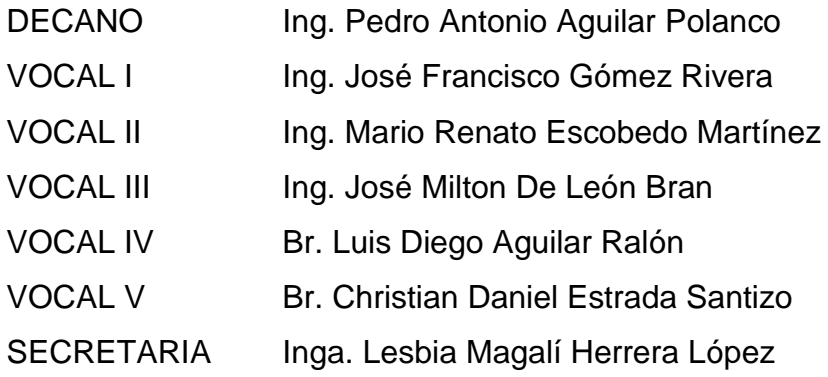

## **TRIBUNAL QUE PRACTICÓ EL EXAMEN GENERAL PRIVADO**

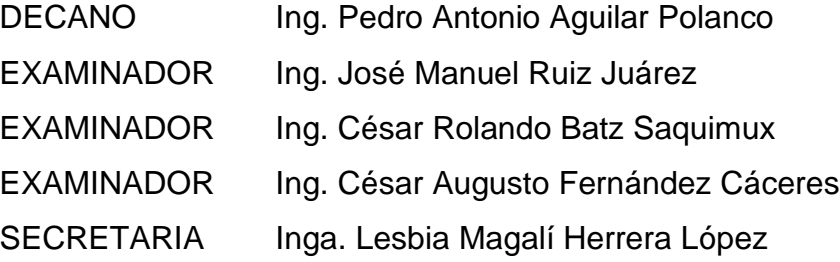

## HONORABLE TRIBUNAL EXAMINADOR

En cumplimiento con los preceptos que establece la ley de la Universidad de San Carlos de Guatemala, presento a su consideración mi trabajo de graduación titulado:

# COMO IMPLEMENTAR UN SISTEMA DE COBRO PREPAGO PARA EL SERVICIO DE TRANSPORTE EXTRA-URBANO EN GUATEMALA

Tema que me fuera asignado por la Dirección de la Escuela de Ingeniería en Ciencias y Sistemas, con fecha 23 de agosto de 2018.

**ANALIANA**<br>José Alejandro Mendoza Leonardo

Ing. Carlos Azurdia Escuela de Ingeniería en Ciencias y Sistemas **USAC** 

Tenga un cordial saludo y mis mejores deseos. Por este medio yo Mario Roberto Morales Mérida, con el grado de Ingeniero en Ciencias y Sistemas otorgado por la Universidad San Carlos de Guatemala, y colegiado actualmente con No. de Registro 9072 con mucho gusto confirmo que el documento de tesis con el tema "COMO IMPLEMENTAR UN SISTEMA DE COBRO PREPAGO PARA EL SERVICIO DE TRANSPORTE EXTRA-URBANO EN GUATEMALA" desarrollado por el estudiante José Alejandro Mendoza Leonardo con No. de Carne 1993-12346 ha sido completado a conformidad. Sin más que agregar respetuosamente me suscribo de usted.

Roberto Morales Mérida 901. 8072

Ing. Mario Morales

Correo: mario.morales@mcloude.com Cel: 54603160

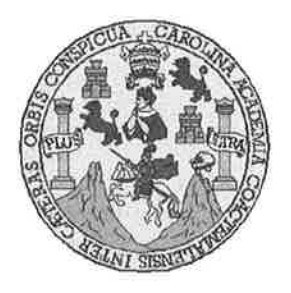

Universidad San Carlos de Guatemala Facultad de Ingeniería Escuela de Ingeniería en Ciencias y Sistemas

Guatemala, 30 de enero de 2019

Ingeniero Marlon Antonio Pérez Türk Director de la Escuela de Ingeniería **En Ciencias y Sistemas** 

Respetable Ingeniero Pérez:

Por este medio hago de su conocimiento que he revisado el trabajo de graduación del estudiante JOSÉ ALEJANDRO MENDOZA LEONARDO con carné 199312346 y CUI 2678 33660 0101 titulado "COMO IMPLEMENTAR UN SISTEMA DE COBRO PREPAGO PARA EL SERVICIO DE TRANSPORTE EXTRA-URBANO EN **GUATEMALA**" y a mi criterio el mismo cumple con los objetivos propuestos para su desarrollo, según el protocolo aprobado.

Al agradecer su atención a la presente, aprovecho la oportunidad para suscribirme,

Atentamente,

Alfredo Azurdia Cárlo ordinador de Privados ón de Trabajos de Graduación

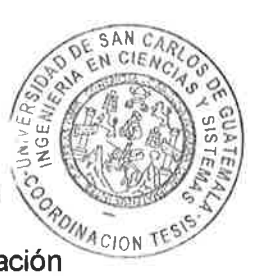

E UNIVERSIDAD DE SAN CARLOS S DE GUATEMALA  $\mathbf C$  $\cup$ E L A D FACULTAD DE INGENIERÍA E ESCUELA DE INGENIERÍA EN **CIENCIAS Y SISTEMAS** TEL: 24767644  $\mathbf{I}% _{0}\left( \mathbf{I}_{1}\right)$ N G E N El Director de la Escuela de Ingeniería en Ciencias y Sistemas de la  $\pmb{\cdot}$ E Facultad de Ingeniería de la Universidad de San Carlos de Guatemala,  $\mathsf{R}$ luego de conocer el dictamen del asesor con el visto bueno del revisor y Í del Licenciado en Letras, del trabajo de graduación "COMO  $\overline{A}$ IMPLEMENTAR UN SISTEMA DE COBRO PREPAGO PARA EL **TRANSPORTE** EXTRA-URBANO **SERVICIO DE**  $EN$ E N **GUATEMALA"**, realizado por el estudiante, JOSÉ ALEJANDRO MENDOZA LEONARDO aprueba el presente trabajo y solicita la  $\mathbf C$ autorización del mismo.  $\mathbf{I}$ E N  $\overline{C}$ "ID Y ENSEÑAD A TODOS"  $\mathbf{I}$ A S DE SAN CARLOS DE GUAZI DIRECCION DE Y **GENIERIA EN CIENCIAS** Y SISTEMAS S o Pérez Türk  $\mathbf{I}$ irector S Escuela de Ingeniería en Ciencias y Sistemas T E M A Guatemala, 03 de mayo de 2019 S

Universidad de San Carlos de Guatemala

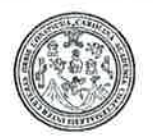

Facultad de Ingeniería Decanato

DTG. 212.2019

El Decano de la Facultad de Ingeniería de la Universidad de San Carlos de Guatemala, luego de conocer la aprobación por parte del Director de la Escuela de Ingeniería en Ciencias y Sistemas, al Trabajo de Graduación **COMO IMPLEMENTAR SISTEMA DE COBRO** titulado: **UN** PREPAGO PARA EL SERVICIO DE TRANSPORTE EXTRA-URBANO **EN** GUATEMALA, presentado por el estudiante universitario: José Alejandro Mendoza Leonardo, y después de haber culminado las revisiones previas bajo la responsabilidad de las instancias correspondientes, autoriza la impresión del mismo.

**IMPRÍMASE:** 

Ing. Pedro Antonio Aguilar Polanco Decano

Guatemala, mayo de 2019

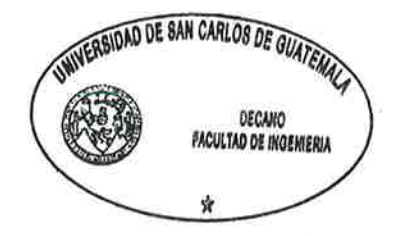

/gdech

Escuelas: Ingeniería Civil, Ingeniería Mecánica Industrial, Ingeniería Química, Ingeniería Mecánica Eléctrica, - Escuela de Gencias, Regional de Ingenieria Sanitaria y Recursos Hídráulicos (ERIS). Post-Grado Maestria en Sistemas Mención Ingeniería Vial, Carreras: Ingeniería Mecánica, Ingeniería Electrónica, Ingeniería en Ciencias y Sistemas. Licenciatura en Matemática. Licenciatura en Matemática. Licenciatura en Física. Centro de Estudios Superiores de Energia y Minas (CESEM). Guatemala, Ciudad Universitaria, Zona 12. Guatemala, Centroamérica.

# **ACTO QUE DEDICO A:**

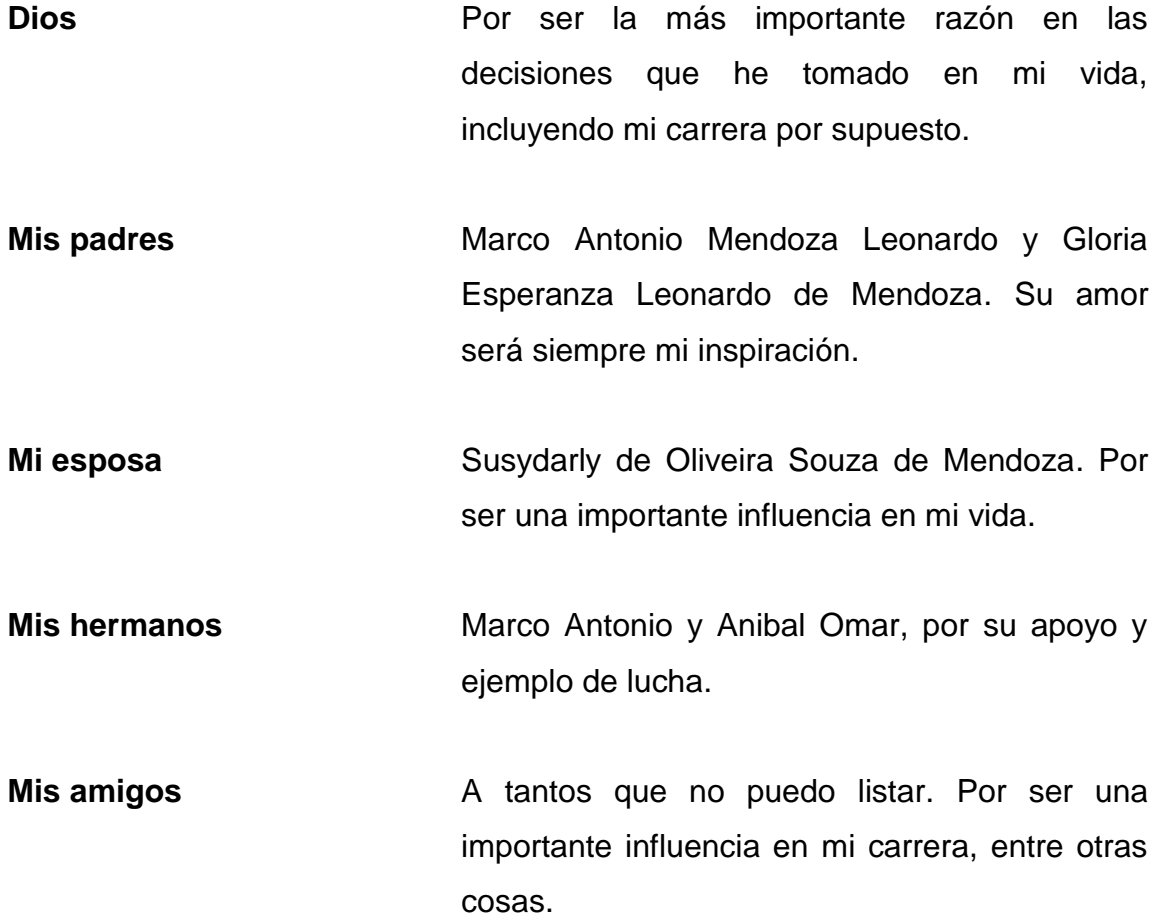

# **AGRADECIMIENTOS A:**

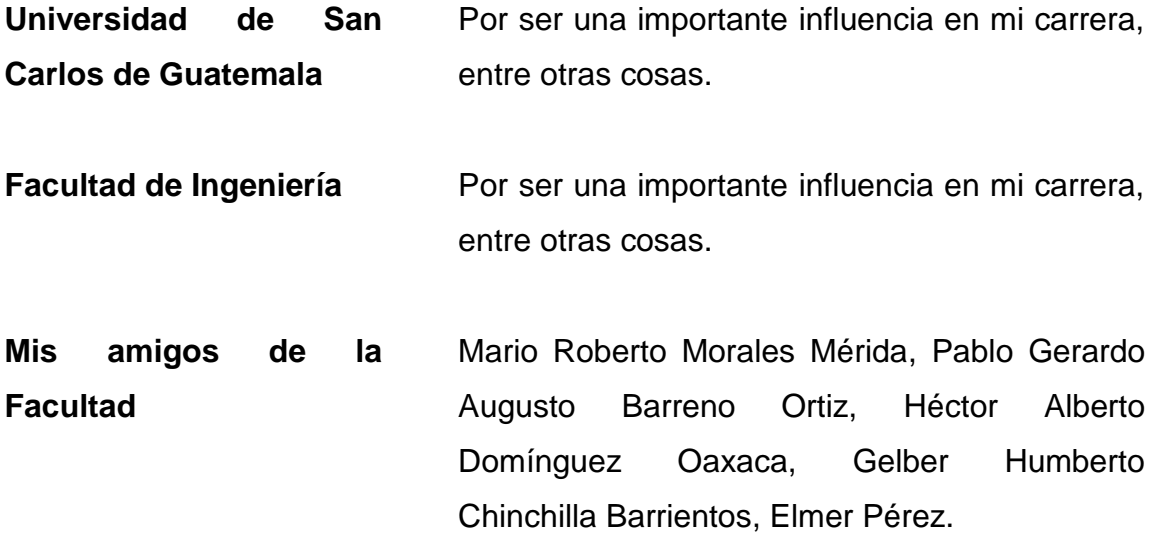

# ÍNDICE GENERAL

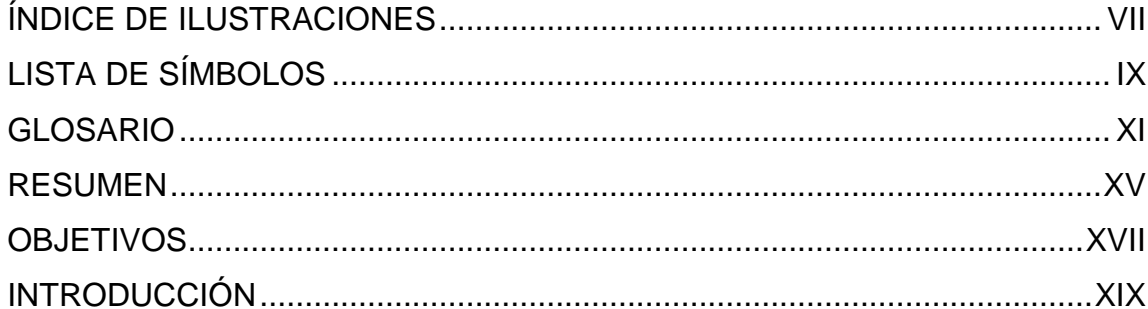

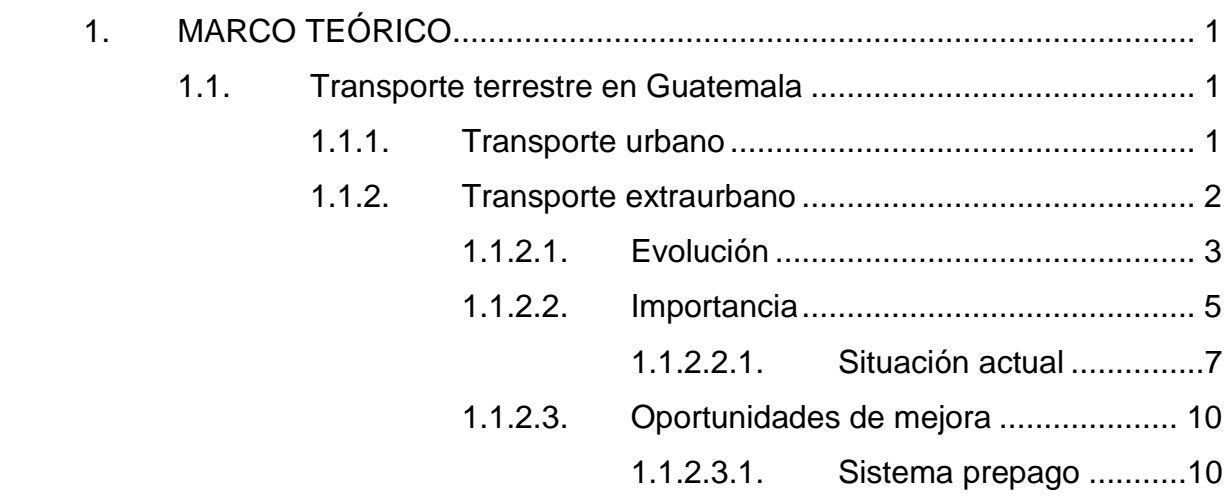

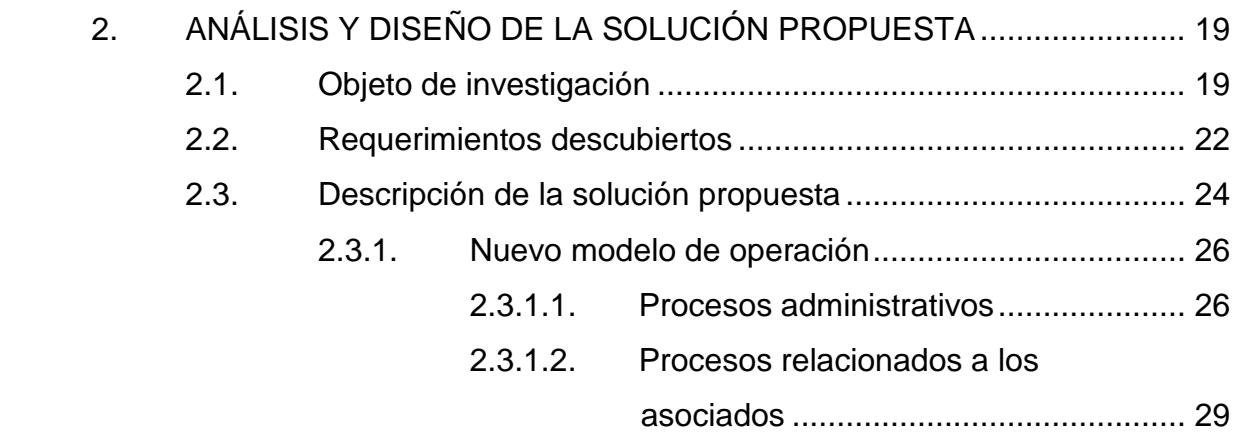

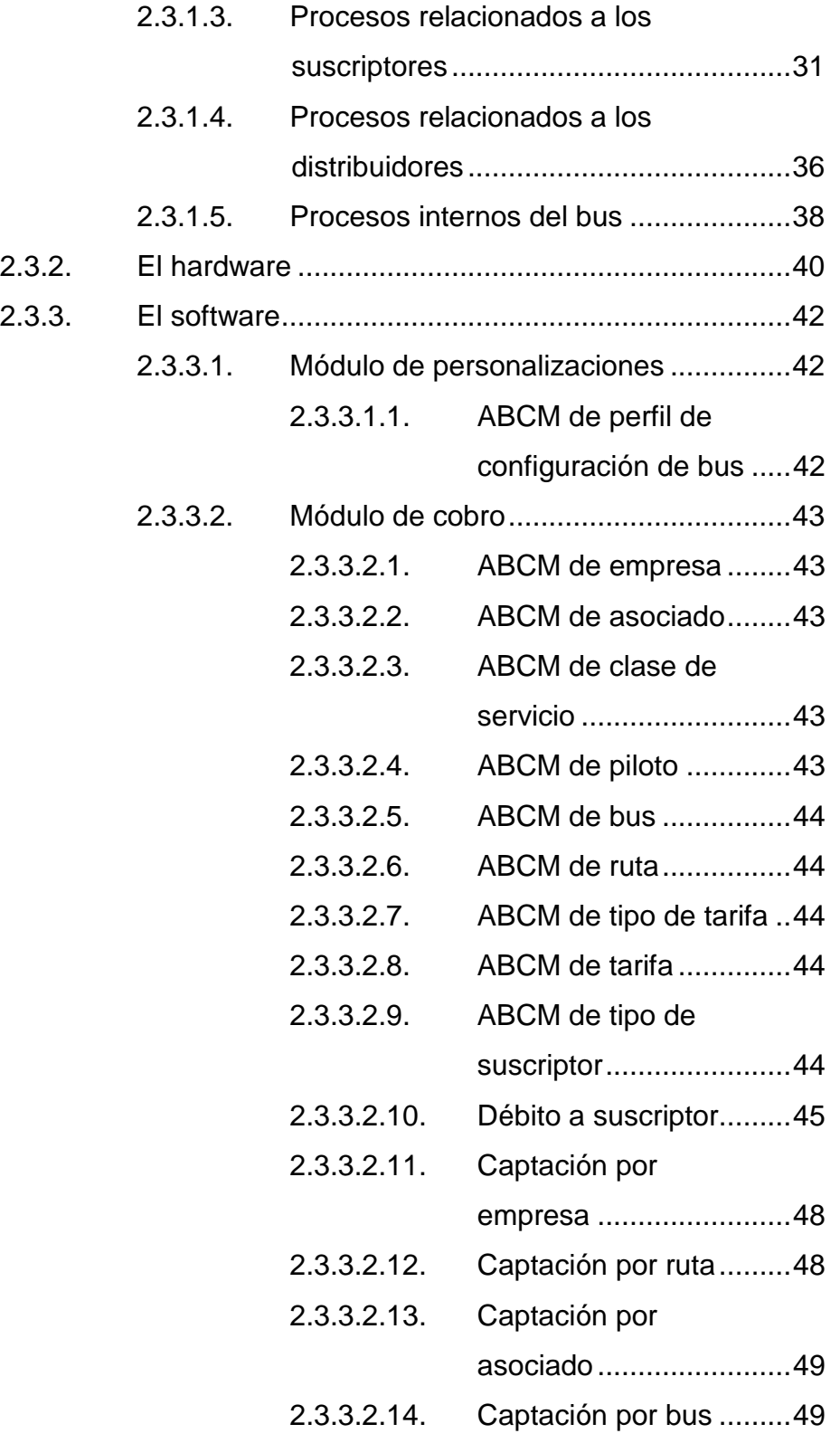

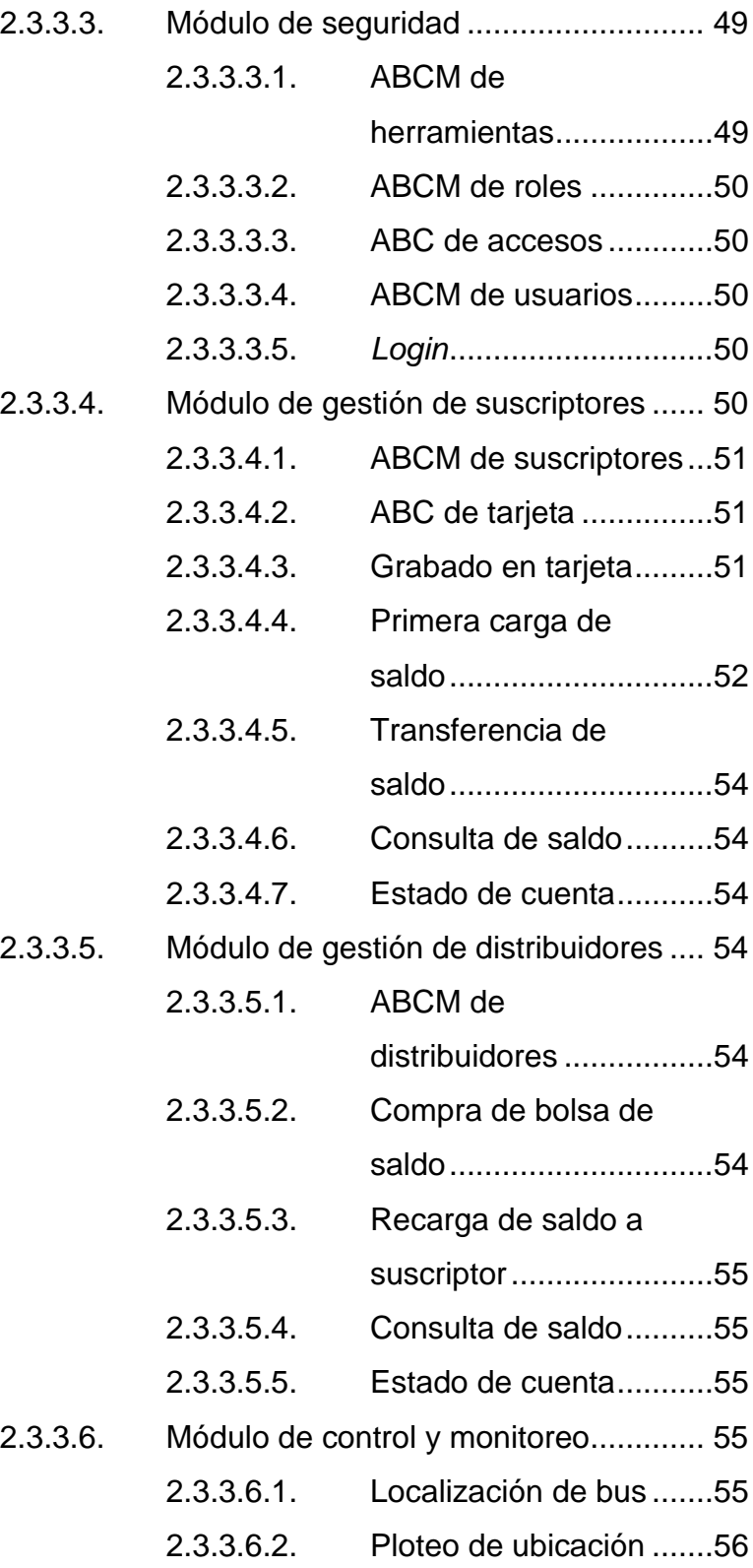

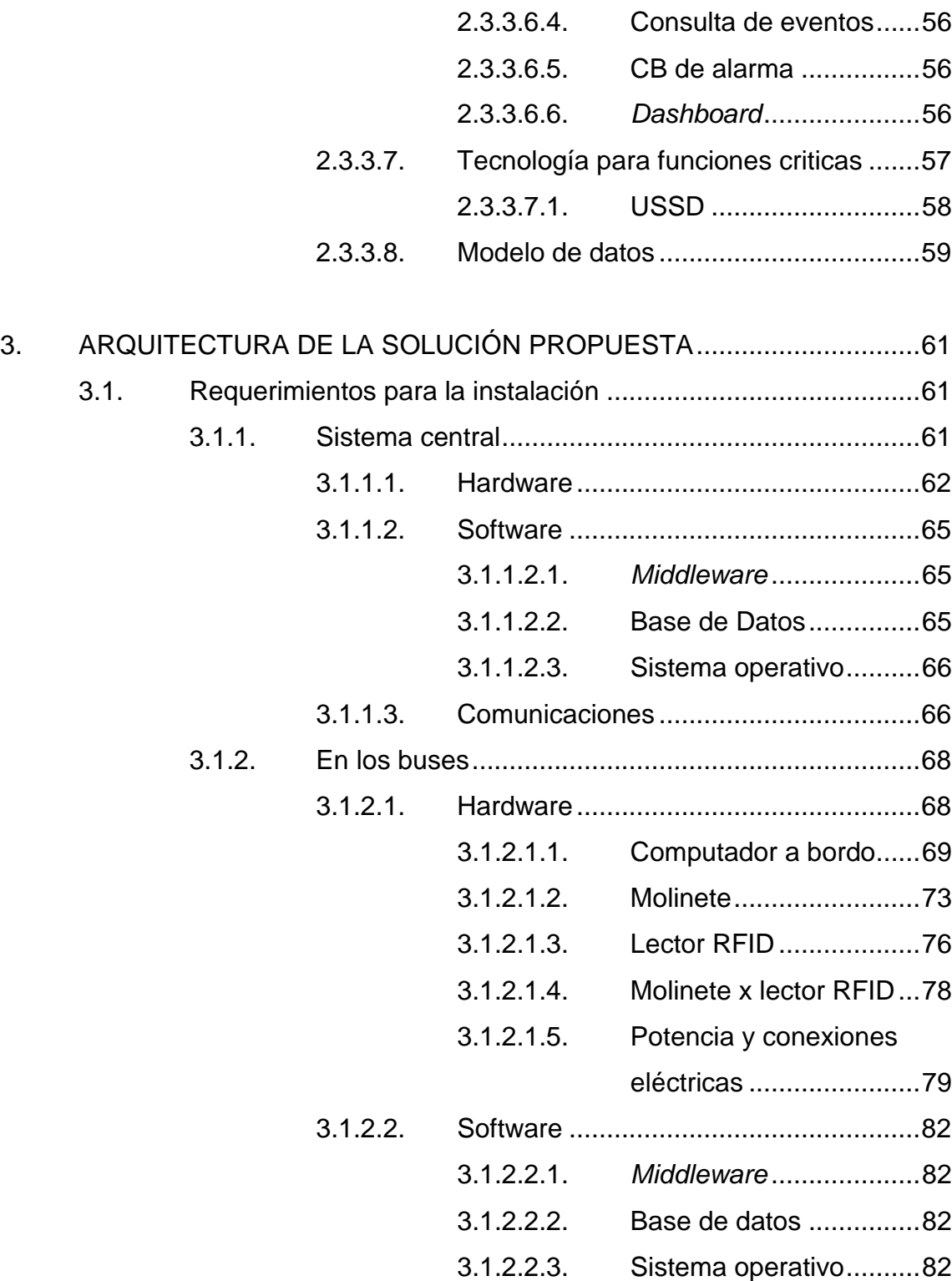

2.3.3.6.3. Consulta de bitácora......56

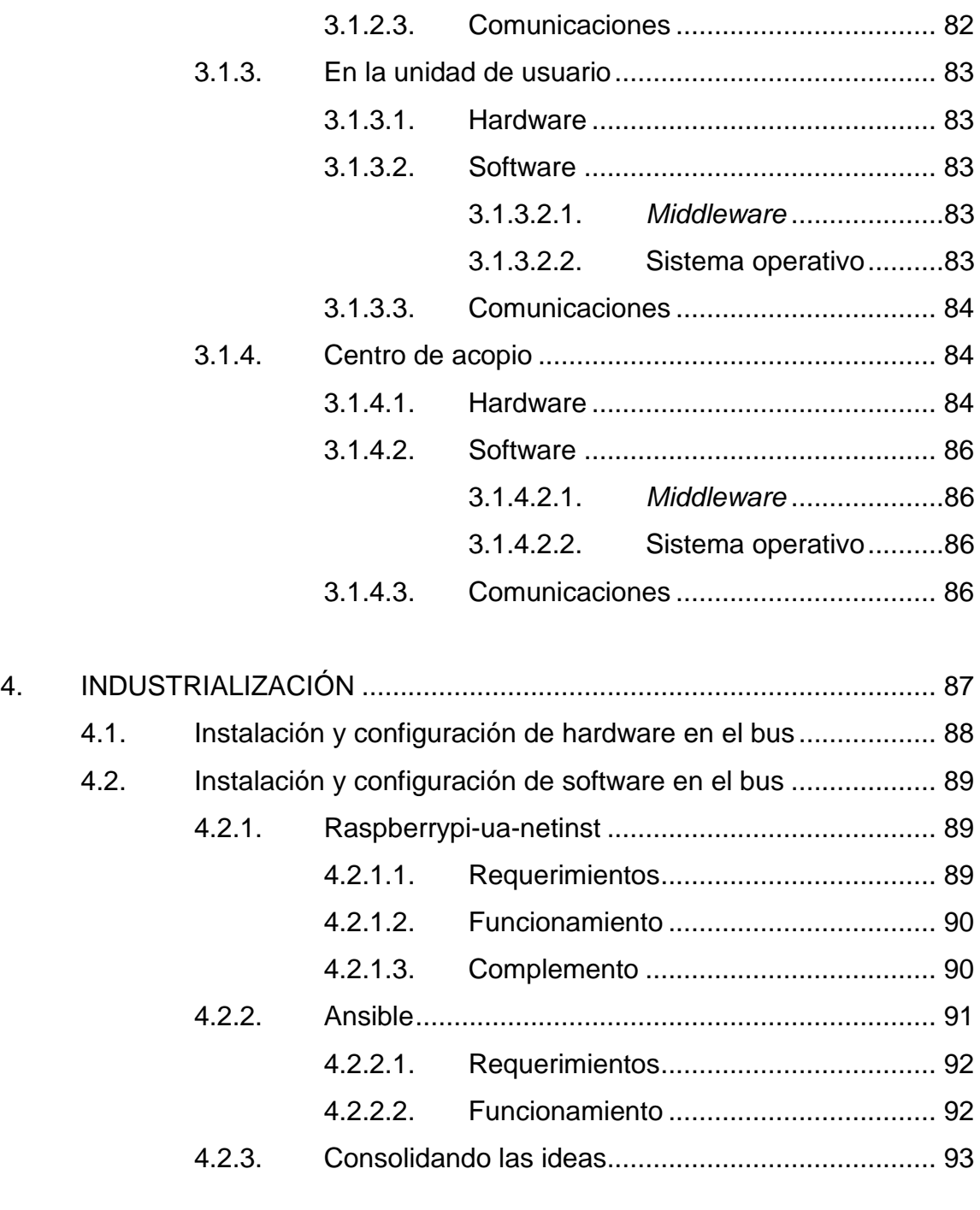

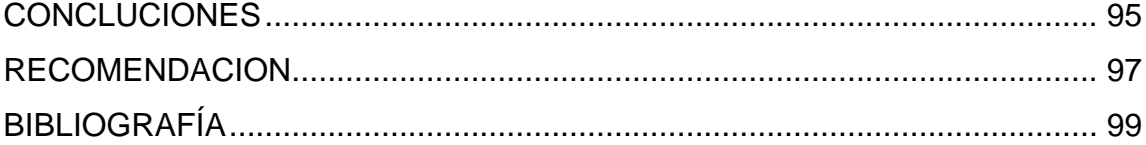

VI

# **ÍNDICE DE ILUSTRACIONES**

## **FIGURAS**

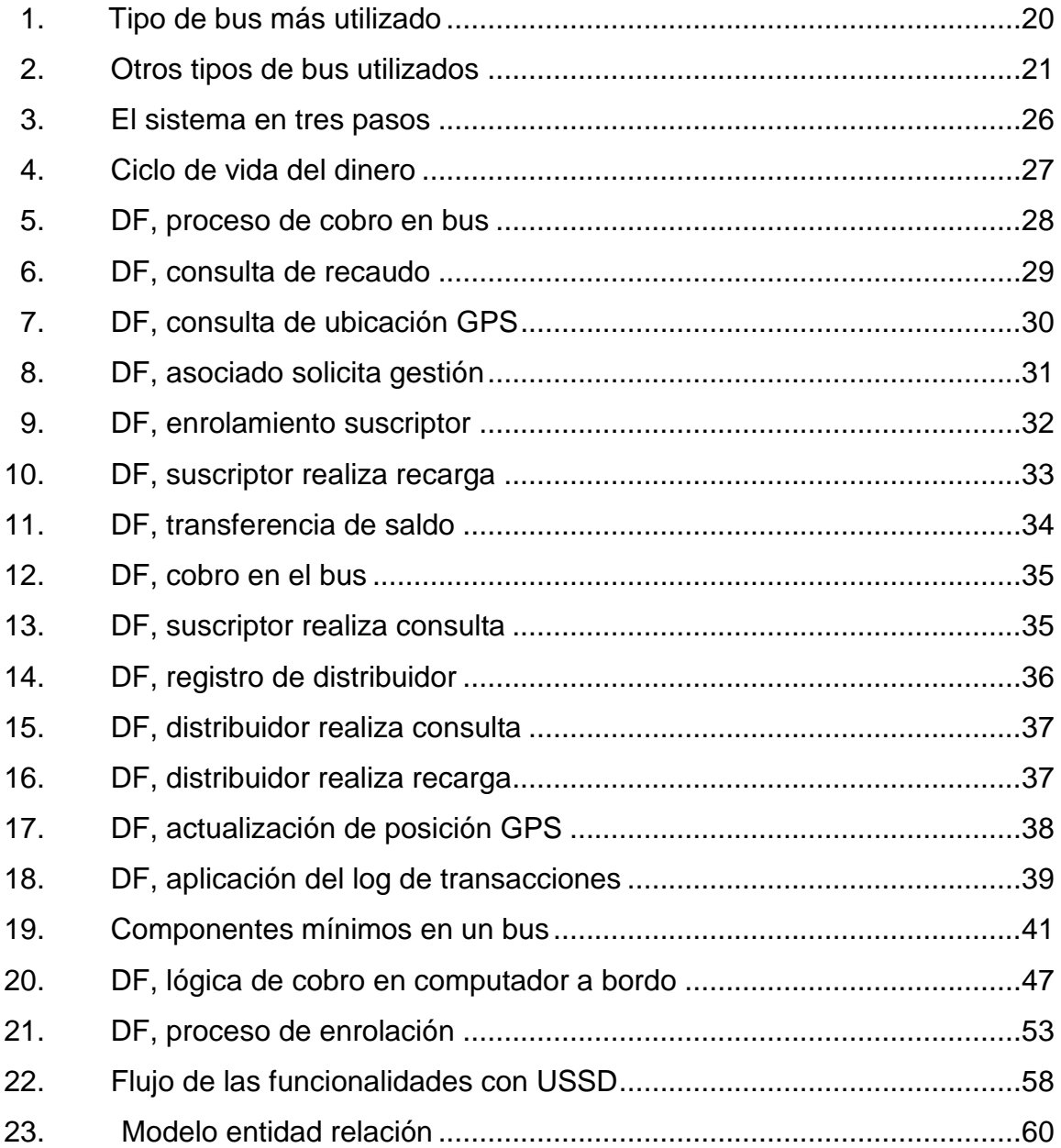

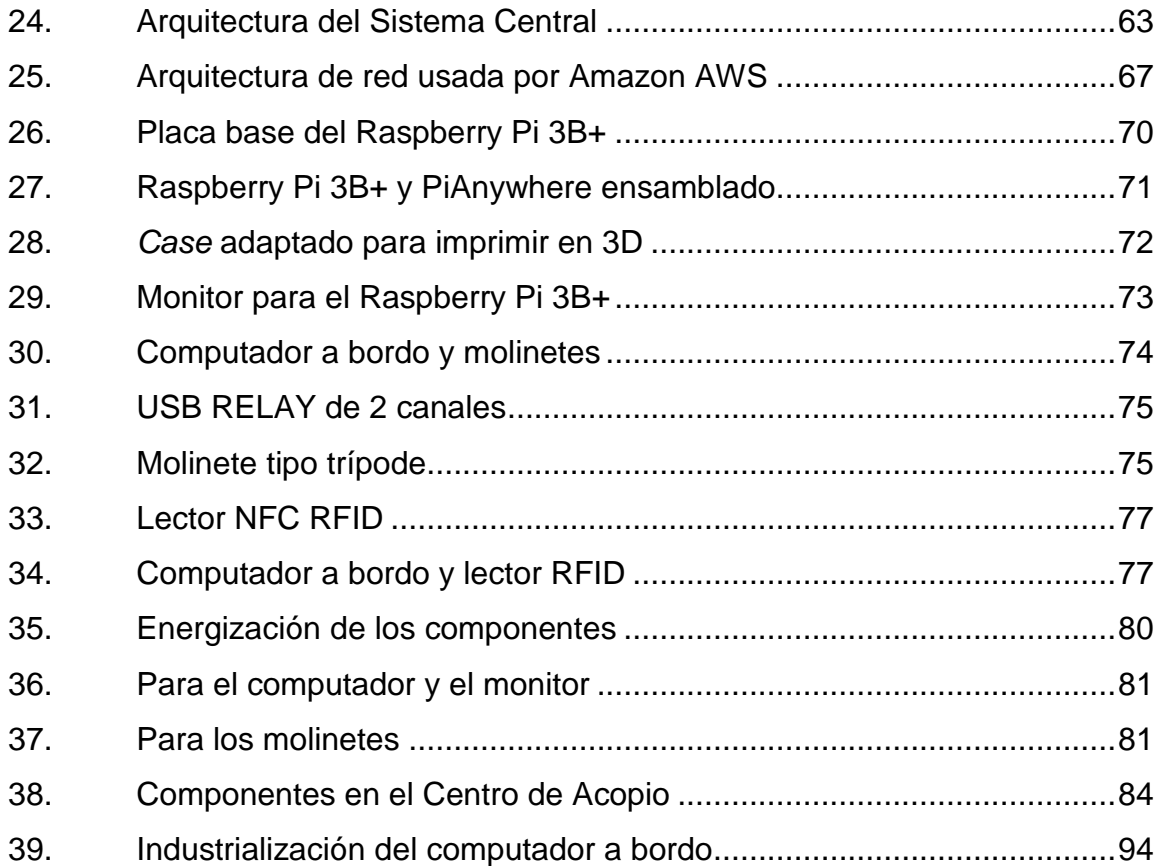

# **TABLAS**

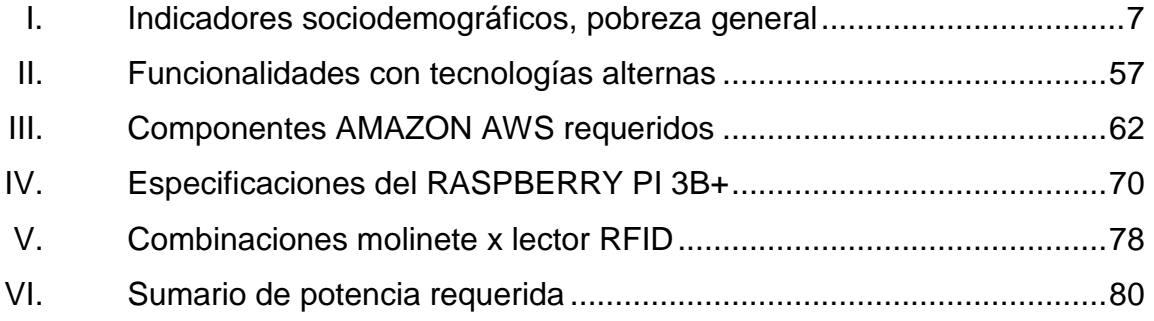

# **LISTA DE SÍMBOLOS**

# **Símbolo Significado**

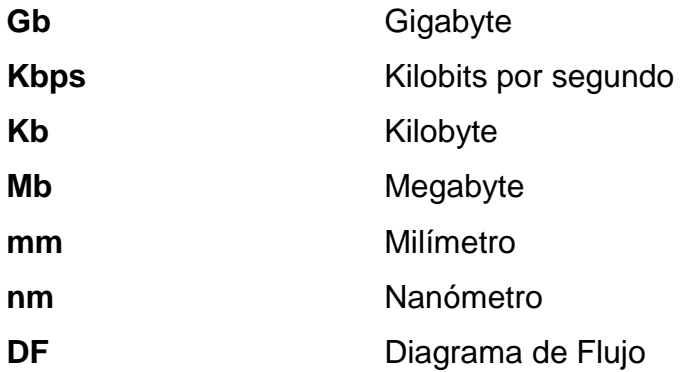

X

# **GLOSARIO**

- **Acceso** Dentro del contexto de la aplicación propuesta, un acceso es la habilitación para poder utilizar cierta funcionalidad a través de algún componente como una forma, menú u otro.
- **Bitácora** Dentro del contexto de la aplicación propuesta, se refiera al registro de todas las operaciones realizadas a través de esta.
- **Bolsa de saldo** Dentro del contexto de la aplicación propuesta, es el monto de saldo asignado a una cuenta de distribuidor con el propósito específico de reventa, no de consumo.
- **Bus** Dentro del contexto de la aplicación propuesta, es el vehículo automotor utilizado para prestar el servicio.
- **Centro de acopio** Establecimiento bien aprovisionado con todas las herramientas necesarias para prestar a los suscriptores toda la gama de servicios disponibles.
- **Dinero electrónico** Es un medio de pago digital equivalente de una determinada moneda.
- **Distribuidor** Dentro del contexto de la aplicación propuesta, distribuidor es toda aquella entidad individual o empresarial, que comprara una bolsa/monto de saldo considerable, con el propósito de revenderlo a los usuarios finales.
- **Dashboard** Termino importado del idioma inglés que hace referencia a una sección de la interfaz gráfica de un usuario, donde puede ver la información más importante del sistema al que representa.
- **DF** Abreviatura para Diagrama de Flujo.
- **Empresa** Dentro del contexto de la aplicación propuesta, Empresa se refiere a la entidad comercial que prestara el servicio.
- *GPS* Del inglés Global Positioning System, se refiere a la tecnología que permite proporcionar la ubicación de un objeto en el globo terráqueo con bastante precisión basándose en los satélites.
- *HAT* Módulo de hardware adicional montado sobre la placa base de un computador Raspberry Pi.
- **NFC** Del inglés Near Field Communication, es una tecnología que permite comunicar dos dispositivos en ambas direcciones al emitir una señal.
- **Operación** Dentro del contexto de la aplicación propuesta, una operación se refiere a la atomización de una o varias transacciones ejecutadas por un usuario sobre el sistema.
- **Operador** Rol asignado a una persona que labora en el Centro de Acopio y que está capacitado para desplegar toda la gama de servicios disponible.
- **Piloto** Dentro del contexto de la aplicación propuesta, es la persona responsable de conducir el Bus por la ruta establecida.
- **Porteador** La persona individual o jurídica propietaria de vehículos automotores autorizados para prestar el Servicio Púbico de Transporte Extraurbano de Pasajeros por Carretera y Servicio Especial Exclusivo de Turismo, Agrícola e Industrial de conformidad con las leyes.
- **Procesamiento asíncrono** Se refiere al procesamiento de las transacciones en un momento posterior a la ocurrencia de estas, lo que implica, no detener el flujo esperando por la respuesta que podría demorar considerablemente.
- **Procesamiento síncrono** Se refiere al procesamiento de las transacciones en el momento en que están ocurriendo y esperar por la respuesta para continuar.
- **Recarga** Dentro del contexto de la aplicación propuesta, una recarga es la operación de agregar saldo a una cuenta perteneciente a un usuario.
- **Reporte** Dentro del contexto de la aplicación propuesta, un reporte es una salida hacia algún medio o dispositivo con

información preparada con un fin específico.

- **RFID** Del inglés Radio Frequency Identification, que en español se refiere a la tecnología de identificación por radiofrecuencia.
- **Rol** Dentro del contexto de la aplicación propuesta, un rol es el conjunto predefinido de accesos a herramientas específicas y los permisos correspondientes concedidos.
- **Ruta** Dentro del contexto de la aplicación propuesta, Ruta es el recorrido predefinido que será atendido por una Empresa en la prestación del servicio.
- **Saldo** Dentro del contexto de la aplicación propuesta, es el monto de dinero electrónico disponible asignado a una cuenta de un usuario.
- **Sistema central** Dentro del contexto de la aplicación propuesta, se refiere a todos los componentes de esta que residen en una ubicación remota cubriendo las operaciones más complejas y laboriosas, así como asumiendo la responsabilidad correspondiente. Por ejemplo, donde se realizan los procesos intensivos, donde se consolida y almacena toda la información, etc.
- **Socio** Dentro del contexto de la aplicación propuesta, Socio es aquella persona propietaria de uno o más Buses que, unido a otros socios, prestaran el servicio.
- **Suscriptor** Dentro del contexto de la aplicación propuesta, suscriptor es toda aquella persona que hará uso del sistema de cobro prepago para pagar por el servicio correspondiente.
- **Tarifa** Dentro del contexto de la aplicación propuesta, es el monto predefinido a cobrar por el servicio prestado.
- *USSD* Del inglés Unstructured Supplementary Service Data, es un protocolo para el envío de datos a través de móviles GSM.
- **Usuario** Dentro del contexto de la aplicación propuesta, un usuario es todo dispositivo con capacidad de cómputo que se conecta a la aplicación para consumir un servicio

asumiendo una identidad específica al momento de la conexión, así mismo proporcionando las credenciales correspondientes para su correcta autenticación.

### **RESUMEN**

Con esta investigación se espera contribuir a mejorar las condiciones con las que actualmente se presta el servicio de transporte extraurbano en Guatemala a través de proporcionar una guía que ayude al interesado a implementar un sistema de cobro prepago, proceso que se ha congelado en el tiempo tras varios esfuerzos infructuosos debido a la falta de consenso entre los entes involucrados en este negocio, el Estado de Guatemala y el Gremio de Transportistas Extraurbanos respectivamente.

Las negociaciones no han prosperado debido entre otras causas al no planteamiento de soluciones, que consideren adecuadamente el entorno y las condiciones donde este servicio será prestado, tal vez un proceso gradual y no de big bang sería mejor. Hay mucho que discutir sobre el porqué las negociaciones no han avanzado, pero más importante aún es proporcionar opciones que ayuden.

Los lectores de este documento, ya sea que pertenezcan al Estado de Guatemala, al Gremio de Transportistas o bien terceros interesados, podrán construir propuestas más flexibles que permitan encontrar un consenso en las negociaciones. Por ejemplo, el Gremio de Transportistas podría optar por construir su propio sistema, o bien el Estado de Guatemala hacerlo, o una combinación de las dos anteriores, aun un tercero podría construir el sistema y venderlo como servicio y los transportistas costear el hardware que se requiera en sus unidades; hay muchas figuras que podrían buscarse en pro de que el proceso progrese.

XV

XVI

# **OBJETIVOS**

#### **General**

Proporcionar al lector interesado una referencia sobre cómo implementar un sistema de cobro prepago para el transporte extraurbano en Guatemala, que considere la realidad nacional del interior del país que es donde el transporte extraurbano sirve.

### **Específicos**

- 1. Informar sobre los avances tecnológicos de los diferentes componentes relacionados con el desarrollo y la implementación de sistemas de cobro prepago para el transporte extraurbano.
- 2. Brindar al proceso de negociación existente entre el Estado de Guatemala y el Gremio de Transportistas Extraurbanos una opción, y el conocimiento de los aspectos fundamentales a considerar.

## **INTRODUCCIÓN**

El transporte extraurbano es un servicio económico relevante para el desarrollo comercial del país, es a través de éste que las personas y mercaderías son trasladadas de los departamentos hacia la ciudad capital.

La violencia, corrupción, inseguridad, entre otras son características que describen la realidad nacional en todo el país. El transporte tanto urbano como extraurbano es blanco de la extorsión de las pandillas que cobran vidas mayormente de los pilotos cuando sus absurdas demandas no son satisfechas.

El servicio prepago, es un sistema de cobro electrónico que es utilizado actualmente sólo en la capital. Ha llamado la atención de los empresarios transportistas y del Estado, debido a ser una alternativa al pago y transporte del efectivo en las unidades, como se ha hecho tradicionalmente. Su uso convertiría a las unidades de transporte en blancos menos atractivos para las pandillas al no portarse dinero en efectivo.

Como referencia real en otros países luce muy bien, sin embargo, en Guatemala la implementación del servicio prepago ha encontrado muchos tropiezos. Dentro los principales está el financiero, que ni el Estado ni los Empresarios Transportistas han asumido esta responsabilidad; tal vez por la falta de opciones disponibles.

Las opciones discutidas son primero la prestación del servicio por un tercero que correría con la mayoría de los gastos cobrando una comisión por el servicio y trasladando el resto a los empresarios transportistas, esta no tuvo

XIX

aceptación; luego se ha discutido que ellos implementen el cobro prepago por su cuenta, esto tampoco tuvo aceptación debido a la complejidad y altos costos. De acá surge la necesidad de plantear más opciones que ayuden a encontrar el punto de consenso para que finalmente pueda implementarse este servicio.

En forma lógica y ordenada se incluye en el capítulo uno, el marco teórico que lleva por un corto viaje a través de datos importantes que tienen relación con el objeto de estudio. En el capítulo dos se describe la aplicación propuesta de manera independiente de la arquitectura sugerida en el capítulo 3. Esta separación se hace necesaria para que el lector pueda hacer los cambios que considere al momento de implementarlo, además de permitir que esta investigación siga siendo útil en un futuro aún y cuando las tecnologías sugeridas acá se hagan obsoletas por otras mejores.

En la parte final, aparecen las conclusiones y recomendaciones, las referencias bibliográficas consultadas y citadas como los anexos.
# **1. MARCO TÉORICO**

### **1.1. Transporte terrestre en Guatemala**

En Guatemala es el medio de transporte más utilizado para el traslado de objetos y personas, derivado de la continua movilidad que la vida moderna empuja, especialmente por los que residen en los centros urbanos y rurales que se desplazan por diversidad de motivos. La preferencia en la selección de este se debe a la facilidad y diversidad de rutas que pueden establecerse según sea la necesidad de transporte a cubrir, por ejemplo, trasladarse al trabajo, a la vivienda, a los centros educativos, comerciales, de salud, administrativos, religiosos, culturales, deportivos y otros muchos más.

Sobre el transporte de pasajeros, se utilizan varios tipos de vehículos para prestar el servicio, entre los cuales están autobuses, autobuses articulados o gusanos, ómnibuses, microbuses, y otros más.

Los automotores como vehículo de transporte de pasajeros permiten entre otras ventajas; una movilización rápida del lugar de origen al lugar de destino, contar con varias alternativas de rutas, transportar gran número de personas y objetos.

### **1.1.1. Transporte urbano**

En Guatemala el transporte urbano puede describirse como viajes cortos, frecuentes y recurrentes que en su mayoría utilizan como medios de transporte el automóvil, los buses, el Transmetro, el Transurbano, entre otros. Sin

embargo, existen otros tipos de transporte urbano, en su mayoría privados, como por ejemplo el transporte escolar que traslada a niños y adolescentes desde los lugares de residencia hasta los centros educativos y viceversa.

### **1.1.2. Transporte extraurbano**

En Guatemala la prestación del servicio de transporte extraurbano de pasajeros se define por un modo de desplazamiento de un gran número de personas u objetos al mismo tiempo, utilizando vehículos adecuados para dicho propósito, en esta categoría caben todo tipo de buses. Es considerada como un servicio público porque atiende a una necesidad de carácter económicocultural a través de prestaciones reguladas por el poder público; buscando además que sean también continuas y uniformes. No obstante, la empresa de transporte extraurbano de pasajeros es un ente económico prestador de servicio con fin lucrativo.

La Dirección General de Transporte (DGT), es quien concede la autorización tanto de las empresas que operan como de las rutas a cubrir por los empresarios. Así también, a través del Reglamento del Servicio del Transporte Urbano-Interurbano, tiene la potestad de controlar el transporte extraurbano, la Policía Nacional de Tránsito del Ministerio de Gobernación tiene un papel más global al velar por el cumplimiento de las normas relativas al tránsito de vehículos de conformidad con la ley de tránsito, así como de las disposiciones del reglamento de tránsito y del reglamento de transporte extraurbano.

El Ministerio de Gobernación puede trasladar funciones de la administración de tránsito con entidades públicas hacia municipalidades en sus respectivas circunscripciones municipales, esto con el fin de alcanzar objetivos

comunes mediante la suscripción de convenios. Eso plantea la posibilidad para las mancomunidades de administrar el tránsito dentro de sus jurisdicciones

#### **1.1.2.1. Evolución**

El transporte extraurbano históricamente evoluciona a partir del siglo XX, antes de este es poco lo que pueda mencionarse.

Los primeros medios colectivos importantes que estuvieron disponibles fueron los ferrocarriles; en 1908 se terminó de construir el Ferrocarril del Norte, que conectaba la ciudad de Guatemala con Puerto Barrios y posteriormente se fueron agregando todos los demás ramales ferroviarios del país, siendo adquiridos finalmente por una sola empresa conocida como la Internacional Railways of Central América -IRCA- o Ferrocarriles Internacionales de Centro América -FIDECA-. Cabe mencionar que este sistema también estaba conectado con las líneas férreas de El Salvador. Con la construcción de carreteras este medio de transporte fue perdiendo importancia quedando prácticamente paralizado al inicio de la década de 1980.

Durante el gobierno del presidente Jorge Ubico se mejoró significativamente el sistema de caminos que, aunque no eran asfaltados y muchos sólo se podían transitar en verano, comunicaban casi todas las cabeceras municipales del país. Ya en 1945 y años posteriores se comenzaron a construir mejores carreteras, llegando a finales del siglo XX donde vemos el moderno sistema vial actual que permite una mejor comunicación en las diferentes regiones del país.

Por Acuerdo Gubernativo número 893-92 de fecha 17 de noviembre de 1992 se emitió el Reglamento de Transporte Extraurbano de Pasajeros por

Carretera, mismo que al no poder alcanzarse su objetivo, en 1994 fue derogado por el Acuerdo Gubernativo número 42-94 con la intención de que la materia relativa al servicio público de transporte extraurbano de pasajeros fuera regulada adecuadamente. Esta reglamentación ha sido actualizada en varias ocasiones, siendo la última versión la descrita en el Acuerdo Gubernativo 535- 2013. Según este acuerdo gubernativo en el servicio de transporte extraurbano de pasajeros por carretera, se establecen las siguientes clases:

- Servicio exclusivo. Opera en viajes directos de origen a destino, sin paradas intermedias. Prestado en autobuses integrales con capacidad mayor de 35 pasajeros y con no más de 25 años de antigüedad en relación con el modelo de fabricación de este, dotados de asientos reclinables, aire acondicionado, sanitario, cortinas, televisión, servicio de cafetería, portaequipaje dentro del cuerpo del autobús y suspensión de aire.
- Servicio de primera categoría. Opera en viajes directos de origen a destino, pudiendo tener estaciones intermedias que cuenten con una terminal para dichas paradas. Prestado en autobuses integrales con capacidad mayor de 32 pasajeros y con no más de 25 años de antigüedad en relación con el modelo de fabricación de este, dotados de asientos reclinables, aire acondicionado, portaequipaje dentro del cuerpo del autobús y suspensión de aire.
- Servicio de segunda categoría, ruta larga (más de 30 km). Opera con paradas intermedias entre origen y destino. Prestado en vehículos o microbuses convencionales donde el portaequipaje se ubica en la parrilla sobre el techo del vehículo protegido con una lona, no deben tener más de veinticinco años de antigüedad en relación con el modelo de fabricación de este.
- Servicio de segunda categoría, ruta corta (máximo 30 km). Opera con paradas intermedias entre origen y destino. Prestado en vehículos o microbuses convencionales, no deben tener más de veinticinco años de antigüedad en relación con el modelo de fabricación de este.
- Servicio especial. Operan bajo demanda específica y exclusiva, por periodos de tiempo limitados, y requieren de licencia especial solicitada por los porteadores al DGT. Los buses, autobuses o microbuses utilizados son los mismos ya previamente autorizados para transporte extraurbano de pasajeros por carretera.

### **1.1.2.2. Importancia**

Aunque todas las clases o categorías del transporte extraurbano definidas por las leyes son importantes al contribuir en todos los sentidos al desarrollo de la economía, la segunda categoría o clase es la de mayor relevancia por el impacto que tiene en el mecanismo económico al ser la más utilizada en el interior del país, y es la más afectada por los factores que más adelante en este documento son mencionados.

Considerando el anterior párrafo, se puede decir que la importancia del transporte extraurbano queda clara en cuanto al traslado de personas entre los pueblos, desde un pueblo hacia la cabecera departamental y de los municipios hacia el centro urbano; y siendo Guatemala un país cuya economía es principalmente agrícola, sería un error grandísimo subestimar la importancia comercial del transporte extraurbano, la función de los buses extraurbanos tiene una influencia grandísima por el uso que se le da a éste, pues en el "parrillero" radica el comercio de los pequeños y medianos empresarios de los mercados. Es el medio de transporte que se utiliza para llevar los productos del día a los diferentes mercados tradicionales en todos los pueblos.

Su demanda se deriva del aumento de la población de escasos recursos, que no cuentan con vehículo propio para su movilización y que se desplazan por diversos motivos: asistencia al trabajo, a la vivienda, los servicios educativos, comerciales, administrativos, de salud, recreativos, deportivos, culturales, religiosos, otros; especialmente la que reside en los centros urbanos y rurales.

El mejoramiento del transporte garantiza a los habitantes: movilidad, coordinación, puntualidad, confort, seguridad, tiempos mínimos de transportación, ahorro de energéticos, entre otros, con justicia se ha afirmado por comerciantes, hombres de negocios e industriales, que el transporte es la "columna vertebral de la economía de cualquier país".

Al ser parte del mecanismo económico del país las empresas de transporte extraurbano de pasajeros también son fuente de trabajo para personas que realizan actividades que requieren mano de obra especializada, algunas actividades requeridas una o dos veces al año(abogados, pintores, tramitadores, entre otros) mientras que otras se necesitan constantemente(mecánicos, pilotos y ayudantes de pilotos, compra de repuestos e insumos para los buses, personal administrativo y contable para la parte empresarial como tal, entre otros). Como todo ente con fines de lucro en el cumplimiento de sus obligaciones y responsabilidades frente al fisco, el transporte extraurbano contribuye significativamente con los ingresos del Estado.

No obstante, la importancia que tiene el transporte extraurbano para el desarrollo del país, no se da la adecuada y oportuna atención a muchos de los asuntos que están directa e indirectamente relacionados.

### **1.1.2.2.1. Situación actual**

El transporte extraurbano en Guatemala se refiere al transporte que no está subsidiado por el Estado y que predominantemente sirve a los residentes más pobres de Guatemala. También llamado como "transporte de segunda categoría o clase".

Es importante enfatizar la diferencia en capacidad adquisitiva existente entre el mercado objetivo del transporte extraurbano (interior del país), y el mercado objetivo del transporte urbano (ciudad capital), esto con el fin de no perder el foco en el mercado objetivo atendido por las empresas de transporte extraurbano cuando las comparaciones o referencias vengan al caso. Ambos tipos de transporte tienen problemáticas diferentes y a la vez comparten otras, el Estado da un tratamiento diferente a cada uno, y asimismo el usuario final de cada uno vive realidades diferentes.

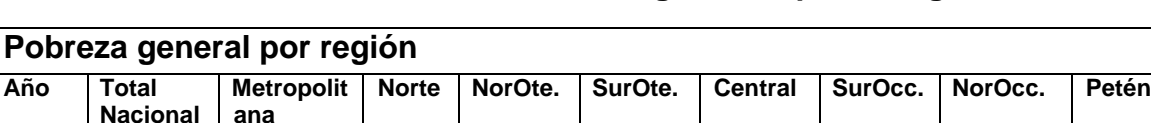

2000 56,2 | 18,0 | 84,0 | 51,8 | 68,6 | 51,7 | 64,0 | 82,1 | 68,0 2006 51,0 16,3 77,1 53,2 54,4 47,5 59,4 75,6 57,0 2011 | 53,7 | 18,6 | 175,5 | 56,8 | 58,8 | 49,6 | 66,4 | 65,7 | 65,7 |

Tabla I. **Indicadores sociodemográficos, pobreza general**

Fuente: Portal de Estadísticas del INE. [https://www.ine.gob.gt/index.php/estadisticas/tema](https://www.ine.gob.gt/index.php/estadisticas/tema-indicadores)[indicadores.](https://www.ine.gob.gt/index.php/estadisticas/tema-indicadores) Consulta: 4 de septiembre de 2018.

Actualmente el transporte extraurbano está representado en Guatemala por la GRETEXPA (Gremial de Transporte Extraurbano de Pasajeros).

Este segmento tan importante de la economía guatemalteca sufre hoy, como otros, de las siguientes problemáticas que no le permiten prestar un mejor servicio al pueblo guatemalteco:

- Infraestructura vial precaria: Las carreteras y caminos en el interior del país se encuentran bastante deterioradas, hecho que acelera el deterioro de los buses, y sus propietarios dada la baja rentabilidad derivada de varios factores (algunos mencionados en este documento) limitan los esfuerzos en materia de mantenimiento de las unidades, operando estas en condiciones no óptimas.
- Inseguridad: tanto para el personal que labora prestando el servicio, como para el pasajero. Las extorciones de pandillas demandando dinero a los pilotos por el derecho a trabajar no paran, y en caso de no acceder a la demanda los pilotos son asesinados. Las intimidaciones han alcanzado inclusive un nivel terrorista lanzando bombas que explotan dentro de los buses. El objetivo de las pandillas es el volumen de efectivo manejado por los pilotos en cobro por los servicios, que son cantidades considerables. Por otro lado, los buses operan en condiciones no óptimas, sumado esto a la imprudencia de los conductores, la tasa de accidentes también es considerable.
- Corrupción: lamentablemente existe tanto entre los transportistas como en el Gobierno. En los años recientes se han dado casos serios de corrupción en el transporte urbano, involucrando las altas esferas del gobierno con el servicio de buses Transurbano por citar un ejemplo. El sector extraurbano no es la excepción, favoritismos y acomodamiento de las reglamentaciones son algunos de los síntomas más sonados. Pero dentro de los aspectos más sensibles que afectan directamente a los

Empresarios Transportistas esta la poca eficiencia en la recaudación del pago que deberían recibir por los servicios prestados, esto debido a que las transacciones se realizan en efectivo y con poco o ningún control, directamente entre el comprador del servicio y el piloto. Algunas empresas tienen ya algunos mecanismos de control manuales que de alguna manera ayudan, sin embargo, no es suficiente ni es el estándar. Como se mencionó anteriormente, para el Transporte Extraurbano no existe subsidio por parte del gobierno, pero si existiese sería un punto altamente vulnerable a la corrupción como ha estado ocurriendo con el transporte urbano en la ciudad capital, donde se recibe subsidio para buses para los cuales no puede comprobarse que cumplen con la prestación del servicio para el cual reclaman subsidio; esto por mencionar algún ejemplo entre varios. Por otro lado, para la DGT es difícil mantener un control del cumplimiento de lo establecido en mutuo acuerdo, por ejemplo, las tarifas aplicadas para el cobro de servicio, únicamente a través de eventuales supervisiones en ruta aplican presión a la observación de estos acuerdos.

 Marco Legal anticuado para operar: la constitución vigente en Guatemala es de 1985, y muchas leyes han sido reformadas bajo requerimiento social y de la realidad del país, no así las leyes concernientes al transporte que no ha tenido ninguna actualización desde su creación en 1946 a partir del Decreto 253, lo único que ha tenido constante cambio es la normativa reglamentaria a través de Acuerdos Gubernativos del Organismo Ejecutivo. La falta de consenso entre los Transportistas y el Gobierno en previas oportunidades a frenado los intentos de actualización a este marco legal.

### **1.1.2.3. Oportunidades de mejora**

El desarrollo del transporte extraurbano comparado con el transporte urbano en Guatemala ha sido más lento. Mientras que, en el transporte urbano, aunque con dificultad se han realizado pequeños progresos (buses modernos en algunas rutas, sistema prepago para algunas rutas, entre otros), en el transporte extraurbano han sido muy pocos, la mayoría de ellos detenidos por múltiples factores, algunos mencionados anteriormente.

Al observar como servicios similares en otros países de Sur América y Europa funcionan muy bien, se puede decir que hay mucho que mejorar. Sin embargo, dentro del marco de esta investigación se reconocen las siguientes áreas como oportunidades para mejorar el servicio de transporte extraurbano.

### **1.1.2.3.1. Sistema prepago**

Es un sistema diseñado para agilizar el cobro de pasaje y un menor manejo de efectivo en unidades del transporte extraurbano por medio de la adaptación de tecnologías RFID e inalámbricas, logrando los mejores rendimientos con el control y operación en tiempo real de todas las unidades.

Antecedentes

En Guatemala existen dos medios de transporte que utilizan el sistema de cobro prepago: El Transurbano y más recientemente el Transmetro, ambos ejemplos del transporte urbano capitalino. Sin embargo, por el lado del transporte extraurbano las distintas gremiales han discutido el tema en varias ocasiones con el estado sin llegar a un consenso.

Retrocediendo un poco en el tiempo, se encuentra que en el Artículo 8 del Acuerdo Gubernativo 225-2012 se llegó a establecer que el Servicio Público de Transporte Extraurbano de Pasajeros de Carretera, el servicio de transporte público extraurbano de rutas cortas, medianas y largas debería implementar el sistema de prepago por medio de tarjeta electrónica. Dicho reglamento señala dos formas de operar los pagos electrónicos: para rutas largas, será por medio de factura electrónica en las oficinas de la empresa de transportes; para las rutas medianas y cortas el cobro será al abordar en carretera.

Sin embargo, el gremio de transportistas se ha negado a dicha implementación debido a la inversión y complejidad que representaría su realización y nuevamente a través del Acuerdo Gubernativo 535-2013 se ha dejado en un estado indefinido la fecha límite para implementar este sistema. Hasta el momento el transporte extraurbano no trabaja con ese sistema de cobro, el usuario sigue pagando en efectivo.

Para los usuarios del sistema de cobro prepago, se crean centros de distribución los cuales a través de un documento de identificación como el Documento Personal de Identificación (DPI), emiten una tarjeta prepago de uso personal, que puede ser recargada en varios puestos situados en tiendas de conveniencia, farmacias y otros lugares públicos.

Por utilizar este sistema de cobro los transportistas deben pagar una comisión de todo lo ingresado a la empresa encargada de emitir las tarjetas prepago, dicha comisión es cobrada al momento en que el propietario recibe todo lo recaudado. Este punto ha sido uno de los más cuestionados por parte del gremio de transportistas, acostumbrados a manejar efectivo; si se considera que la empresa emisora de las tarjetas prepago demorara un tiempo considerable en hacer corte y realizar el pago a los transportistas generando así

en los transportistas la necesidad de autofinanciarse las operaciones hasta recibir el pago, entonces se encuentra cierta razón en el desacuerdo manifestado. Por otro lado, el costo y complejidad de implementar un sistema de cobro prepago empuja a los transportistas a buscar el subsidio del gobierno para implementar una solución como esta. Resumiendo, entonces el factor financiero es un punto por considerar seriamente en futuras propuestas.

### Justificación

Como fue mencionada anteriormente, los esfuerzos realizados para que el servicio de transporte extraurbano mejore y no solamente sobreviva, han sido mayormente frenados por la falta de consenso y negociación. Se han planteado y discutido opciones que incomodan a uno o bien ambos lados, Estado y las Empresas de Transporte Extraurbano (representados por la GTE) respectivamente. Sin embargo, ambas partes reconocen que el sistema prepago sería una grande ayuda para solventar varios de los problemas actuales, se espera entonces que este contribuya de la siguiente manera:

#### Seguridad

- o Disminuya e idealmente elimine el manejo de efectivo en las unidades de transporte extraurbano, no haciéndolos más un blanco atractivo a la delincuencia organizada como las pandillas.
- o Provea a los empresarios y al Estado de información fehaciente necesaria para una mejor gestión, control y monitoreo disminuyendo así las incidencias por error, negligencia o delincuencia; y ayudar a la vez a tomar medidas más rápidamente.

## Corrupción

- o La disminución del dinero físico en sí y el control sobre los usuarios y las unidades mismas, ayudara a reducir la corrupción en ambos lados, haciendo más difícil disfrazar o esconder delitos de corrupción. Siendo posible comprobar la prestación y utilización del servicio para fines fiscales y administrativos, entre otros.
- Solución propuesta

El sistema de cobro prepago concebido en este proyecto de investigación considera lo expuesto en las secciones anteriores, buscando incluir las características de este sistema que ayuden a lograr un consenso de negociación entre las partes involucradas y posteriormente a su respectivo desarrollo e implementación en el segmento de transporte extraurbano del país.

Las premisas de diseño son:

- o Reducción de costos de operación
- o Construcción con base en productos abiertos y estándares del mercado.
- o Uso de las tecnologías más recientes buscando refrescar las opciones disponibles en el mercado, en algún momento discutidas entre ambos lados, empresarios transportistas y el Estado respectivamente.
- o Solución que considere la realidad nacional del mercado objetivo del transporte extraurbano, es decir las condiciones en las que este opera.

Las funcionalidades presentadas son:

- o Acceso a la información vía internet desde cualquier equipo conectado, manejando interfaces diferentes para usuario final y para operaciones administrativas a diferentes niveles, considerar el hecho de que "no siempre los usuarios tendrán acceso a internet" comúnmente por temas de cobertura de la red telefónica limitando las comunicaciones únicamente a tecnologías más básicas.
- o Sistema de posicionamiento geográfico de unidad vía (GPS), en tiempo real (GPRS).
- o Control del recaudo exacto bajo un esquema de cobro ágil a través de Tarjetas Electrónicas sin Contacto (TISC).
- o Aplicación de tarifas especiales por clasificación, ya sea, estudiante, persona con discapacidad, adulto mayor u otras.
- o Administración y operación de ruta en unidad de forma segura.
- o Ayuda a la implementación de acciones para reducir las problemáticas en el transporte.
- o Mejora la calidad del servicio al usuario.
- o Reportes y herramientas para administración y control de las unidades que consideren la siguiente información:
	- Tarjetas de prepago, tarifas, monto recaudado al momento, pagos realizados a las empresas prestadoras del servicio, estado de cuenta que incluya todos los movimientos como cobros, pagos, transferencias, filtrado de la información por los actores y categorías importantes.
	- Empresas, asociados, buses, rutas, pilotos.
	- Ubicación, velocidad.
- Estado de cuenta del usuario que incluya todos los movimientos como recargas, pagos por servicio y transferencias.
- o Objetivos generales
	- Proporcionar al lector interesado una referencia sobre cómo implementar un sistema de cobro prepago para el transporte extraurbano en Guatemala, ya sea para uso interno (GTE/Estado construya su propio sistema) o externo (un tercero construya el sistema y comercialice el servicio), y que considere la realidad nacional del interior del país que es donde el transporte extraurbano sirve.

### o Objetivos específicos

- Abordar los diferentes componentes relacionados con el desarrollo y la implementación de sistemas de cobro prepago para el transporte extraurbano.
- Exponer las bases fundamentales para la construcción de una opción de sistema de cobro prepago que pueda ayudar en los procesos de negociación actualmente en curso entre los Transportistas y el Estado de Guatemala.

### o Alcances

 Con respecto a la Logística de la Solución, solamente se hace mención cuando el caso lo requiera para complementar el contexto de la narración, y aunque pueden tomarse las sugerencias como guía, se hace la salvedad que este es un punto sujeto a discusión por parte de los

interesados y en el contexto y entorno juegan un papel relevante.

- En el mercado hay muchas soluciones con diferentes funciones, esta solución presenta solamente las funciones que corresponden a la realidad del país en cuanto al transporte extraurbano. A futuro las condiciones y el entorno cambiarán y nuevas funciones podrán ser agregadas probablemente.
- o Limitaciones

El producto presentado a través de este proyecto de investigación:

- No contempla costos de ningún tipo y están sujetos a muchas variables cuyo valor depende de factores imposibles de determinar en una instancia como la de esta investigación. Sin embargo, se incluyen algunos costos solo como referencia y el esfuerzo y tiempos requeridos para el desarrollo e implementación.
- No incluye ningún código fuente porque es solamente una guía de referencia para la elaboración del sistema de cobro prepago.
- No abarca todos los procesos empresariales (contabilidad, recursos humanos, entre otros), que funcionan alrededor del cobro prepago por el servicio de transporte extraurbano, sin embargo, proporciona las salidas necesarias para que los interesados puedan consumirlas y completar o construir alrededor de esta solución, una más completa a la medida de sus necesidades.

o Necesidades por cubrir clasificadas por el área de beneficio, según la solución propuesta.

## Seguridad

- No manejo de efectivo al hacerse pagos electrónicos.
- Monitoreo de la velocidad de las unidades para el correspondiente control y así reducir el número de accidentes por exceso de esta.
- Monitoreo de la ubicación de las unidades a lo largo de la ruta establecida, y en caso de cualquier desviación tomar las acciones que corresponda.
- Proporcionar a los usuarios del sistema reportes y herramientas que ayuden a prestar un mejor servicio, gestionarlo y monitorearlo, así también provean de evidencia digital útil para la correcta supervisión de las actividades.

### Corrupción

- No manejo de efectivo al hacerse pagos electrónicos.
- Proporcionar evidencia digital que sirva para realizar una recaudación más efectiva y hacer conciliaciones más exactas. Comprobar la prestación del servicio bajo los parámetros esperados acordados entre ambas partes, empresarios transportistas (representados por la GTE) y el Estado, respectivamente.

## Administración y control

 Proporcionar oportuna información a los usuarios del sistema, tanto usuario final como los empresarios transportistas y el Estado, que les ayude a tomar decisiones más acertadas.

# **2. ANÁLISIS Y DISEÑO DE LA SOLUCIÓN PROPUESTA**

### **2.1. Objeto de investigación**

Sobre este modelo de negocio se puede decir que actualmente en Guatemala se desarrolla de la siguiente manera:

- Está mayormente formado por pequeños y medianos empresarios, dueños de uno o más buses, y asociados para juntos cubrir rutas de servicio. Ya sea la DGT o bien alguna autoridad gubernamental como municipalidades, asignan una empresa a cubrir una determinada ruta, suele ocurrir que más de una empresa se encuentre cubriendo una misma ruta y aunque idealmente no debiera existir conflicto, pues ocurre.
- El cobro por el servicio a brindar se da de dos maneras, incluyentes; La primera manera es cuando el usuario se presenta a las oficinas de la empresa de transportes y compra sus boletos hasta el destino final, en este caso la problemática es mínima pues el efectivo permanece en las oficinas de la empresa y no es el piloto quien lo lleva. De esta manera trabajan mayormente las categorías Servicio Exclusivo y Primera Categoría del Transporte Extraurbano. La segunda manera es cuando en el transcurso de la ruta, en alguna parada ya sea establecida o no formalmente, aborda algún pasajero quien paga por el servicio en el momento, haciendo la transacción en efectivo, hecho que implica además que el piloto lleve consigo una cantidad de efectivo para poder dar vuelto a los usuarios que pagan en esta modalidad. La segunda categoría del transporte extraurbano opera en una mezcla de estas dos modalidades de cobro.
- El pago de salarios en este negocio es una figura variable también, sin embargo, a diferentes escalas, contempla salarios fijos con sus prestaciones de ley (decreto 78-89), en la mayoría de los casos únicamente para el gerente general, los pilotos entregan a diario una cuota por el alquiler del bus, esta varía dependiendo de la ruta, la distancia, y otros factores; todo ingreso después de cubrir esta cantidad es utilidad para el piloto. Si el piloto utiliza ayudante, que es lo común, será el piloto quien cubrirá el salario del ayudante.
- El tipo de vehículo automotor utilizado varia, sin embargo, el mayor porcentaje de ellos es buses marca Blue Bird del tipo escolar, usados, que son comprados en los Estados Unidos luego de ser sacados de funcionamiento a los 10 años de servicio en las escuelas. En Guatemala son reacondicionados y reparados para seguir prestando servicio.

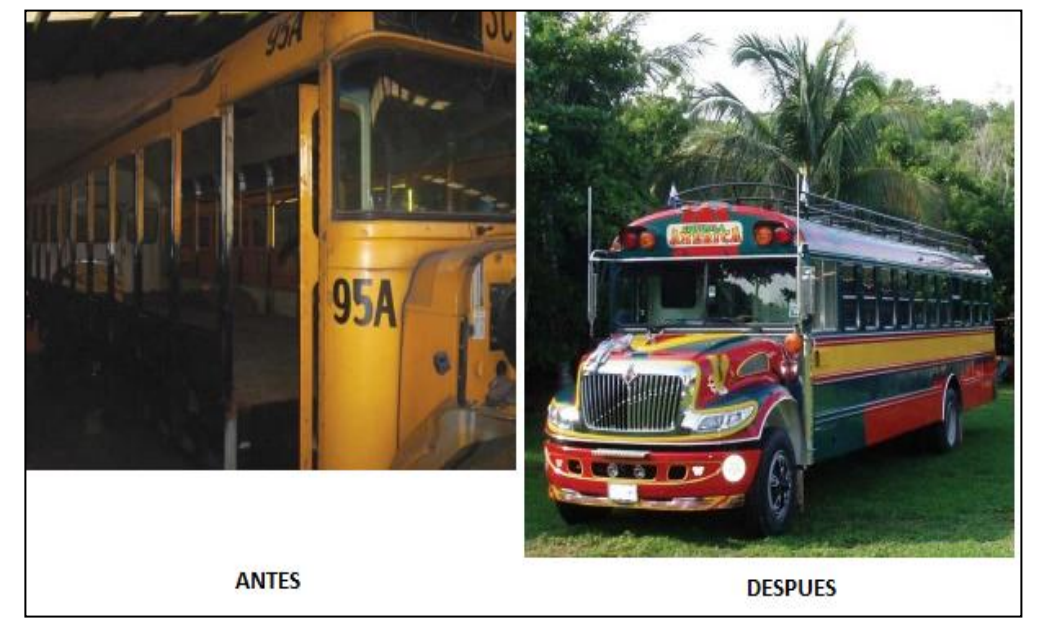

Figura 1. **Tipo de bus más utilizado**

Fuente: http://www.revuemag.com/2016/01/the-birth-ofcamioneta/. Consulta: 14 de septiembre de 2018.

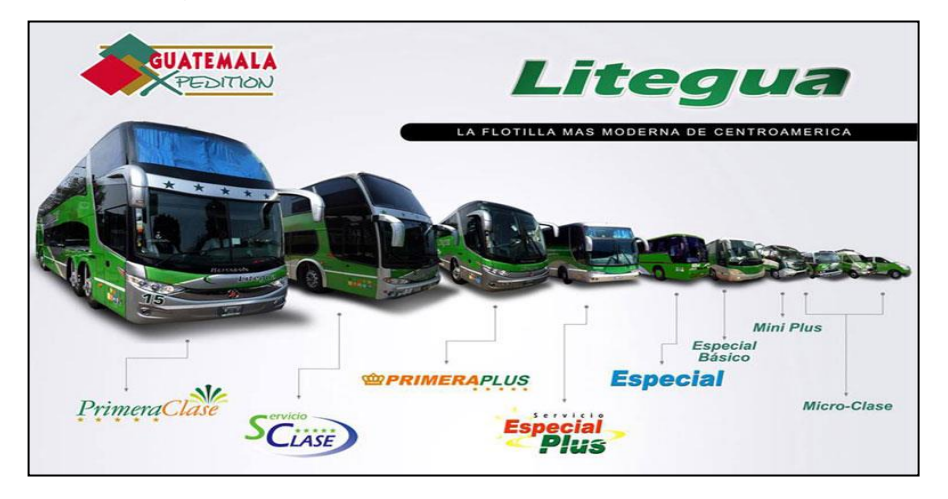

Figura 2. **Otros tipos de bus utilizados**

Fuente: [https://guatemalacvb.com/wp](https://guatemalacvb.com/wp-content/uploads/2017/03/litegua_2.jpg)[content/uploads/2017/03/litegua\\_2.jpg.](https://guatemalacvb.com/wp-content/uploads/2017/03/litegua_2.jpg) Consulta: 14 de septiembre de 2018.

 La tarifa que se cobra por el servicio de transporte varía dependiendo de muchos factores, dentro de los principales están la categoría o clase de servicio deseado según se describió anteriormente, el horario en que se presta y la distancia aproximada recorrida si el pasajero no permanecerá durante el recorrido completo de la ruta. En el servicio de transporte extraurbano de segunda categoría es donde más variantes se dan en cuanto a la tarifa aplicada, porque hay pasajeros que abordan solamente durante un tramo de la ruta mientras que otros utilizan el servicio hasta su destino final. Sin embargo, buscando un estándar en el Acuerdo Gubernativo 535-2013 se define una tarifa Q. 0,25 por kilómetro recorrido y por ley se deben considerar las características que rodean a la empresa y el servicio prestado. Finalmente es la Dirección General de Transportes quien define y autoriza las tarifas a ser aplicadas luego del análisis correspondiente.

## **2.2. Requerimientos descubiertos**

Durante el trabajo de investigación se determinó los siguientes requerimientos que la solución propuesta debe satisfacer:

## Seguridad

- Autenticación para todas las entidades que interactúen con el sistema.
- Control de Acceso a la Información basado en roles configurables.
- Resguardar la confidencialidad de la información sensible.

## Logística

- Ser capaz de manejar distintas empresas de transporte considerando que cada empresa tiene múltiples asociados que son dueños de varios buses que a su vez son manejados por distintos pilotos. Un piloto es responsable por un bus únicamente.
- Ser capaz de manejar diferentes rutas.
- Ser capaz de manejar recargas de saldo para los usuarios finales del sistema.
- Ser capaz de manejar transferencias de saldo de un usuario final a otro.
- Ser capaz de manejar hasta 5 tarjetas relacionadas a un mismo usuario final, para aquellos casos familiares o grupales, donde deseen consolidar el saldo dándole un uso compartido más dinámico.
- Ser capaz de adaptarse a los distintos tipos de bus.

## Tarifa y cobro

- Permitir la definición de la tarifa específica de un bus sobre una ruta en particular, cuyo valor según la ley será analizado y establecido por la Dirección General de Transportes. Hay que recordar que sobre una misma ruta pueden servir muchos buses de diferentes características.
- Ser capaz de manejar tarifa fija, lo que implica que el precio del servicio es el mismo sin importar donde el usuario final aborde o baje durante el recorrido de la ruta establecida.
- Ser capaz de manejar tarifa variable, lo que implica que el precio del servicio será establecido en base al kilometraje recorrido por el usuario final. Con este propósito al momento del usuario final abordar al Bus se tomará la lectura GPS de su posición y se guardará en el sistema, luego al momento de bajar se tomará nuevamente por medio de GPS la lectura de su posición y se calculará la distancia recorrida a partir del momento de su abordaje, este valor se multiplicará entonces por la tarifa por kilómetro establecida para esta ruta aproximando el resultado al siguiente múltiplo de la tarifa. Por ejemplo, una ruta ficticia del punto A al punto B tiene una longitud de 65 km, un usuario recorre 17 km y la tarifa establecida por la DGT para la ruta es de Q. 0,25/km, entonces el valor a pagar por el usuario seria de Q. 4,37 aproximado a Q. 4,50 según ley.
- Ser capaz de dar un tratamiento diferenciado al usuario final, entiéndase estudiantes o personas de la tercera edad, por ejemplo.

Uso de tecnologías alternas

 Considerando que la cobertura de la red de telecomunicaciones a lo largo del país es limitada en algunas áreas remotas no permitiendo la prestación de servicios de datos como el internet sino solamente voz, que los usuarios del sistema cuentan con diferentes tipos de dispositivos con distintas capacidades para acceder al mismo y otros factores más; para las herramientas (entiéndase interfaces de usuario, reportes, entre otros), indispensables es deseable incluir versiones básicas (entiéndase presentación simple y menor cantidad de información), usando la tecnología más accesible y viable para esos casos y que permita sobrepasar dichas barreras.

### Reportería

 Ser capaz de generar reportes de transacciones y reportes consolidados para todas las entidades que interactuaran con el sistema, los criterios de consolidación y filtrado están dados por las actividades naturales realizadas por los actores del sistema actual, por ejemplo, un asociado al ser dueño de varios buses deberá poder ver un total por bus y un total de todos los buses que le pertenecen, otro ejemplo sería que el usuario final únicamente tiene interés en ver su reporte de transacciones o su saldo al momento.

## **2.3. Descripción de la solución propuesta**

En este sistema se identifican y describen los siguientes actores:

 Suscriptor o usuario final, se convierte en suscriptor al momento de registrarse (proceso de enrolación), en el sistema (solución propuesta), para utilizar los servicios prestados.

- Asociado es el propietario de los buses puestos al servicio del suscriptor bajo la figura comercial de una empresa. Se convierte en asociado al momento de registrarse en el sistema (solución propuesta).
- Distribuidorfigura que actuará como revendedor de saldo, su relevancia alcanza más el ámbito logístico que de otra índole y podrá ser cualquier ente individual o empresarial.
- Piloto es quien maneja el autobús y su relación comercial y ámbito está más ligado al asociado que al sistema mismo. El piloto trabaja para el asociado y con él define los parámetros de su relación comercial.
- Computador bus dispositivo con capacidad de computo que operara dentro del autobús automatizando ciertas tareas e interactuando con el suscriptor, con el piloto y con el Sistema Central.
- Sistema Central parte de la solución propuesta donde se consolidará la información y donde se realizarán las operaciones de computo pertinentes.
- Administrador o administrador del software, persona cuya labor será administrar la solución propuesta a través de las distintas herramientas proporcionadas. Nótese que a lo largo de este documento de investigación en ocasiones se le atribuirán al Administrador responsabilidades de índole contable o financiero, esto por simplicidad del modelo presentado, en la realidad estas responsabilidades podrán separarse y adaptarse a las necesidades del lector interesado en esta propuesta.
- Operador persona ubicada en un Centro de Acopio, y cuya labor será gestionar las solicitudes de los suscriptores a través de las herramientas proporcionadas.

### **2.3.1. Nuevo modelo de operación**

La solución propuesta operara de manera muy general en tres pasos como se ilustra en el gráfico a continuación mostrado, los procesos que la conforman, y los componentes de hardware y software involucrados son descritos en esta sección.

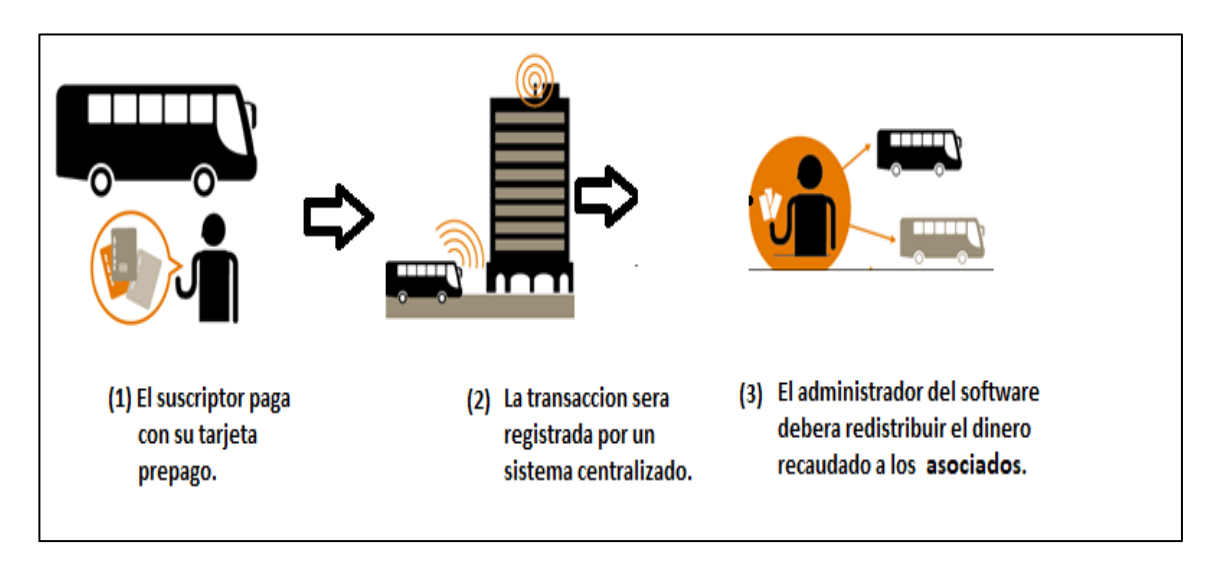

Figura 3. **El sistema en tres pasos**

Fuente: elaboración propia, empleando Microsoft Paint Windows 10.

### **2.3.1.1. Procesos administrativos**

- Ciclo de vida del dinero
	- o Dentro del contexto de este sistema, el dinero es captado/recaudado a través de las recargas de saldo realizadas en los Centros de Acopio por los distribuidores, este ingreso será depositado posteriormente en una cuenta bancaria maestra del sistema. Posteriormente los distribuidores revenderán este saldo a los suscriptores, sin embargo, esta segunda venta comercialmente

ya no está dentro de los límites del sistema porque en lo que compete al sistema solamente se hará una transferencia de la cuenta del distribuidor a la cuenta del suscriptor.

- o Una vez que el dinero real se ha convertido en dinero electrónico a través de la recarga, el suscriptor lo utilizará cada vez que consuma el servicio y le sea debitado el costo de este al deslizar su tarjeta RFID en el lector a bordo del bus.
- o Al final del periodo de recaudación o corte, el sistema generara reportes específicos que guiarán al administrador para realizar las transferencias bancarias correspondientes desde la cuenta maestra hacia las cuentas específicas de los asociados dueños de los buses. En este punto es donde el dinero electrónico vuelve a convertirse en dinero real al ser cambiado por el asociado en alguna entidad bancaria.

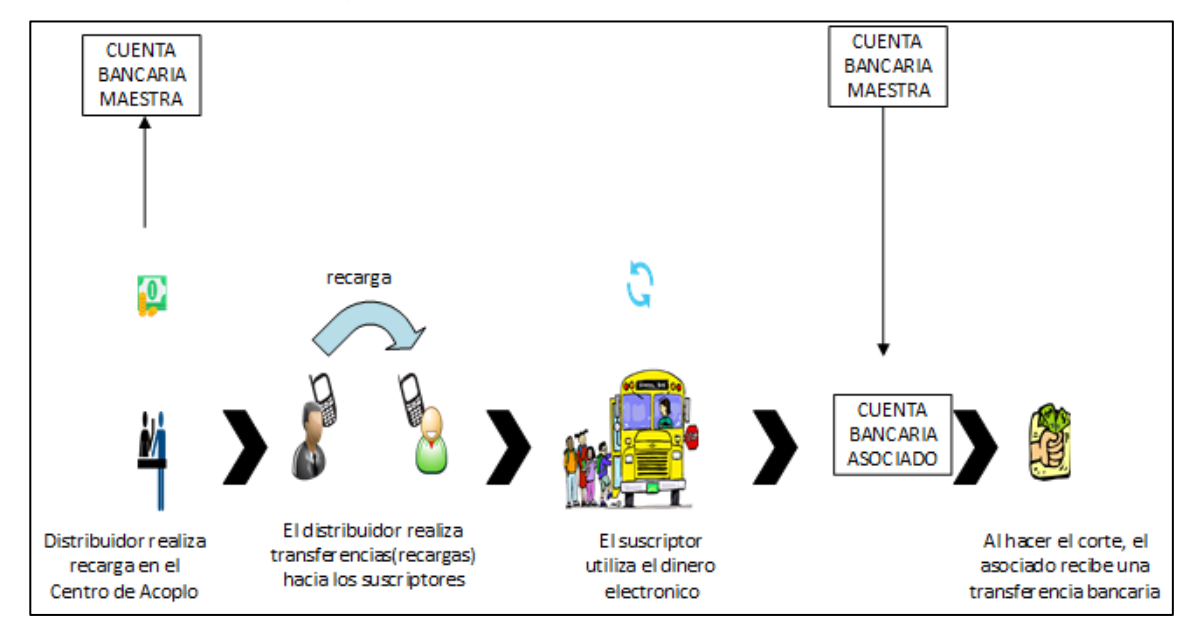

Figura 4. **Ciclo de vida del dinero**

Fuente: elaboración propia, empleando Visio 2019.

- Pago a los asociados: utilizando reportes específicos el administrador podrá saber cuánto se ha recaudado por cada asociado.
- Pago a los pilotos: utilizando reportes específicos el asociado podrá saber cuánto se ha recaudado por cada Bus.
- Recaudo/captación: proceso automático que realiza el cobro electrónico al suscriptor en el momento en que este desliza su tarjeta en el lector RFID ubicado en el Bus, actualizando la información correspondiente en el sistema central. Por medio de reportes específicos el administrador podrá ver cuánto se ha recaudado por Bus, por ruta, por asociado y por empresa.

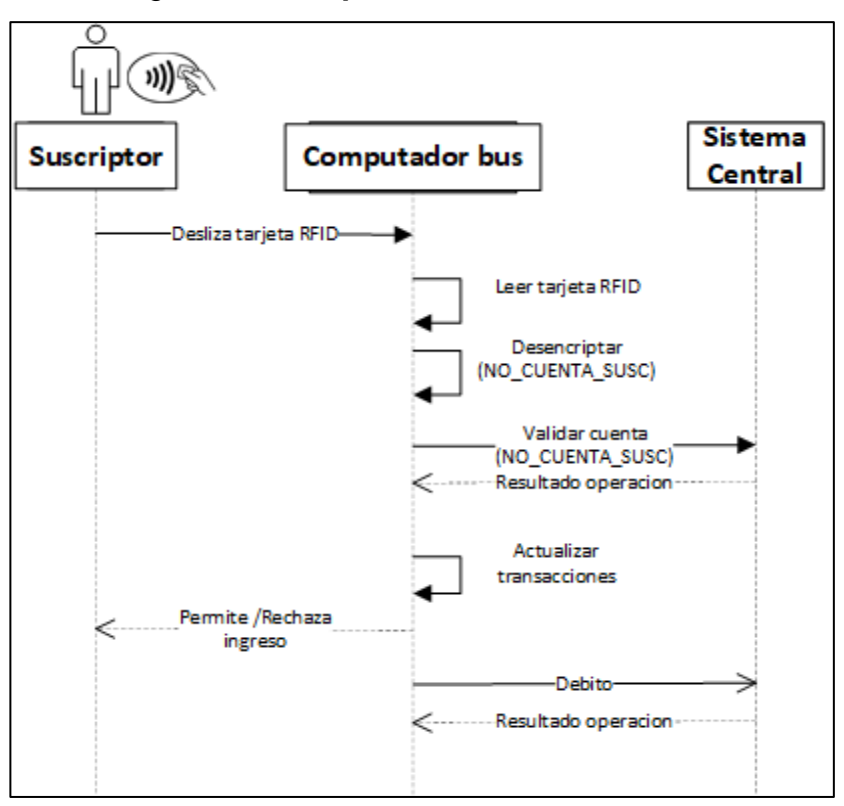

Figura 5. **DF, proceso de cobro en bus**

Fuente: elaboración propia, empleando Visio 2019.

## **2.3.1.2. Procesos relacionados a los asociados**

 Consultas: las consultas disponibles son recaudo/captación por bus, recaudo total de los buses que le pertenecen, ubicación GPS de un Bus de su propiedad.

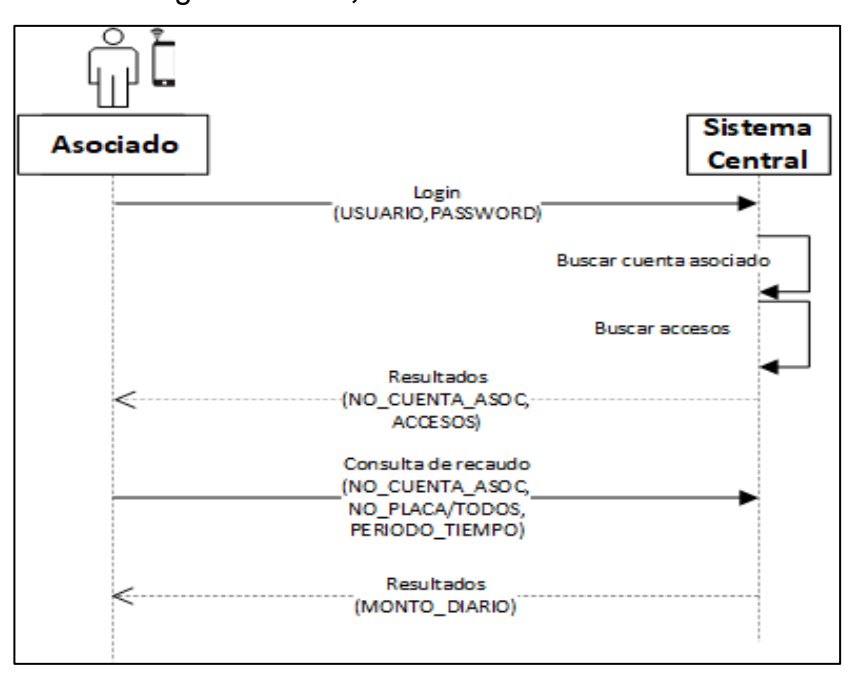

Figura 6. **DF, consulta de recaudo**

Fuente: elaboración propia, empleando Visio 2019.

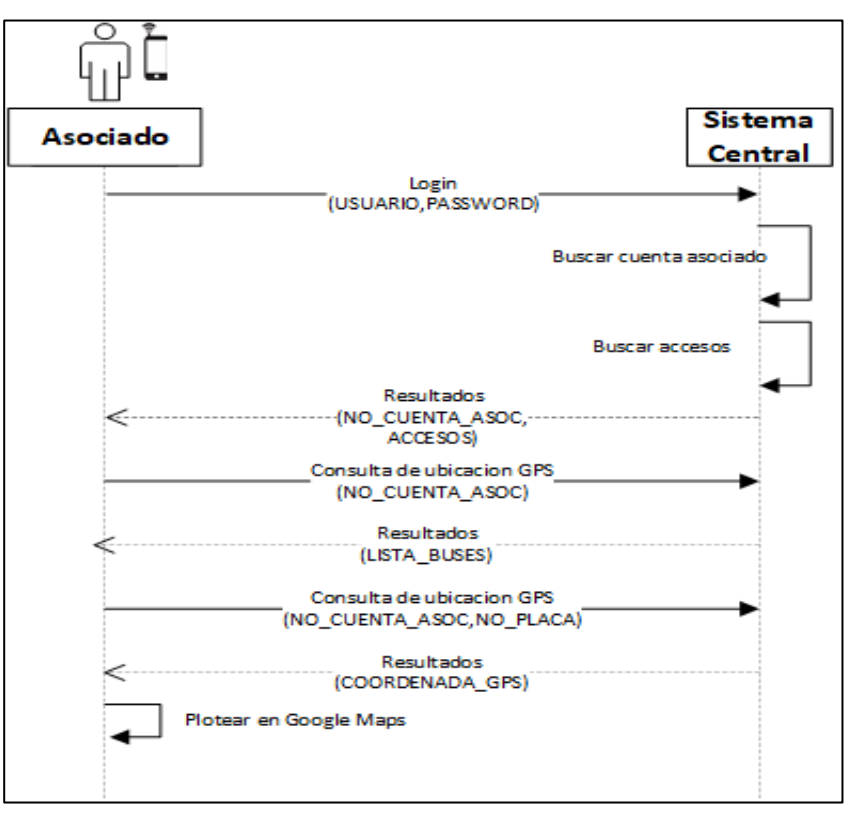

## Figura 7. **DF, consulta de ubicación GPS**

Fuente: elaboración propia, empleando Visio 2019.

 Gestión: toda gestión de los asociados será atendida por el administrador luego de las autorizaciones correspondientes. La razón atañe al impacto y la importancia que tiene la información relacionada con un asociado dentro del sistema.

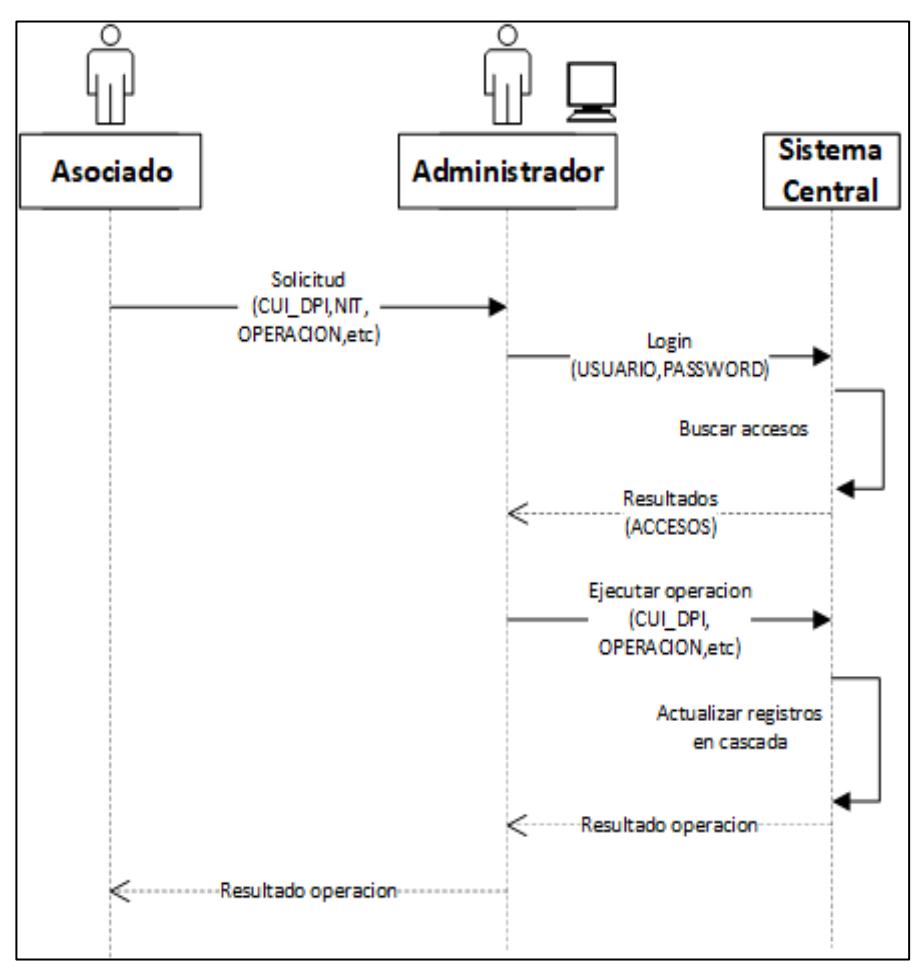

Figura 8. **DF, asociado solicita gestión**

Fuente: elaboración propia, empleando Visio 2019.

## **2.3.1.3. Procesos relacionados a los suscriptores**

Enrolamiento

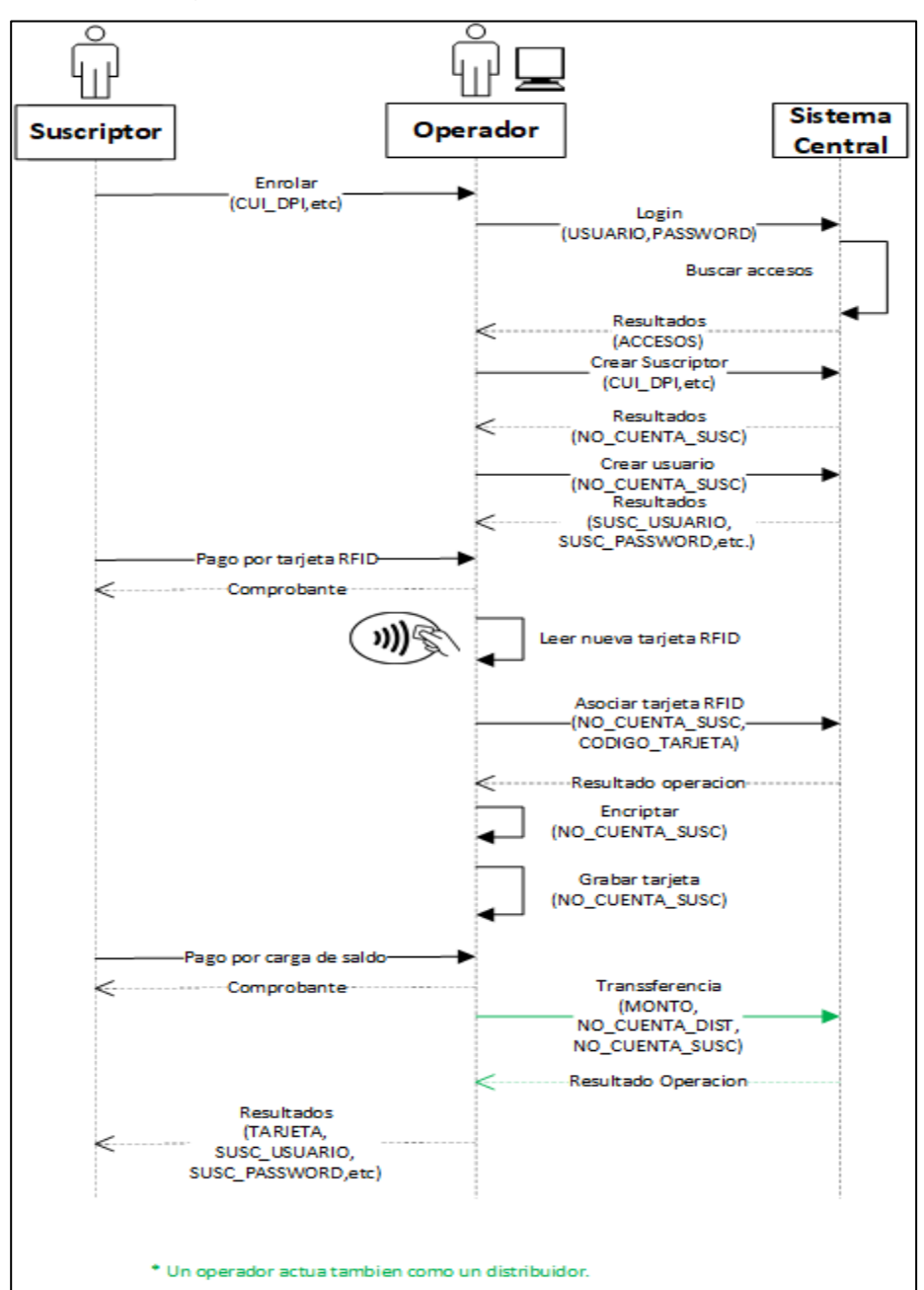

Figura 9. **DF, enrolamiento suscriptor**

Fuente: elaboración propia, empleando Visio 2019.

Cargas/recargas

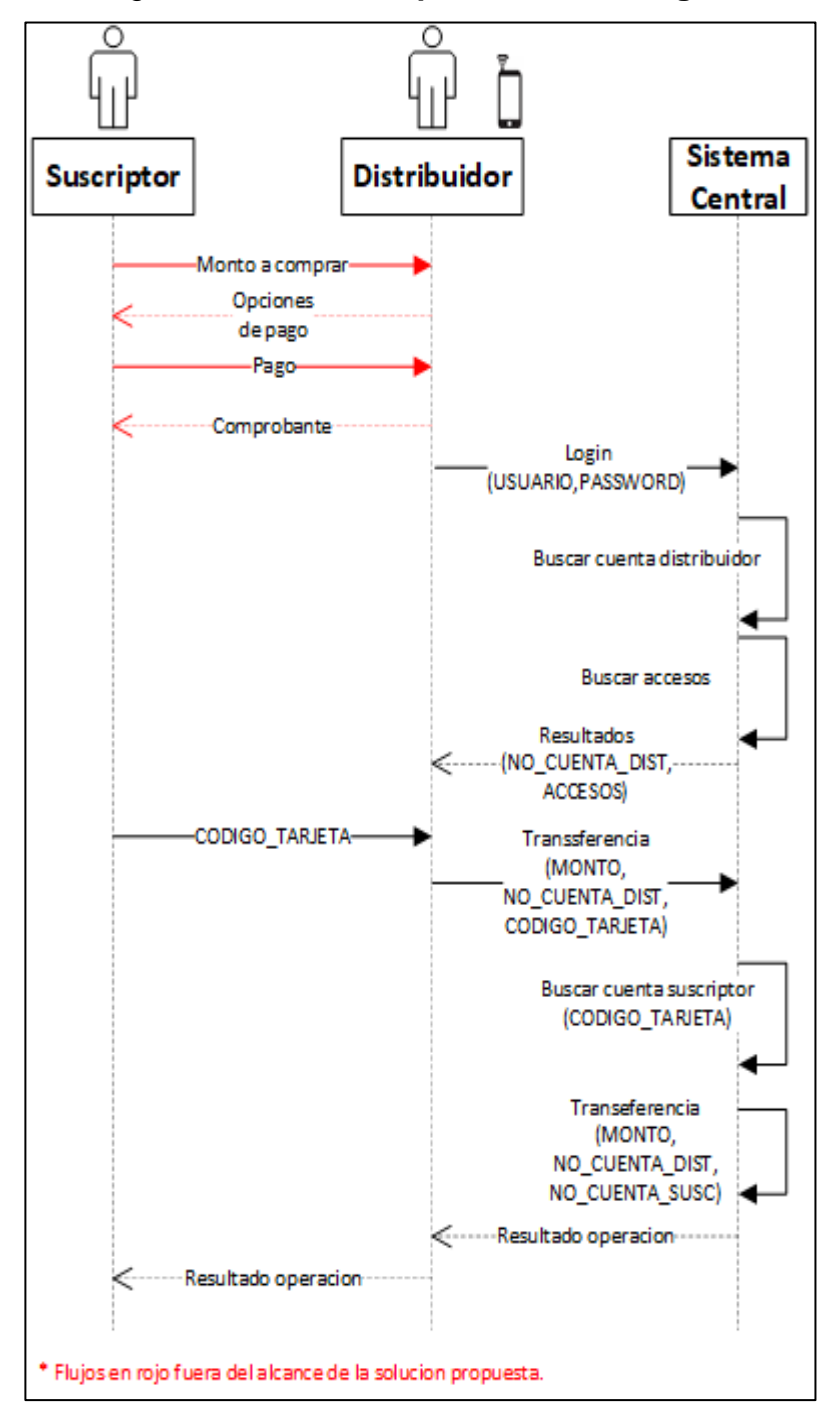

Figura 10. **DF, suscriptor realiza recarga**

Fuente: elaboración propia, empleando Visio 2019.

Transferencia de saldo

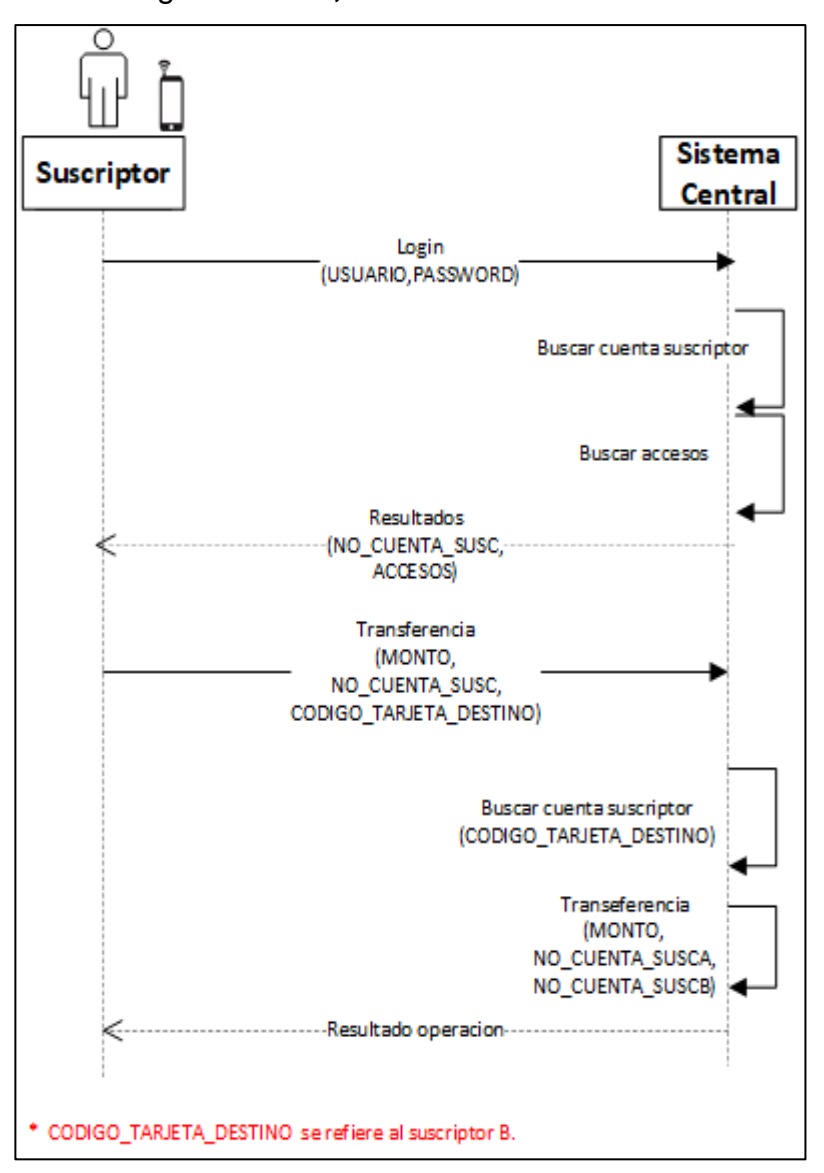

Figura 11. **DF, transferencia de saldo**

Fuente: elaboración propia, empleando Visio 2019.

- Gestión: operaciones varias de los suscriptores podrán ser resueltas en los Centros de Acopio.
- Cobro en el bus.

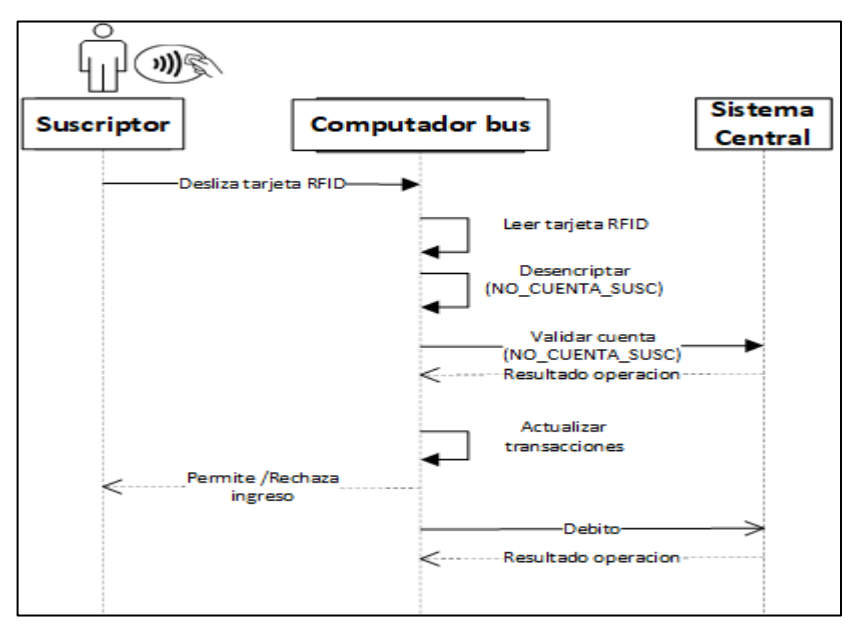

Figura 12. **DF, cobro en el bus**

Fuente: elaboración propia, empleando Visio 2019.

 Consultas: las consultas disponibles son Saldo y Estado de Cuenta, el flujo a seguir es el mismo.

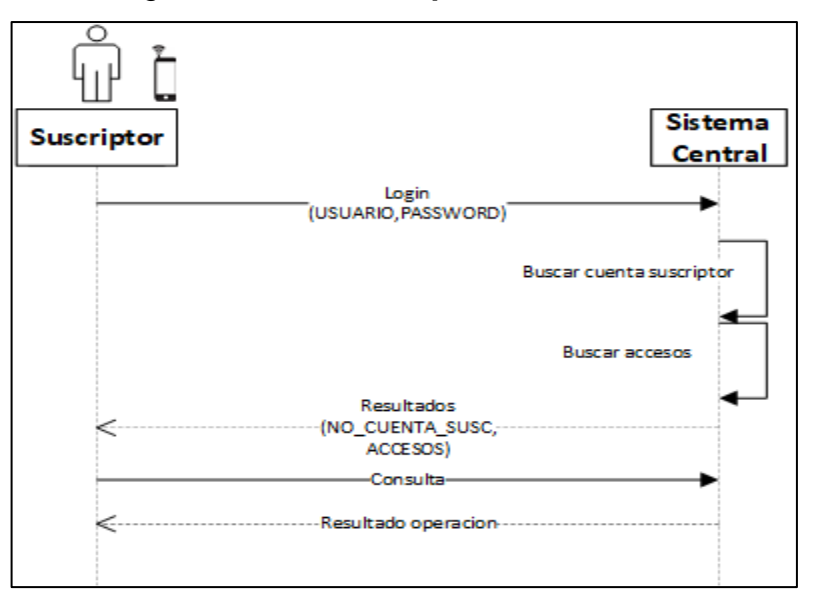

Figura 13. **DF, suscriptor realiza consulta**

Fuente: elaboración propia, empleando Visio 2019.

## **2.3.1.4. Procesos relacionados a los distribuidores**

Registro de un distribuidor

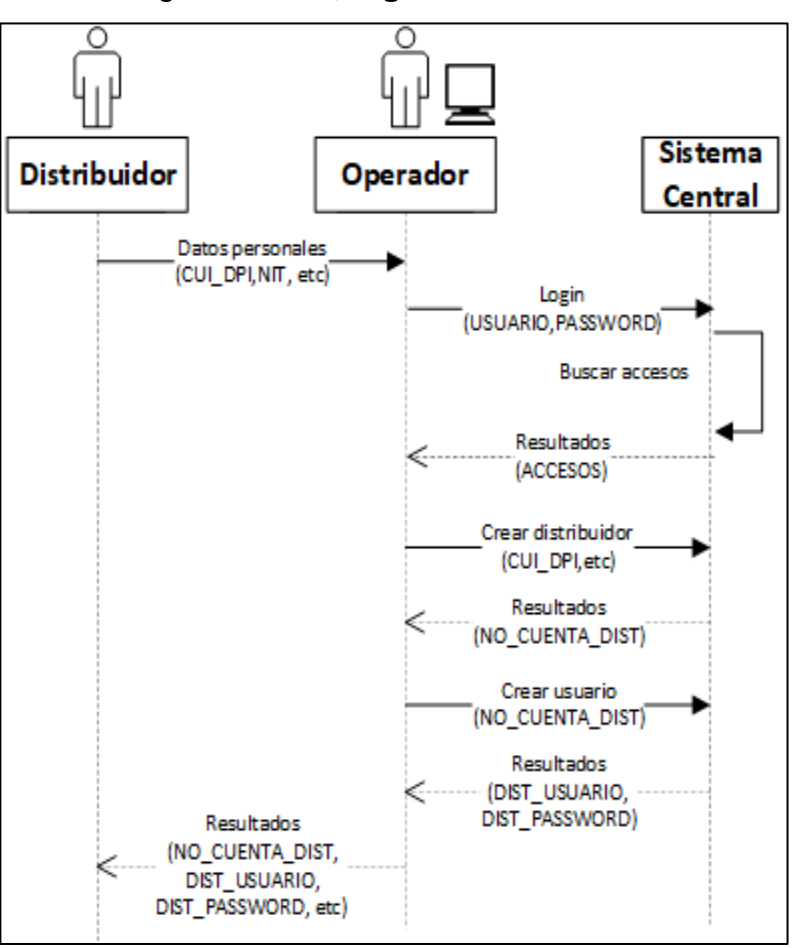

Figura 14. **DF, registro de distribuidor**

Fuente: elaboración propia, empleando Visio 2019.

- Gestión: operaciones varias de los distribuidores podrán ser resueltas en los Centros de Acopio.
- Consultas: las consultas disponibles son Saldo y Estado de Cuenta, el flujo a seguir es el mismo.
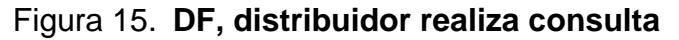

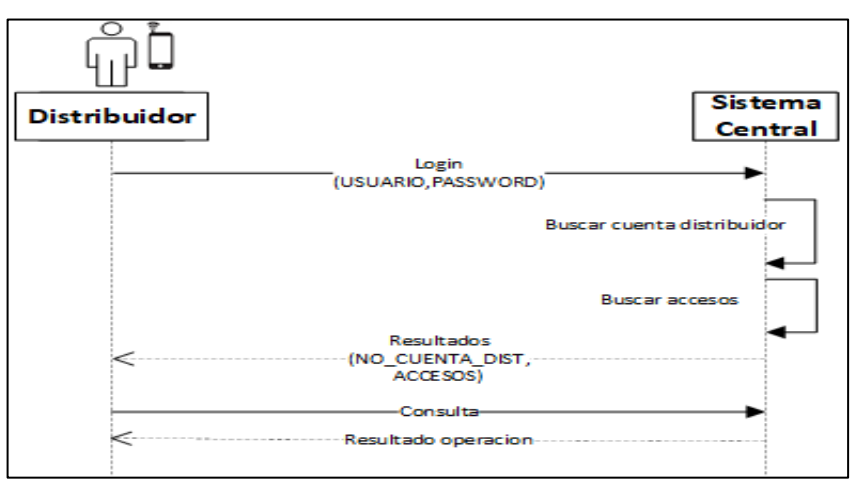

Fuente: elaboración propia, empleando Visio 2019.

 Cargas/recargas: de manera similar a los suscriptores, los distribuidores deberán buscar un centro de acopio donde realizar la recarga de su bolsa de saldo.

Figura 16. **DF, distribuidor realiza recarga**

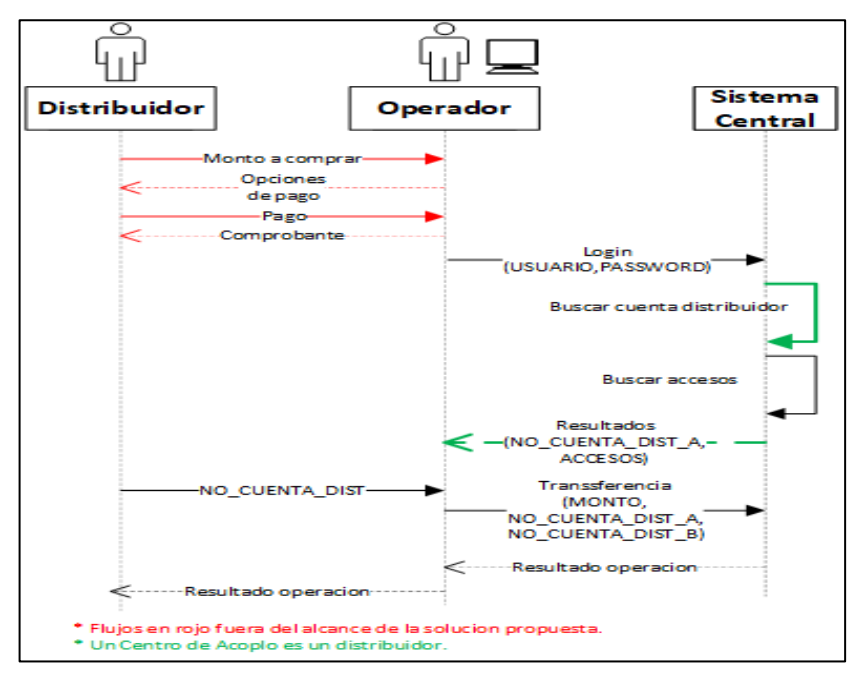

Fuente: elaboración propia, empleando Visio 2019.

## **2.3.1.5. Procesos internos del bus**

 Actualización de Posición de GPS: con una frecuencia específica de tiempo, el computador a bordo del bus tomará una lectura GPS de su posición y la enviará al sistema central.

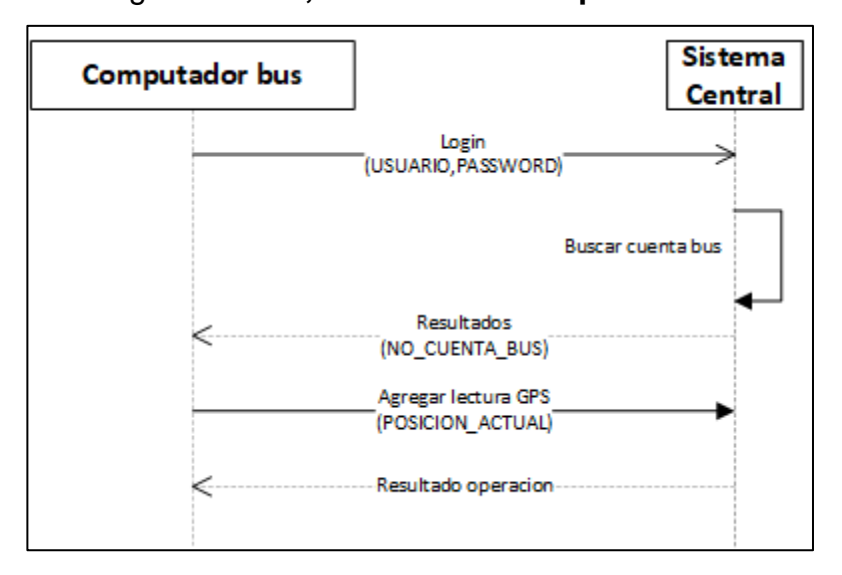

Figura 17. **DF, actualización de posición GPS**

Fuente: elaboración propia, empleando Visio 2019.

 Aplicación de *log* de transacciones: con una frecuencia especifica de tiempo, el computador a bordo del bus procesara la cola interna de transacciones comprometiéndolas contra el sistema central y a continuación borrándolas del log de transacciones, en caso de falla de comunicaciones el sistema reintentara más tarde. Las razones para operar las transacciones de manera asíncrona o fuera de línea son, primero manejar la inestabilidad de las comunicaciones en este escenario, y segundo no bloquear o demorar el flujo del proceso (abordaje de los suscriptores), si el tiempo de respuesta por cada transacción es muy grande.

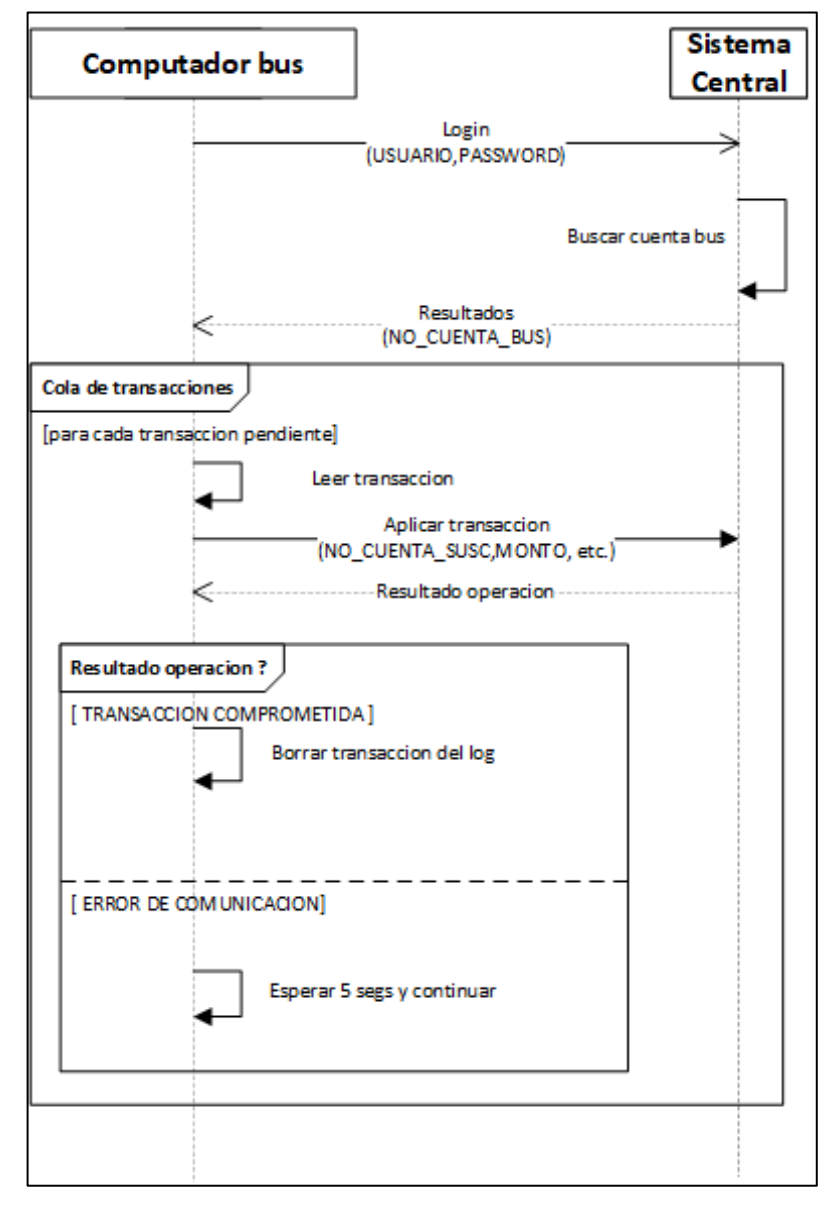

Figura 18. **DF, aplicación del log de transacciones**

Fuente: elaboración propia, empleando Visio 2019.

 Arranque del computador a bordo: el computador a bordo podrá encenderse y apagarse de manera simple con botones de comando manipulables por el piloto del bus. Lo relevante de este proceso es lo que ocurre internamente en el computador a bordo durante su arranque. Primeramente, se inicializa el sistema operativo y todos los periféricos adjuntos como el lector RFID, el módulo GPS, entre otros. A continuación, se establece comunicación con el Sistema Central descargando las configuraciones correspondientes al Bus (*token* para autenticación, certificado de encripción, perfil de configuración, tipo de tarifa, tarifa, frecuencia con la que deben actualizarse las lecturas GPS, frecuencia con la que debe aplicarse el log de transacciones, y otras más), que son permanentes durante su funcionamiento, esto con el propósito de operar ágilmente sin generar consultas innecesarias al sistema central y para completar el flujo operativo, porque en base a estos datos el computador sabrá cómo actuar, por ejemplo al descargar el perfil de configuración el computador conocerá cuantos lectores RFID y cuantos molinetes están instalados en el bus y por ende hacia donde comunicarse y que esperar. Esta parte es importante, porque permitirá a la solución propuesta adaptarse a los diferentes tipos de buses que actualmente operan.

### **2.3.2. El hardware**

Para funcionar de esta manera hay varios componentes de hardware y software trabajando juntos y ubicados en diferentes puntos. A manera introductoria y con el propósito de enriquecer el entendimiento del lector sobre los puntos tratados, se mencionarán estos componentes y más adelante se profundizará en los detalles de cada uno.

 El suscriptor portará su tarjeta RFID prepago, de manera opcional su teléfono (frijolito/smartphone) para acceder a los componentes de software disponibles para él, que le permitirán acceder a las funcionalidades correspondientes.

- El distribuidor portará su teléfono (frijolito/smartphone), para acceder a los componentes de software disponibles para él, que le permitirán acceder a las funcionalidades correspondientes.
- El Sistema Central contará con toda la infraestructura de cómputo y de redes necesaria para operar, misma que más adelante se describirá.
- El Centro de Acopio contará con computadoras completas, lectores y tarjetas RFID, conexión estable a internet, teléfonos (frijolitos y smartphones), y otras herramientas que ayuden a realizar sus tareas eficientemente.
- El bus contará con molinetes para el control de acceso, con lectores de tarjetas RFID y con un centro de control o computadora a bordo. El número de estos componentes y su ubicación dentro del Bus dependen del tipo de bus y sus características particulares, así como de factores del negocio mismo como el tipo de tarifa a utilizar en el bus.

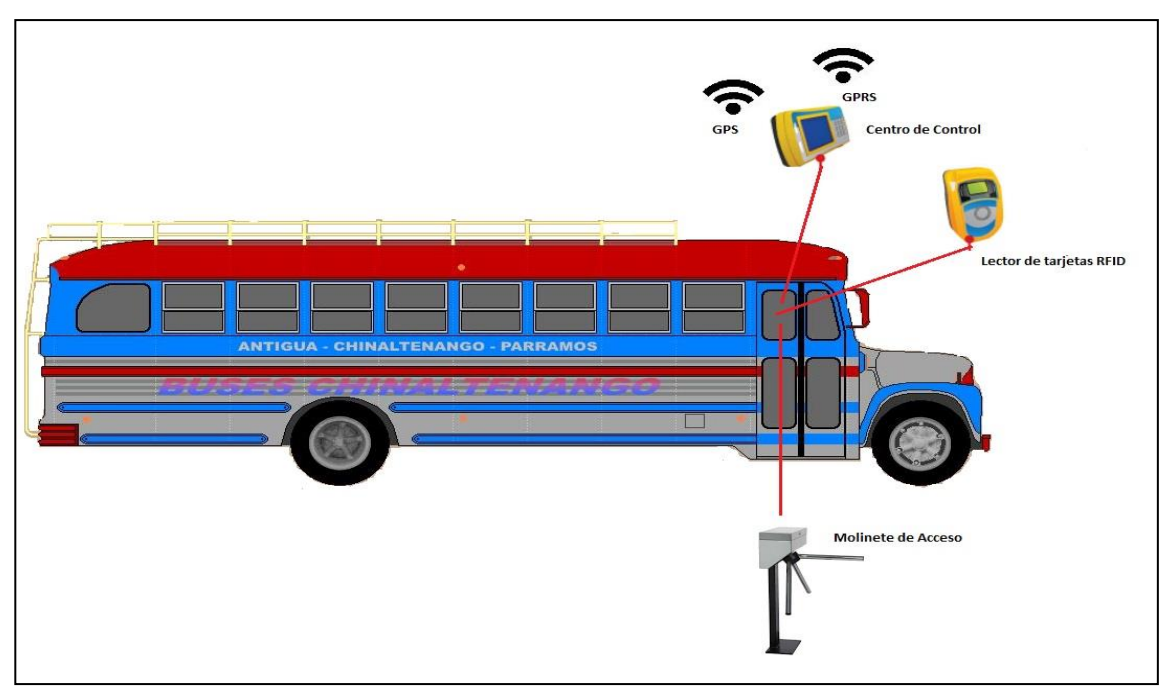

Figura 19. **Componentes mínimos en un bus**

Fuente: elaboración propia, empleando Visio 2019.

## **2.3.3. El software**

Con respecto a los componentes de software, están organizados por módulos funcionales que durante la presente sección listarán y describirán. Por facilidad se utilizará el acrónimo ABCM (agregar, borrar, consultar, modificar), refiriéndose a las funciones básicas comúnmente disponibles para un componente.

- Módulo de personalizaciones
- Módulo de cobro
- Módulo de seguridad
- Módulo de gestión de suscriptores
- Módulo de gestión de distribuidores
- Módulo de control y monitoreo

## **2.3.3.1. Módulo de personalizaciones**

Está compuesto por todas las formas, reportes y procesos que permitirán al sistema adaptarse a las variables especificas del entorno.

# **2.3.3.1.1. ABCM de perfil de configuración de bus**

Forma que permite definir como estarán distribuidos los componentes requeridos por la solución para adaptarse a un tipo de bus específico. Esta información será leída en un paso posterior por el software que corre en el computador a bordo del bus para su autoconfiguración.

## **2.3.3.2. Módulo de cobro**

Es el núcleo del sistema, está compuesto por todas las formas, reportes y procesos que permitirán al sistema realizar débitos a los suscriptores conforme a lo establecido en este trabajo de investigación.

#### **2.3.3.2.1. ABCM de empresa**

Forma que permite definir una empresa y los datos que el sistema guardará sobre la misma, así también permite borrarla, consultarla y modificarla.

## **2.3.3.2.2. ABCM de asociado**

Forma que permite definir un asociado y los datos que el sistema guardará sobre el mismo, así también permite borrarlo, consultarlo y modificarlo.

### **2.3.3.2.3. ABCM de clase de servicio**

Forma que permite definir una clase de servicio para el transporte extraurbano (ver capítulo I de esta investigación), y los datos que el sistema guardará sobre la misma, así también permite borrarla, consultarla y modificarla.

#### **2.3.3.2.4. ABCM de piloto**

Forma que permite definir un piloto y los datos que el sistema guardará sobre el mismo, y permite borrarlo, consultarlo y modificarlo.

### **2.3.3.2.5. ABCM de bus**

Forma que permite definir un bus y los datos que el sistema guardará sobre el mismo y permite borrarlo, consultarlo y modificarlo.

#### **2.3.3.2.6. ABCM de ruta**

Forma que permite definir una ruta y los datos que el sistema guardará sobre la misma, así también permite borrarla, consultarla y modificarla.

### **2.3.3.2.7. ABCM de tipo de tarifa**

Forma que permite definir un tipo de tarifa y los datos que el sistema guardará sobre el mismo, así también permite borrarlo, consultarlo y modificarlo.

## **2.3.3.2.8. ABCM de tarifa**

Forma que permite definir una tarifa y los datos que el sistema guardará sobre la misma y permite borrarla, consultarla y modificarla.

### **2.3.3.2.9. ABCM de tipo de suscriptor**

Forma que permite definir un tipo de suscriptor y los datos que el sistema guardará sobre el mismo, así también permite borrarlo, consultarlo y modificarlo.

44

## **2.3.3.2.10. Débito a suscriptor**

Este proceso debitará del saldo de la cuenta del suscriptor, el monto especificado. Sera expuesto para ser consumido por otras rutinas.

Proceso de cobro en bus

Este proceso está diseñado específicamente para correr en el computador ubicado en el interior del bus, interactuando con el Suscriptor a través de los distintos dispositivos también instalados en el bus.

o Lanzamiento

Este proceso es invocado cuando el suscriptor acerca o desliza su tarjeta RFID sobre el lector del bus, momento en el que se lee la tarjeta y desencripta el número de cuenta del suscriptor verificando su validez, si procede entonces la lógica de cobro que aplique es el siguiente paso.

o Lógica de cobro

Se considera lo siguiente: 1) el tipo de tarifa definido para el bus, 2), el tipo de suscriptor para verificar si aplica algún descuento. Dependiendo del tipo de tarifa del Bus el proceso puede seguir dos lógicas de cobro diferentes:

Si es fija, la tarifa representa el monto total por el servicio prestado, faltando solamente aplicar el descuento definido para el tipo de suscriptor (si aplica). El monto resultante será cobrado al suscriptor al momento de abordar al bus.

Si es variable, la tarifa representa un factor de multiplicación por km recorrido, debiendo entonces calcular el kilometraje recorrido y multiplicar el resultado por la tarifa para obtener el total. Aproximar el resultado a múltiplos de la tarifa, y finalmente aplicar el descuento definido para el tipo de suscriptor (si aplica). El cobro se hará al momento del suscriptor bajar del bus y acercar o deslizar su tarjeta RFID al lector.

Kilometraje recorrido

Para calcular esta distancia se utilizarán las capacidades de GPS incluidas en la solución de la siguiente manera:

- $\checkmark$  Al abordar el suscriptor al bus, si el tipo de tarifa es variable se tomará una primera lectura.
- $\checkmark$  Al bajar el suscriptor del bus, si el tipo de tarifa es variable se tomará una segunda lectura.
- $\checkmark$  Por último, con las dos lecturas resultantes (una lectura de GPS incluye longitud λ, latitud φ y altura, aunque la altura es despreciable en este cálculo), se aplica la fórmula de Haversine.

```
a = sin<sup>2</sup>(\Deltaφ/2) + cos φ1 ⋅ cos φ2 ⋅ sin<sup>2</sup>(\Deltaλ/2)
c = 2 \cdot \text{atan2}( \sqrt{a}, \sqrt{1-a})d = R \cdot c --- R es el radio de la Tierra
(6,371km)
```
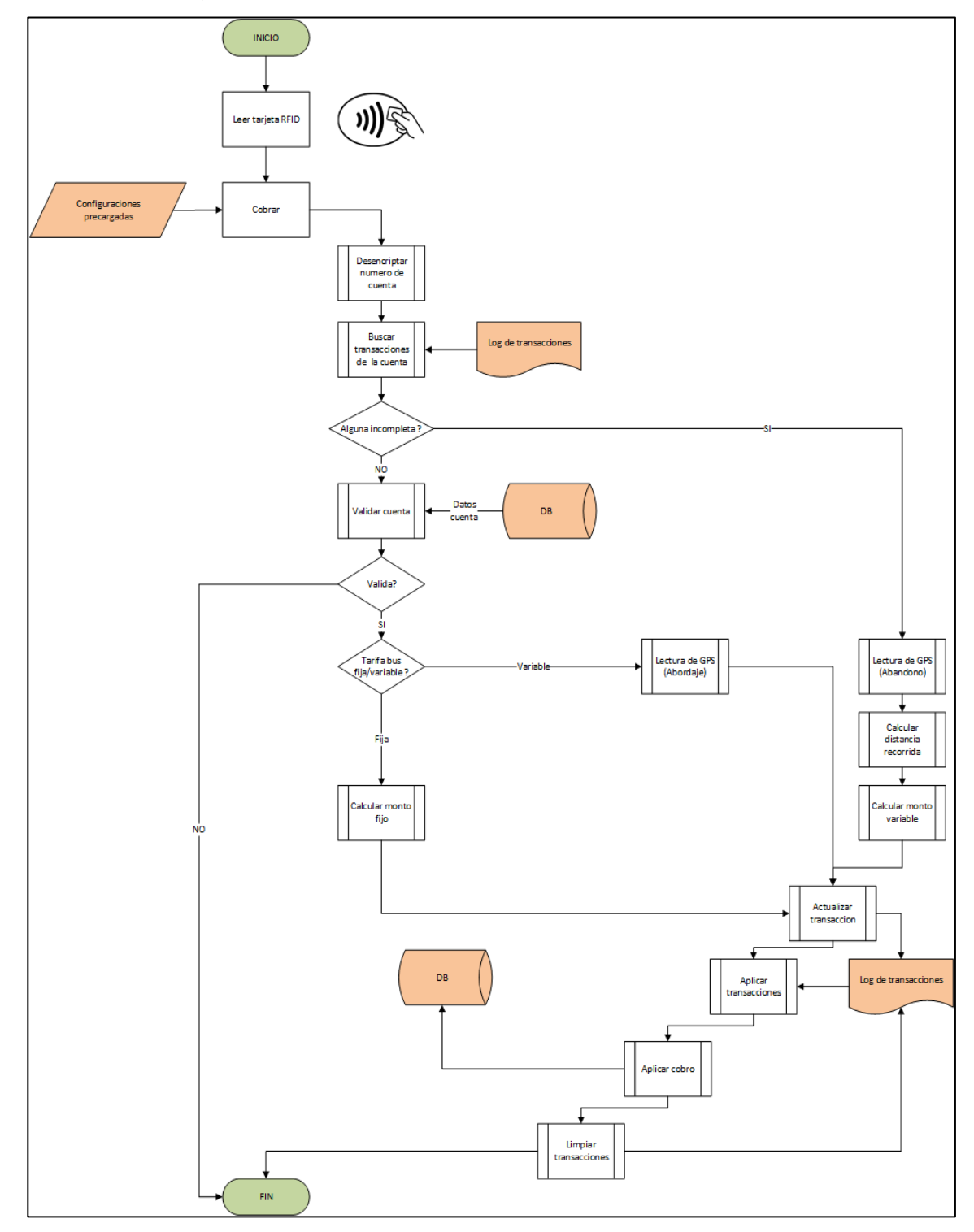

Figura 20. **DF, lógica de cobro en computador a bordo**

Fuente: elaboración propia, empleando Visio 2019.

### o Aplicación del cobro

Se deberá consumir la rutina de débito a suscriptor expuesta por el Sistema Central, misma que aplicará los cambios en la Base de Datos Central.

### o Procesamiento asíncrono

Considerando los factores que puedan afectar la disponibilidad de las comunicaciones entre el computador a bordo del bus y el Sistema Central, los cobros no serán procesados de manera síncrona (en línea) sino de manera asíncrona (fuera de línea), manejando un *log* de transacciones que será continuamente revisado, aplicado y depurado. En caso de una perdida de las comunicaciones, las transacciones serán siempre registradas primero en el log de transacciones y al restaurarse las comunicaciones serán aplicadas.

### o Restricciones

En caso de pérdida de las comunicaciones, mientras la falla permanezca, no podrá ingresar ningún suscriptor al bus, solamente salir.

## **2.3.3.2.11. Captación por empresa**

Reporte que muestra los débitos realizados por el sistema sumariándolo por empresa.

### **2.3.3.2.12. Captación por ruta**

Reporte que muestra los débitos realizados por el sistema sumariándolo por ruta.

48

### **2.3.3.2.13. Captación por asociado**

Reporte que muestra los débitos realizados por el sistema resumiéndolo por asociado. Este reporte podría utilizarse como base para las transferencias de capital recaudado correspondientes entre el sistema y los asociados que son los dueños de los buses.

### **2.3.3.2.14. Captación por bus**

Reporte que muestra los débitos realizados por el sistema resumiéndolo por bus. Los asociados podrían utilizar este reporte como base para los pagos a realizar a los pilotos.

### **2.3.3.3. Módulo de seguridad**

Esta parte del sistema está compuesta por las formas, procesos y reportes que permitirán implementar el modelo de seguridad a seguir. El modelo está basado en roles que a su vez tendrán accesos a herramientas (formas, procesos y reportes), específicas según la función que se espera proporcionen al usuario. Sobre estos accesos de manera más granular se refinarán utilizando permisos.

### **2.3.3.3.1. ABCM de herramientas**

Esta forma permite agregar (definir) las formas, procesos y reportes de la aplicación que estarán disponibles para los usuarios y los datos que el sistema guardará sobre los mismos, y permite borrarlos, consultarlos y modificarlos. Una vez registrados, el termino herramienta comprende tanto formas, como procesos y reportes, y puede usarse pare referirse a todos ellos en conjunto.

## **2.3.3.3.2. ABCM de roles**

Forma que permite definir un rol y los datos que el sistema guardará sobre el mismo, así también permite borrarlo, consultarlo y modificarlo.

## **2.3.3.3.3. ABC de accesos**

Esta opción permite agregar (asignar), a los roles las herramientas necesarias para proporcionar al usuario la funcionalidad buscada, así también permite borrarlas (desasociar), y consultarlas.

## **2.3.3.3.4. ABCM de usuarios**

Forma que permite definir un usuario y los datos que el sistema guardará sobre el mismo, así también permite borrarlo, consultarlo y modificarlo.

## **2.3.3.3.5.** *Login*

Forma que permite a un usuario acceder al sistema luego de la correcta identificación y autenticación. Es el punto de inicio de un usuario al sistema y a partir de este se determinarán los accesos y permisos concedidos durante su experiencia dentro del sistema.

### **2.3.3.4. Módulo de gestión de suscriptores**

Esta parte del sistema está compuesta por las formas, procesos y reportes necesarios para un Suscriptor y para gestionar su actuación dentro del sistema.

### **2.3.3.4.1. ABCM de suscriptores**

Forma que permite definir un suscriptor y los datos que el sistema guardará sobre el mismo, así también permite borrarlo, consultarlo y modificarlo.

## **2.3.3.4.2. ABC de tarjeta**

Opción que permite agregar (asociar), una tarjeta a la cuenta del suscriptor con el propósito de utilizarla para consumir el saldo correspondiente, pueden agregarse hasta 5 tarjetas como máximo. También permite borrar (desasociar), y consultar las tarjetas de un suscriptor.

Esta forma es propia de un Centro de Acopio donde el operador tendrá a la mano todas las herramientas (computador, tarjetas RFID, lector de tarjetas RFID, dispositivos para cobro por tarjeta de débito y crédito hacia varios sistemas bancarios, conexión a internet, entre otros), necesarias para habilitar al suscriptor para utilizar los servicios de transporte, así como para gestionar los requerimientos relacionados.

El proceso a continuación descrito aplica únicamente para la operación agregar (asociar), la cual estará inicialmente deshabilitada y se activará hasta que el operador del Centro de Acopio coloque una tarjeta RFID en el lector.

## **2.3.3.4.3. Grabado en tarjeta**

Al momento del operador colocar la tarjeta RFID en el lector, la opción de agregar se habilitará y el operador podrá a través de un clic confirmar la intención de asociar dicha tarjeta con la cuenta del suscriptor. En ese momento

se leerá de la tarjeta su código único y se guardará en el sistema, y en la tarjeta se escribirá el número de cuenta del suscriptor en su versión encriptada.

## **2.3.3.4.4. Primera carga de saldo**

Si el usuario lo desea, en ese momento podrá aplicar su primera carga de saldo o hacerlo en otro momento, sabiendo que hasta no cargar saldo suficiente a su cuenta no podrá utilizar los servicios de transporte. En esta opción se invocará a la rutina desarrollada para los distribuidores, porque el Centro de Acopio por sí mismo es un distribuidor.

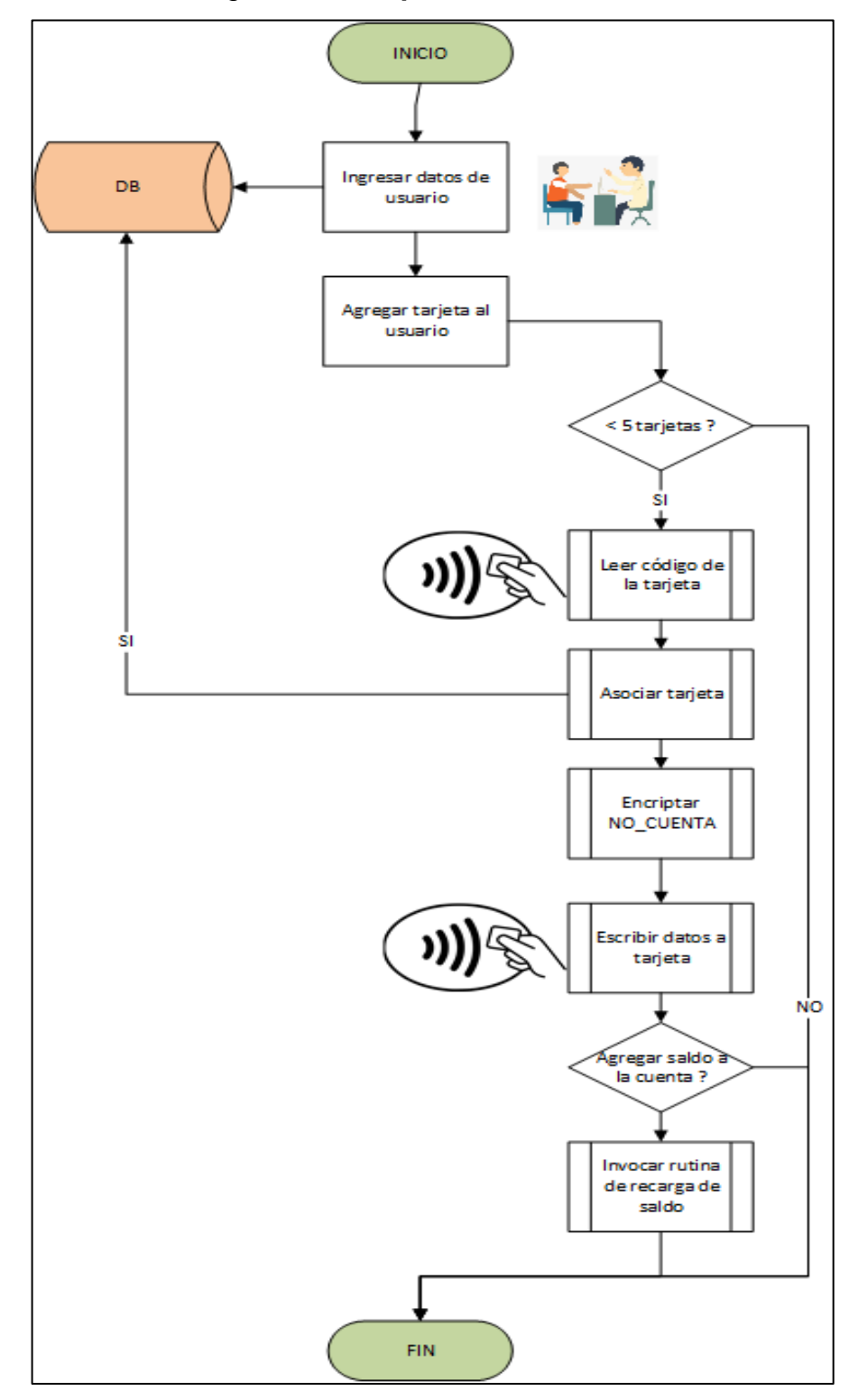

Figura 21. **DF, proceso de enrolación**

Fuente: elaboración propia, empleando Visio 2019.

## **2.3.3.4.5. Transferencia de saldo**

Forma que permite a un suscriptor A transferir un monto de saldo de su cuenta hacia la cuenta de un suscriptor B.

### **2.3.3.4.6. Consulta de saldo**

Reporte que permite consultar el saldo asociado a la cuenta de un suscriptor.

## **2.3.3.4.7. Estado de cuenta**

Reporte que permite al Suscriptor consultar su estado de cuenta, es decir los débitos, créditos y transferencias realizados sobre la misma.

## **2.3.3.5. Módulo de gestión de distribuidores**

Esta parte del sistema está compuesta por las formas, procesos y reportes necesarios para un distribuidor y para gestionar su actuación dentro del sistema.

## **2.3.3.5.1. ABCM de distribuidores**

Forma que permite definir un distribuidor y los datos que el sistema guardará sobre el mismo, así también borrarlo, consultarlo y modificarlo.

## **2.3.3.5.2. Compra de bolsa de saldo**

Forma que permite a un distribuidor comprar más saldo (bolsa de saldo).

## **2.3.3.5.3. Recarga de saldo a suscriptor**

Forma que permite a un distribuidor vender saldo a un suscriptor, actividad que puede describirse como la transferencia de un monto de saldo (bolsa de saldo), del distribuidor hacia la cuenta del suscriptor solicitante.

## **2.3.3.5.4. Consulta de saldo**

Reporte que permite consultar el saldo (bolsa de saldo), que posee un distribuidor.

## **2.3.3.5.5. Estado de cuenta**

Reporte que permite a un distribuidor consultar su estado de cuenta.

### **2.3.3.6. Módulo de control y monitoreo**

Esta parte del sistema está compuesta por las formas, procesos y reportes utilizadas para el control y monitoreo del sistema y sus componentes.

## **2.3.3.6.1. Localización de bus**

Forma que permite consultar la localización de un bus en un momento dado utilizando la tecnología GPS.

## **2.3.3.6.2. Ploteo de ubicación**

Este proceso está diseñado específicamente para correr en el computador ubicado en el interior del Bus, interactuando con el módulo de GPS conectado al computador. Su tarea es interrogar con cierta frecuencia al módulo de GPS solicitando la ubicación actual, la data recopilada la actualizara en el Sistema Central.

### **2.3.3.6.3. Consulta de bitácora**

Forma que permite consultar la bitácora del sistema para la correspondiente revisión de las operaciones realizadas.

## **2.3.3.6.4. Consulta de eventos**

Forma que permite consultar los eventos ocurridos en el sistema.

## **2.3.3.6.5. CB de alarma**

Forma que permite consultar las alarmas activas y desactivadas, también desactivar una alarma en particular debido a que ha sido solucionada la causa que la originó

.

## **2.3.3.6.6.** *Dashboard*

Forma que permite visualizar de manera rápida y concisa, la información más relevante del sistema para el usuario que la utiliza. Dentro de la información a mostrar se incluyen las alarmas y eventos generados por el

sistema durante las últimas horas, para consultas históricas se deberán utilizar las formas de consulta correspondientes.

### **2.3.3.7. Tecnología para funciones criticas**

Con el propósito de sortear las barreras impuestas por el entorno que rodea al sistema, las funcionalidades críticas para el usuario deberán ser desarrolladas utilizando tecnologías con características diferentes, web, webapp y USSD son las sugeridas. La web para acceder desde un computador con conexión a internet, web App para acceder desde un dispositivo móvil con capacidades de cómputo y servicio de datos como los smartphones, y USSD para las ubicaciones remotas donde no hay servicios de datos como el internet o bien, para los móviles más simples con limitadas capacidades de computo como los llamados "frijolitos".

Todas las funcionalidades deberán desarrollarse usando la tecnología web, pero para las siguientes funcionalidades específicas deberá también desarrollarse versiones alternas usando web App, USSD, o ambas, según el caso.

| Forma                                                                           | web App  | <b>USSD</b>  |
|---------------------------------------------------------------------------------|----------|--------------|
| Reporte de captación por asociado                                               | X        |              |
| Reporte de captación por bus                                                    | X        |              |
| Transferencia de saldo de suscriptor a suscriptor                               | X        | $\times$     |
| Consulta de saldo de suscriptor                                                 | X        | X            |
| Consulta de estado de cuenta de suscriptor                                      | X        | X            |
| Recarga de saldo a suscriptor (transferencia del<br>distribuidor al suscriptor) | x        | X            |
| Consulta de saldo de distribuidor                                               | $\times$ | $\mathsf{X}$ |
| Consulta de estado de cuenta de distribuidor                                    | X        | x            |
| Consulta de localización de bus                                                 | x        |              |

Tabla II. **Funcionalidades con tecnologías alternas**

Fuente: elaboración propia.

El desarrollo de las funcionalidades antes mencionadas con tecnologías alternas será en su mayoría la reutilización de los componentes expuestos ya creados para la versión web, más bien el esfuerzo será aplicado en generar nuevas interfaces de usuario usando dichas tecnológicas.

### **2.3.3.7.1. USSD**

Para el caso de USSD el siguiente gráfico ilustra como funcionaria un servicio usando una interfaz de usuario basada en USSD.

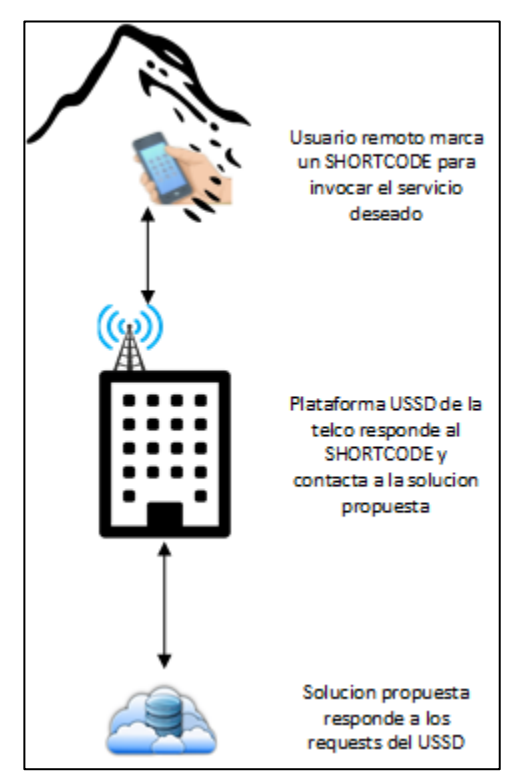

Figura 22. **Flujo de las funcionalidades con USSD**

Fuente: elaboración propia, empleando Visio 2019.

Realmente no se requeriría desarrollo de ninguna interfaz del lado de la solución propuesta, más bien seria la empresa(s), de telecomunicaciones involucrada(s), quien(es), configuraría(n), los números cortos para interactuar con la solución propuesta consumiendo los servicios correspondientes expuestos de este lado. Por ende, deberá existir un acercamiento y negociación con las distintas empresas de telefonía que operan en Guatemala, como Tigo, Claro y Movistar, ellas cuentan con toda la infraestructura y servicios para desplegar servicios basados en USSD. De una manera similar operan actualmente las recargas telefónicas de saldo en el interior del país, en las compañías de telefonía.

### **2.3.3.8. Modelo de datos**

El siguiente diagrama entidad relación describe el modelo de datos necesario para soportar la aplicación como se ha descrito hasta este punto. Las tablas en verde son los puntos de concentración de transacciones.

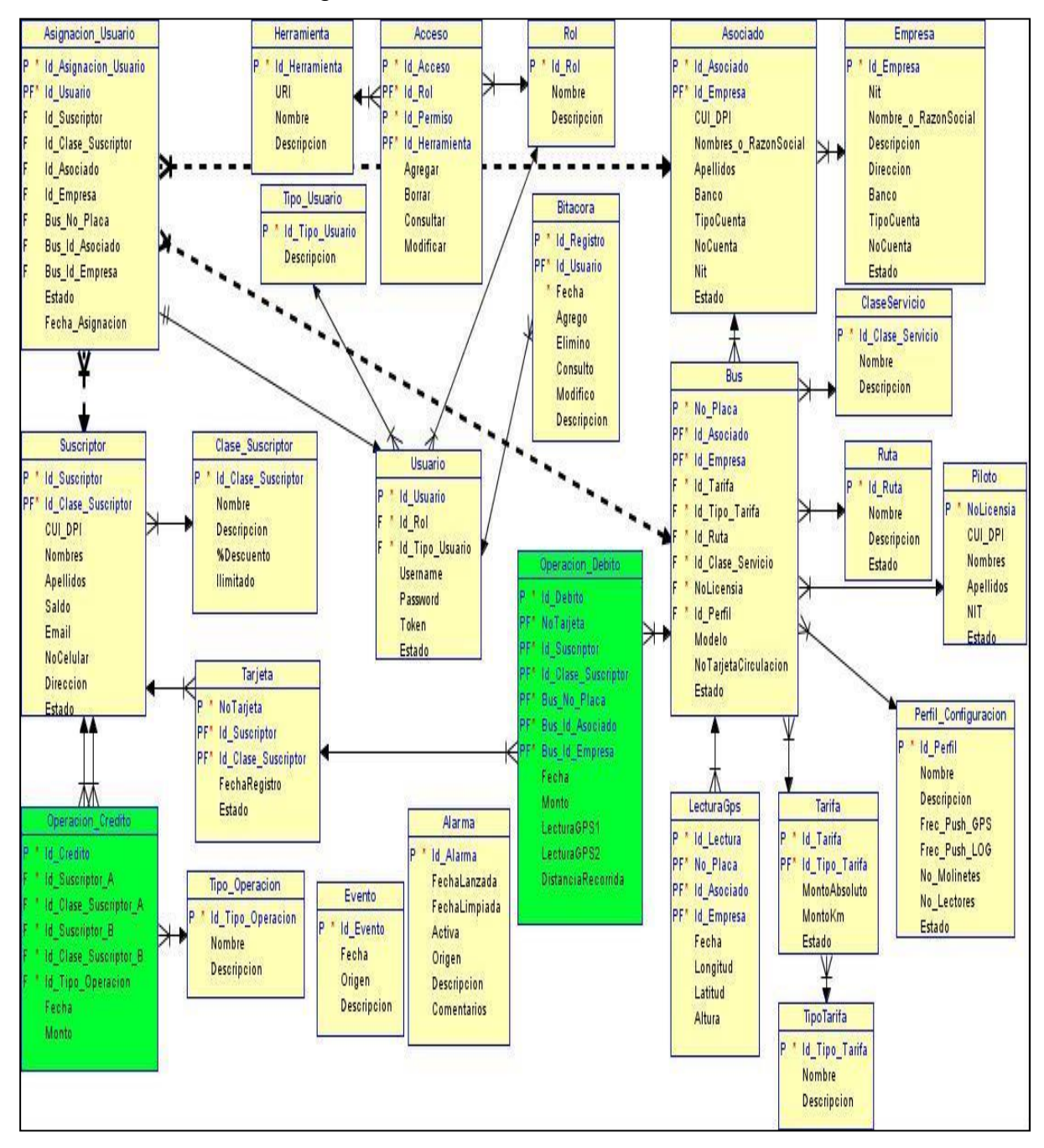

#### Figura 23. **Modelo entidad relación**

Fuente: elaboración propia, empleando SQL Developer 3.1.0.7.

# **3. ARQUITECTURA DE LA SOLUCIÓN PROPUESTA**

Hasta este punto se ha descrito la solución propuesta enfocándose específicamente en la aplicación y las funciones entregadas, se han mencionado brevemente los componentes de hardware y software según sus diferentes puntos de ubicación; en este capítulo se describirán con detalle todos estos componentes con los que la aplicación interactúa y como lo hace.

Esta arquitectura presentada es de referencia, el lector interesado podrá usar equivalentes o modificaciones que mejor se adapten a sus necesidades.

#### **3.1. Requerimientos para la instalación**

De acuerdo con su lugar de ubicación, a lo largo de esta sección describimos los requerimientos para la instalación de la solución propuesta.

## **3.1.1. Sistema central**

Como se mencionó con anterioridad el sistema central es en donde se consolida la información y en donde se lleva a cabo la mayor cantidad de procesamiento requerida por la aplicación.

En esta sección se tocarán tópicos relacionados directamente con los servicios de la nube y con el proveedor de servicios de la nube llamado Amazon, el propósito no es profundizar sobre estos sino aclarar cualquier duda que el lector pudiera tener sobre como funcionaria la solución propuesta.

El utilizar una arquitectura basada en la nube, permitirá enfocar los esfuerzos (operacionales, financieros, entre otros), en el negocio y no tanto en la infraestructura tecnológica que lo soporta, reduciendo costos y tiempos de implementación y de mantenimiento.

### **3.1.1.1. Hardware**

Se tomará ventaja de los avances tecnológicos disponibles al momento, las opciones en la nube son de menor costo y mayor agilidad en el despliegue y mantenimiento, comparadas con opciones más tradicionales como la adquisición de hardware. Se usará como referencia a uno de los proveedores de servicios en la nube con mejor reputación, Amazon. A continuación, el listado de componentes requeridos para desplegar el Sistema Central.

| <b>Componente</b><br>Amazon | No.<br><b>Instancias</b> | Configuración                                                                                                   |
|-----------------------------|--------------------------|----------------------------------------------------------------------------------------------------|
| ROUTE 53                    |                          | 1 zona para almacenar                                                                                           |
|                             |                          | Es un componente global que ya contempla la<br>alta disponibilidad.                                             |
| ELB                         | 2                        | Usar balanceo por aplicación<br>٠                                                                               |
| (Elastic Load<br>Balancing) |                          | configurarse en<br>Deben<br>Zonas<br>de<br>Disponibilidad diferentes.                                           |
| EC <sub>2</sub>             | 2                        | m5.large(2 vcpus, 8GB ram, 10Gbps, 20GB<br>storage space).                                                      |
|                             |                          | Deben<br>configurarse en<br>Zonas<br>de<br>Disponibilidad diferentes, las mismas zonas<br>usadas en los ELBs.   |
| <b>RDS</b>                  | 2                        | m5.large(2 vcpus, 8GB ram, 10Gbps, 20GB<br>storage space).                                                      |
|                             |                          | configurarse usando la<br>Deben<br>opción<br>Multizona para activar la alta disponibilidad y<br>la replicación. |

Tabla III. **Componentes AMAZON AWS requeridos**

Fuente: elaboración propia.

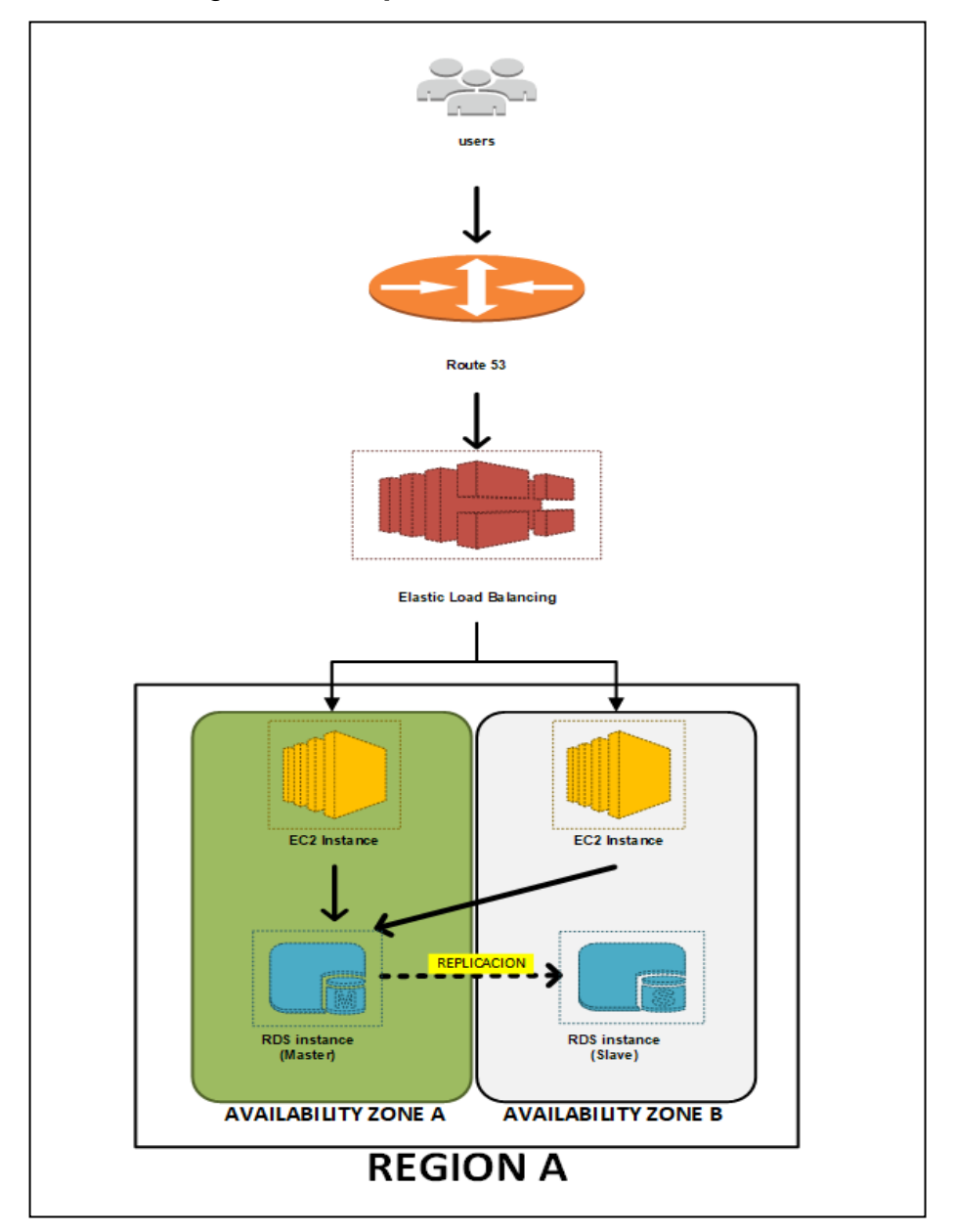

Figura 24. **Arquitectura del Sistema Central**

Fuente: elaboración propia, empleando Visio 2019.

La Región es un servicio prestado por Amazon e incluido en todos los despliegues hechos en la nube, que permite la separación lógica de los en ella configurados.

Las zonas de disponibilidad es un servicio prestado por Amazon e incluido en todos los despliegues hechos en la nube, que permite la separación lógica y física (geográficamente), de los componentes en ellos configurados. Frecuentemente se escogen ubicaciones geográficamente distantes.

Las instancias RDS son un DAAS (Database As A Service), donde Amazon se encargará de todas las tareas administrativas de la base de datos relacionar como la aplicación de parches de software y *backups* de los datos. Por otro lado, al momento de configurar el despliegue de la base de datos como MultiZona, Amazon automáticamente crea y configura una instancia esclava y la correspondiente replicación hacia otra región geográfica (Zona de Disponibilidad), distante buscando alcanzar una alta disponibilidad y permitir la recuperación ante desastres. En caso de una falla en la instancia primaria, tomara cerca de 60 segundos para que el servicio se restablezca automáticamente utilizando la instancia esclava, todas las reconfiguraciones y acciones requeridas son automáticamente ejecutadas por Amazon. Las instancias RDS son elásticas permitiendo un crecimiento cuando se requiera con mínima o ninguna interrupción.

Las instancias EC2 son PAAS (Platform As A Service), usando Linux como sistema operativo, estas son elásticas permitiendo un crecimiento cuando se requiera con mínima o ninguna interrupción.

Las instancias ELB es un servicio proporcionado por Amazon que cumple la función de balancear las solicitudes entrantes de los usuarios repartiéndolas entre las instancias EC2 que están distribuidas en cada zona de disponibilidad, por redundancia debe haber una al menos en cada zona de disponibilidad.

64

La instancia ROUTE 53 es un servicio proporcionado por Amazon que cumple la función de resolver las solicitudes DNS entrantes, considerando la disponibilidad y la carga de las posibles rutas. Al ser un servicio de contexto global, considera todas las zonas de disponibilidad configuradas y no necesita de más de 1 instancia.

## **3.1.1.2. Software**

La mayor parte de la aplicación estaría desarrollada en JavaScript, de extremo a extremo, del sistema central hasta usuario final.

## **3.1.1.2.1.** *Middleware*

Los siguientes componentes de software se instalarían manualmente sobre las instancias EC2 antes descritas, permitiendo la ejecución de extremo a extremo de la aplicación usando el lenguaje de programación JavaScript.

- Node Js
- **Express Js**
- Angular Js 6
- Ionic Js 5

## **3.1.1.2.2. Base de Datos**

MySQL Community Edition 8.0 será la versión y edición de base de datos a utilizar, esta será obtenida como un DAAS (Database As A Service).

### **3.1.1.2.3. Sistema operativo**

Linux será el sistema operativo por utilizar, mismo que vendrá incluido en las instancias EC2 antes descritas.

#### **3.1.1.3. Comunicaciones**

Los aspectos de red están cubiertos automáticamente por Amazon al incluir el tipo de componentes antes descrito, características y capacidades adicionales están disponibles, sin embargo, para cubrir los requerimientos de comunicaciones y seguridad es suficiente con lo proporcionado de paquete por Amazon.

Cuando en Amazon se realiza un despliegue como el descrito en esta sección, automáticamente son incluidos y hechos accesibles para su uso otros recursos como *gateways, routers y firewalls*; sin embargo, es necesario como parte del despliegue realizar ciertas configuraciones para acomodar estos recursos a los requerimientos. Se deben configurar las subredes a utilizar, las rutas a utilizar, los grupos de seguridad que servirán para la configuración de los firewalls, y por supuesto los *firewalls* también. Automáticamente Amazon crea las rutas básicas inherentes al despliegue y resta realizar los ajustes necesarios para alcanzar el modelo buscado. Las configuraciones que se deberán realizar no son secuencias de comandos complejas para configurar cada dispositivo (*routers, firewalls, gateways*), sino configuraciones a definir en el momento de crear todos los objetos AWS antes mencionados, en base a nuestras elecciones Amazon automáticamente agregara las configuraciones necesarias y ejecutara las acciones correspondientes.

66

Véase el siguiente gráfico como referencia de la arquitectura de red buscada, donde se esboza como deben organizarse los componentes AWS para que Amazon configure el entorno por ellos. La parte de conexión VPN es un adicional para enriquecer el contexto de esta sección.

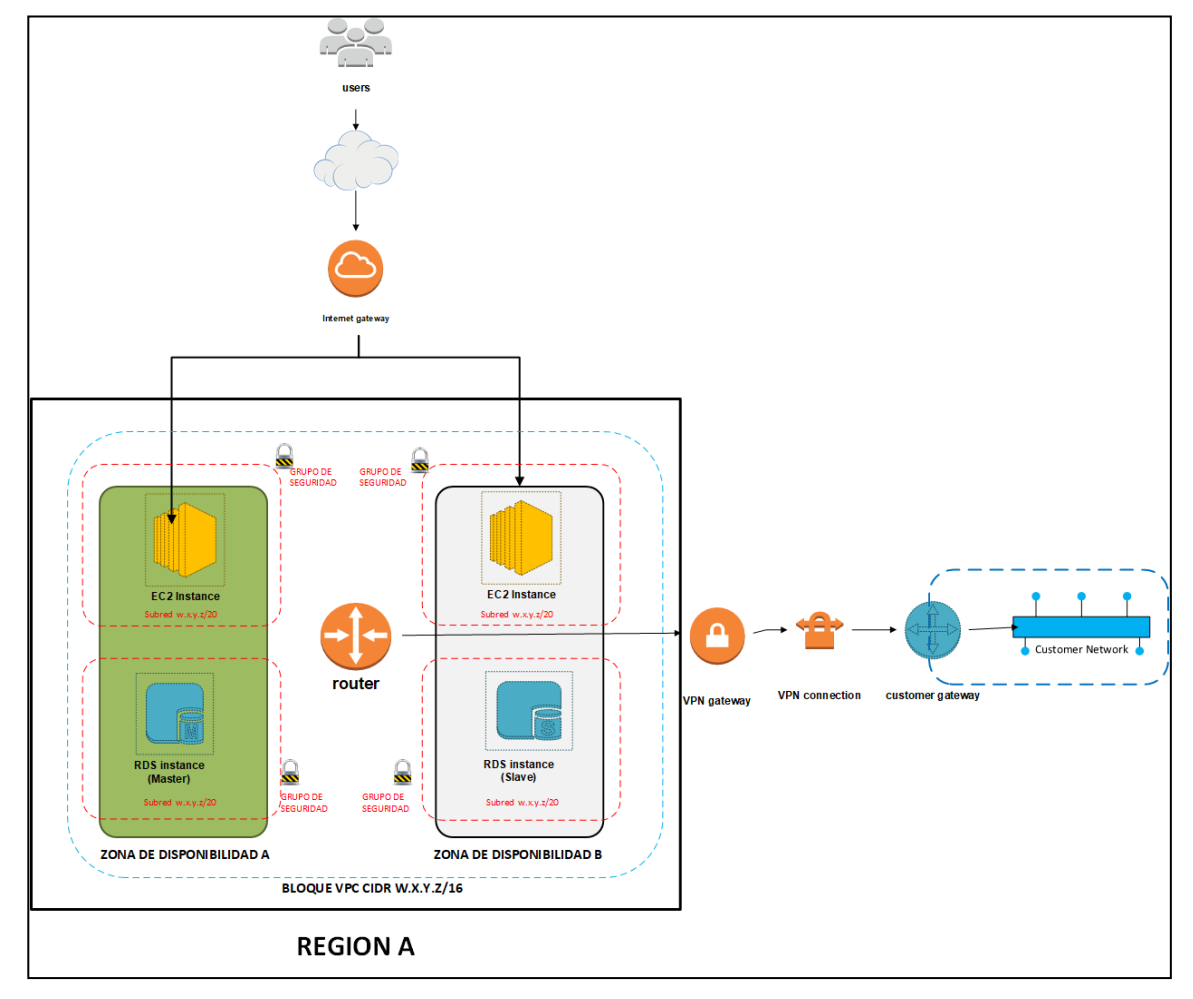

Figura 25. **Arquitectura de red usada por Amazon AWS**

Fuente: elaboración propia, empleando Visio 2019.

Algunos conceptos propios de Amazon necesarios para entender esta arquitectura son:

- Una VPC (*Virtual Private Cloud*) es similar a una VLAN, permitiendo separar a nivel de red los componentes en ella definidos.
- Un grupo de seguridad, como su nombre lo sugiere es un grupo de las instancias EC2 u otras como las descritas con anterioridad, con el propósito de ser referenciadas por el grupo y no de manera individual, dentro del contexto de la configuración de los *firewalls*.

### **3.1.2. En los buses**

Como se comentó en el capítulo I y II, en el transporte extraurbano existe una variedad de tipos de buses, con características diferentes, compartiendo rutas y prestando diferentes clases de servicio diferenciadas por las comodidades incluidas. Lo importante a observar de todo esto es como acomodar o adecuar los componentes en esta variedad de buses. En cada bus deberá desplegarse la arquitectura acá descrita, considerando claro está, las peculiaridades de estos.

### **3.1.2.1. Hardware**

Se tomará ventaja de los avances tecnológicos disponibles al momento, los servicios de datos a través de las comunicaciones celulares y computadores de placa reducida serán claves para poder alcanzar un diseño eficiente, efectivo y estéticamente agradable.

### **3.1.2.1.1. Computador a bordo**

Su función es la de automatizar la interacción con el usuario de acuerdo con los requerimientos establecidos, valiéndose de periféricos especializados a través de los cuales interactúa con el suscriptor y el sistema central. Idealmente estará ubicado cerca del piloto, en la entrada del bus.

Una aclaración de contexto oportuna, se dirá computador a bordo al conjunto formado por el Raspberry Pi 3B+ y todos sus HATs, cuando sea necesario hablar de un componente en particular se le llamará por su nombre, por ejemplo, para referirse a la placa base se dirá Raspberry Pi 3B+.

Raspberry Pi 3B+

Es un ordenador de placa reducida o placa única, peculiar por su pequeño tamaño siendo totalmente funcional, con un diseño modular que permite agregar funcionalidades.

Para una referencia detallada véase la url del fabricante [https://www.raspberrypi.org/products/raspberry-pi-3-model-b-plus/.](https://www.raspberrypi.org/products/raspberry-pi-3-model-b-plus/)

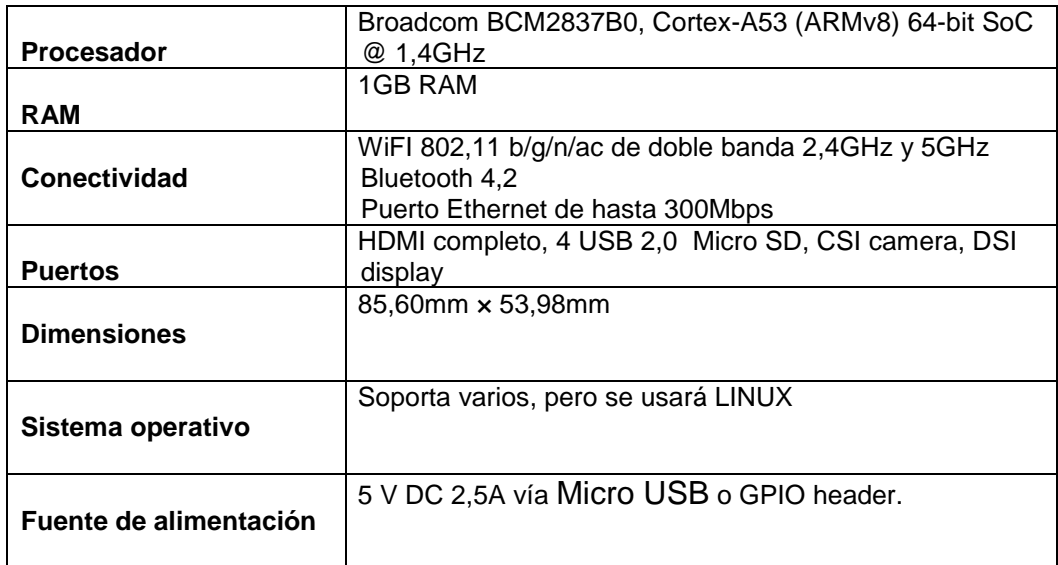

## Tabla IV. **Especificaciones del RASPBERRY PI 3B+**

Fuente: elaboración propia.

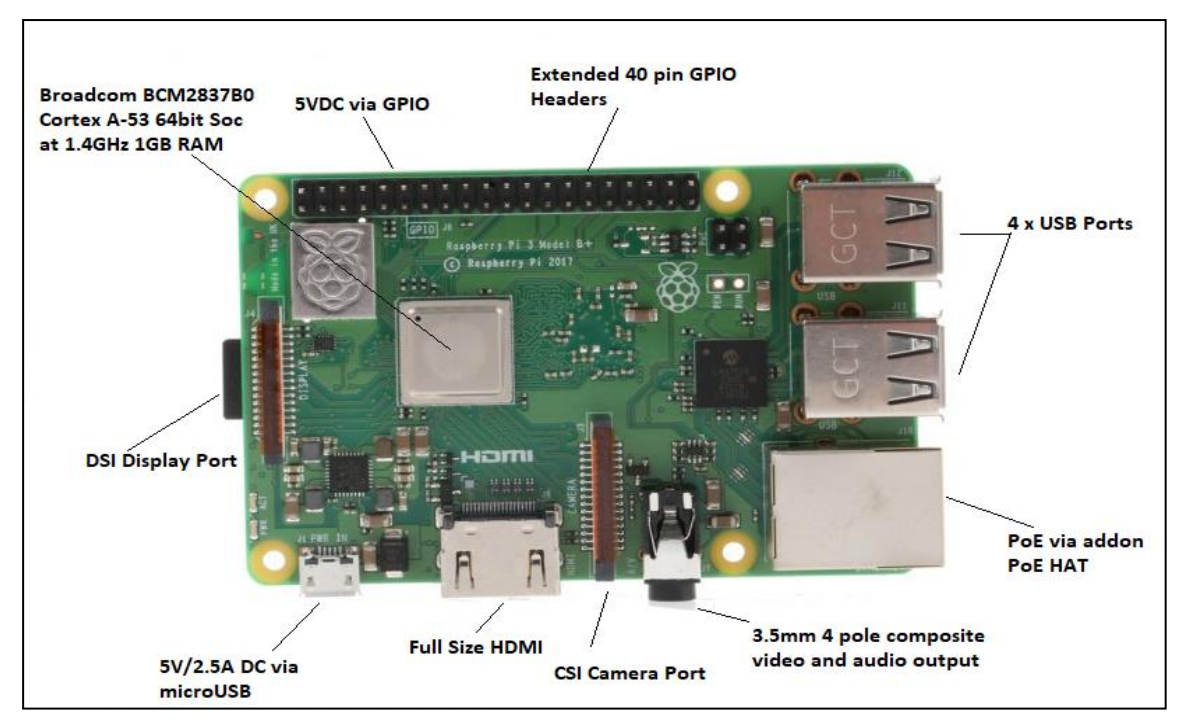

# Figura 26. **Placa base del Raspberry Pi 3B+**

Fuente: elaboración propia, empleando Visio 2019.

En la jerga de los computadores de placa reducida o única, HAT (sombrero), se refiere a cualquier módulo o componente de hardware que es montado/ensamblado sobre la placa base a través de los *headers* GPIO. Posteriormente pueden requerirse conexiones externas entre un HAT y la placa base usando cables específicos según sea el caso, los HATs pueden apilarse varios uno sobre de otro, con ciertas limitaciones según sea el caso.

### o HAT para 4G/LTE and GPS

Sobre la placa base se ensambla el módulo PiAnyWhere 4G & LTE que ampliará las capacidades del Raspberry Pi 3B+ posibilitando el utilizar servicios móviles de datos en 4G e información de posicionamiento GPS, entre otros varios más. Para una referencia detallada véase la url del fabricante [https://www.pianywhere.com/product/pianywhere-4g-raspberry-pi-hat/.](https://www.pianywhere.com/product/pianywhere-4g-raspberry-pi-hat/)

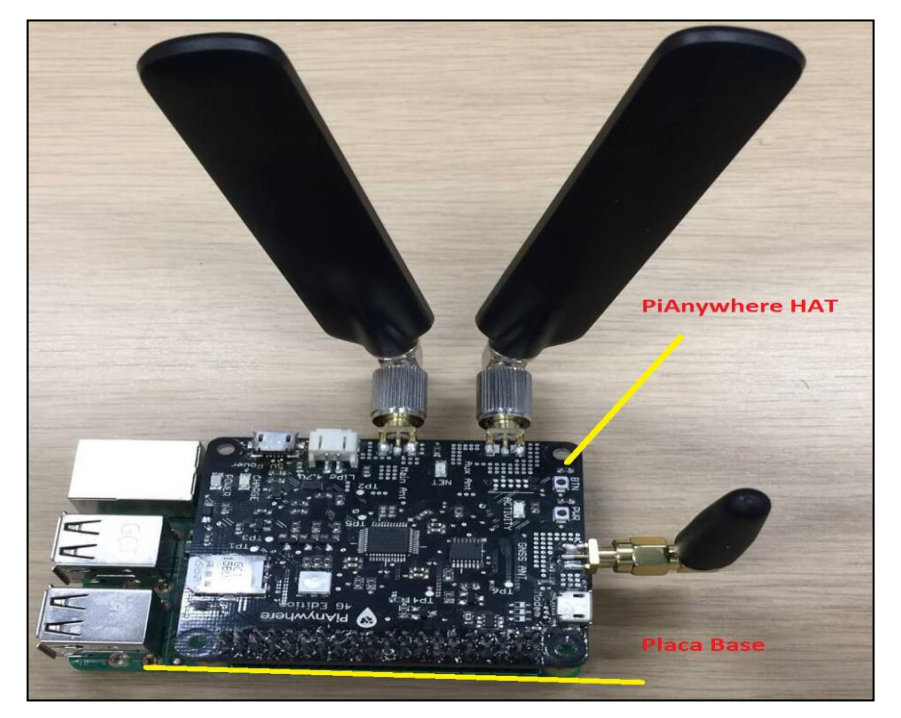

Figura 27. **Raspberry Pi 3B+ y PiAnywhere ensamblado**

Fuente: elaboración propia, empleando Visio 2019.

#### o Case adaptado

Para protección y estética un case a la medida sería recomendable más no obligatorio porque finalmente deberá hacerse un case total, tal vez metálico con mecanismos de seguridad, para proteger todos los componentes que forman parte de la solución y que solo sean visibles los que corresponde, como el *display* que muestra los resultados de las operaciones. Igualmente, en esta sección se deja la propuesta al lector, el siguiente modelo y otros pueden solicitarse impresos en 3D en la url [https://www.thingiverse.com/thing:2329404.](https://www.thingiverse.com/thing:2329404)

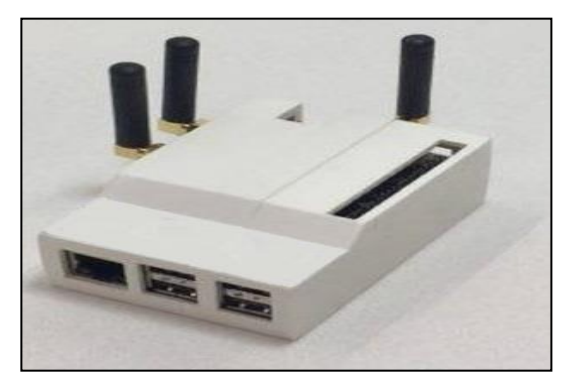

Figura 28. *Case* **adaptado para imprimir en 3D**

o Led *Display*

A estos componentes se les deberá agregar un mecanismo de salida como un monitor, para que el suscriptor y el piloto puedan ver el resultado de las operaciones. El dispositivo sugerido es un display LCD con interfaz de datos HDMI y alimentación de poder por USB, esta selección atiende a la practicidad de conexión. Esta y otras variantes se encuentran disponibles en

Fuente: [https://www.thingiverse.com/thing:2329404.](https://www.thingiverse.com/thing:2329404) Consulta: 11 de noviembre de 2018.
muchos lugares, por ejemplo esta referencia [https://www.pi-shop.ch/5-inch](https://www.pi-shop.ch/5-inch-capacitive-touch-screen-800x480-hdmi-monitor-tft-lcd-display-fuer-raspberry-pi)[capacitive-touch-screen-800x480-hdmi-monitor-tft-lcd-display-fuer-raspberry-pi.](https://www.pi-shop.ch/5-inch-capacitive-touch-screen-800x480-hdmi-monitor-tft-lcd-display-fuer-raspberry-pi)

La fuente de poder para el monitor será externa y no directo al puerto USB del Raspberry Pi 3B+ como sugiere en los manuales del monitor, la razón es para no consumir un puerto USB del computador únicamente para alimentar de poder el monitor porque las capacidades TouchScreen no son necesarias. El cable HDMI si obviamente enlazara el Raspberry Pi 3B+ con el monitor.

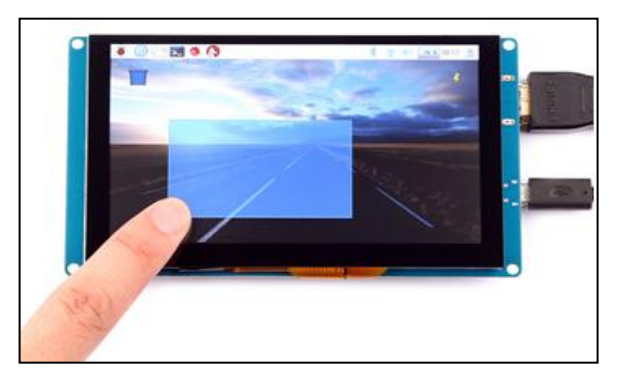

Figura 29. **Monitor para el Raspberry Pi 3B+**

Fuente: [https://www.pi-shop.ch/5-inch-capacitive](https://www.pi-shop.ch/5-inch-capacitive-touch-screen-800x480-hdmi-monitor-tft-lcd-display-fuer-raspberry-pi)[touch-screen-800x480-hdmi-monitor-tft-lcd-display](https://www.pi-shop.ch/5-inch-capacitive-touch-screen-800x480-hdmi-monitor-tft-lcd-display-fuer-raspberry-pi)[fuer-raspberry-pi.](https://www.pi-shop.ch/5-inch-capacitive-touch-screen-800x480-hdmi-monitor-tft-lcd-display-fuer-raspberry-pi) Consulta: 11 de noviembre de 2018.

### **3.1.2.1.2. Molinete**

Su función es regular y controlar el acceso al bus, incluirlos o no dependerá de factores externos como la cultura y la educación de los suscriptores. Debido a los diferentes tipos de buses y sus características particulares, puede darse el caso de incluir 0, 1 o 2; si se incluye 1 este deberá ser bidireccional, es decir girar en ambos sentidos para que el suscriptor pueda

entrar y salir cuando corresponda. Si se incluyen 2, uno estaría en la entrada y otro en la salida, y serian unidireccionales ambos.

El tipo de molinete recomendado es el Trípode, que posee mecanismos de desactivación en caso de Emergencia. La mayoría de los molinetes funcionan con un mecanismo de bobina eléctrica que abre y cierra con la recepción de un pulso eléctrico, este pulso es enviado por un controlador de acceso, función que el computador de abordo desarrollara.

Debido a la distancia entre el computador a bordo y el moliente, y otros factores externos más que afectan directamente la calidad de la señal intercambiada, la conexión entre estos se hará usando el estándar industrial RS-485, que regularmente viene de cajón con los molinetes. El computador a bordo no trae un puerto con esta interfaz, por ende, se usará un convertidor de USB a RS-485/USB RELAY que permitirá establecer una conexión virtual específica del computador a bordo hacia cada molinete, para poder abrirlo o cerrarlo. En el siguiente diagrama se muestran los detalles de la conexión.

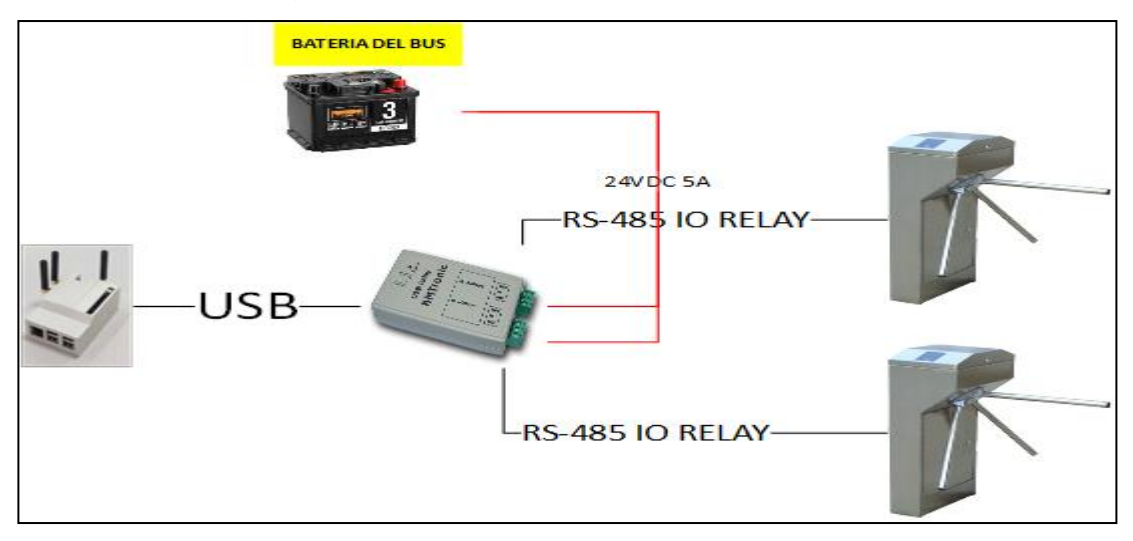

Figura 30. **Computador a bordo y molinetes**

Fuente: elaboración propia, empleando Visio 2019.

El USB RELAY de referencia puede consultarse en [https://info.kmtronic.com/usb-relay-controller-two-channels.html.](https://info.kmtronic.com/usb-relay-controller-two-channels.html)

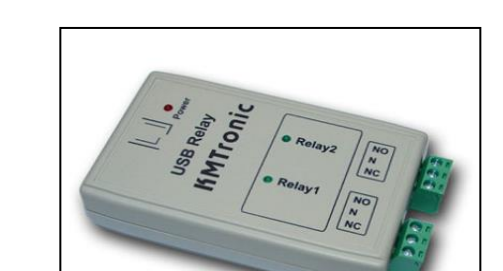

Figura 31. **USB RELAY de 2 canales**

Fuente: [https://info.kmtronic.com/usb-relay](https://info.kmtronic.com/usb-relay-controller-two-channels.html)[controller-two-channels.html.](https://info.kmtronic.com/usb-relay-controller-two-channels.html) Consulta: 12 de noviembre de 2018.

El molinete de referencia puede consultarse en [http://www.tsgguatemala.com/Molinetes.html,](http://www.tsgguatemala.com/Molinetes.html) que es un proveedor en Guatemala lo cual es bueno por la importancia del componente.

Figura 32. **Molinete tipo trípode**

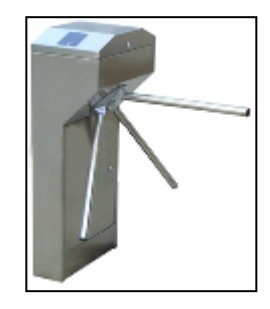

Fuente: [http://www.tsgguatemala.com/Molinetes.html.](http://www.tsgguatemala.com/Molinetes.html) Consulta: 12 de noviembre de 2018.

#### **3.1.2.1.3. Lector RFID**

Su función es leer la información almacenada en la tarjeta RFID y enviársela al computador. Las tarjetas por escoger deberán cumplir con el estándar ISO 14443 A/B el cual en palabras sencillas define tarjetas para identificación con tags pasivas que deberán acercarse al lector.

El número de lectores está relacionado con el tipo de tarifa que se maneje en el Bus, así como con las limitaciones y particularidades mismas del Bus. Más adelante se adjunta una tabla con algunos ejemplos de las posibles variables en número de lectores y de molinetes.

Así como con el moliente, con el lector se usará el estándar industrial RS-485 para interconectar el computador con el lector, esto obviamente implica la selección de un lector con soporte para dicho estándar. La interconexión en este caso varia con respecto al molinete, porque con los lectores habrá intercambio de datos y no solamente señalización de control.

El lector seleccionado como referencia puede consultarse en la url [https://webshop.d-logic.net/products/nfc-RFID-reader-writer/access](https://webshop.d-logic.net/products/nfc-rfid-reader-writer/access-control/base-hd.html)[control/base-hd.html,](https://webshop.d-logic.net/products/nfc-rfid-reader-writer/access-control/base-hd.html) el proveedor en este caso vende tanto el lector como el convertidor de USB a RS-485 en el mismo paquete. Este lector es muy práctico ya que aplica el estándar RS-485 para sobrepasar las limitaciones físicas antes mencionadas, sin embargo, la comunicación con el dispositivo continúa siendo serial no requiriendo adicionales para comunicarse con este.

76

Figura 33. **Lector NFC RFID**

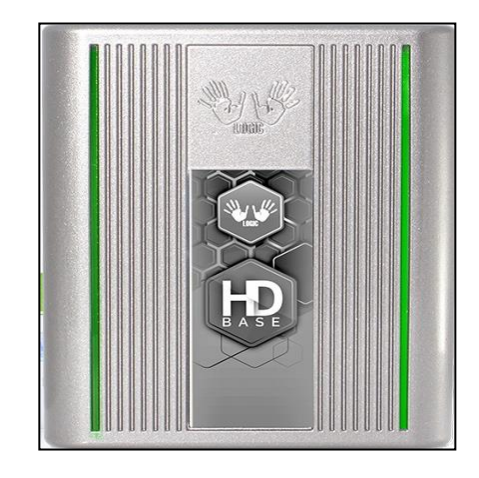

Fuente: [https://webshop.d-logic.net/products/nfc-RFID-reader](https://webshop.d-logic.net/products/nfc-rfid-reader-writer/access-control/base-hd.html)[writer/access-control/base-hd.html.](https://webshop.d-logic.net/products/nfc-rfid-reader-writer/access-control/base-hd.html) Consulta: 12 de noviembre de 2018.

En la siguiente gráfica el esquema de conexión entre el computador a bordo y los lectores RFID.

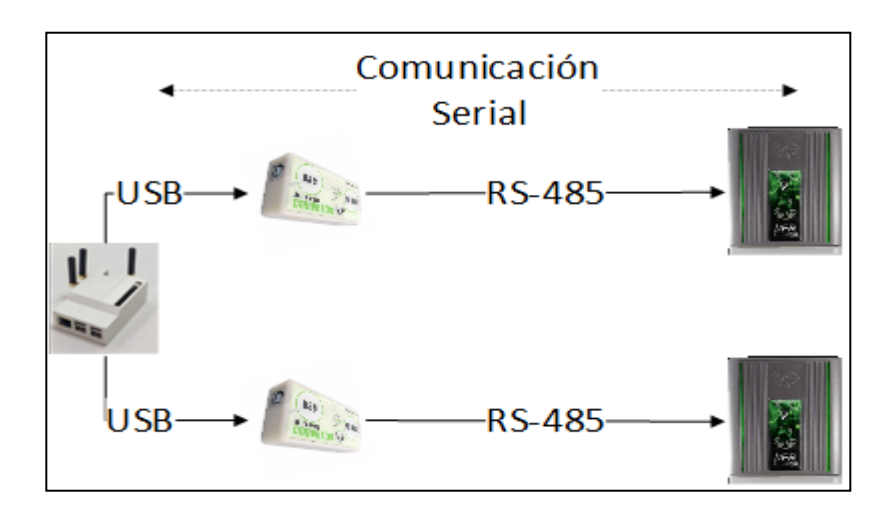

Figura 34. **Computador a bordo y lector RFID**

Fuente: elaboración propia.

# **3.1.2.1.4. Molinete x lector RFID**

La siguiente tabla muestra las posibles combinaciones en número entre molinete y lector RFID, los casos de ejemplo pueden ser más de los acá citados, porque, como se mencionó en capítulos anteriores existe una variedad de buses con diferentes características y peculiaridades, adicional a los tipos de tarifa también mencionados con anterioridad.

| # Molinetes |                   |                | 2              |
|-------------|-------------------|----------------|----------------|
| # Lectores  |                   |                |                |
|             | NO ES             | NO ES          | NO ES          |
|             | <b>POSIBLE</b>    | <b>POSIBLE</b> | <b>POSIBLE</b> |
|             | CASO 0            | CASO 0         | CASO 0         |
|             | CASO 1            | CASO 1         | CASO 1         |
|             | CASO <sub>2</sub> | CASO 4         | CASO 5         |
| 2           | CASO 0            | CASO 0         | CASO 0         |
|             | CASO 1            | CASO 1         | CASO 1         |
|             | CASO <sub>3</sub> | CASO 6         | CASO 7         |

Tabla V. **Combinaciones molinete x lector RFID**

Fuente:

elaboración propia.

- CASO 0: Tarifa fija ->1 lectura en la entrada, tarifa variable->2 lecturas ya sea en el mismo lector en la entrada o en diferentes lectores en la entrada y salida respectivamente.
- CASO\_1: El usar o no molinetes queda a criterio de los interesados en este documento, pues hay aspectos externos que deberán considerar, como el cultural, por ejemplo.
- CASO\_2: Es posible colocar un lector en la entrada, sin molinetes, tal vez un ejemplo sería un bus pequeño con una sola puerta corrediza.
- CASO\_3: Un caso de ejemplo podría ser un bus grande.
- CASO\_4: Un caso de ejemplo podría ser un bus grande donde solamente utilicen una puerta para entrar y salir. En este caso específico, el tener solo un lector y un molinete para entrada y salida, implica modificar el molinete agregando un botón de salida, función que regularmente se ejecutaría en conjunto con la segunda lectura si hubiese un segundo lector.
- CASO\_5: Un caso de ejemplo sería un bus grande donde la tarifa sea fija, entonces se cobra en la entrada y en la salida el moliente tendría solamente un botón de salida sin necesidad de otro lector.
- CASO\_6: Un caso de ejemplo sería un bus grande donde la tarifa sea variable y solamente se use una puerta para entrar y salir. Un lector registraría la entrada y abriría el moliente en una dirección, el otro registraría la salida y abriría el molinete en la otra dirección.
- CASO\_7: Es el caso común, sobre todo para buses grandes usando puerta para entrada y para salida, y sobre todo usando Tarifa Variable donde se cobra en la salida.

# **3.1.2.1.5. Potencia y conexiones eléctricas**

Según los modelos de los componentes anteriormente descritos, un estimado de la potencia operacional consumida se muestra en la tabla siguiente, fuente interna implica que la energía será provista por el Raspberry Pi 3B+ a través de una conexión con el componente, y fuente externa por ende se refiere a que la energía será provista ya sea por el alternador o la batería del bus, a continuación también se adjunta un diagrama que resume como deberían energizarse todos los componentes dentro del Bus.

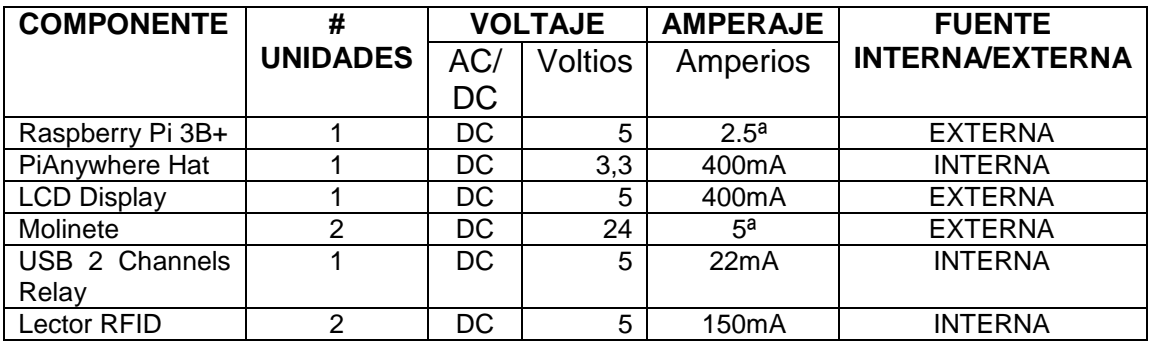

# Tabla VI. **Sumario de potencia requerida**

Fuente: elaboración propia.

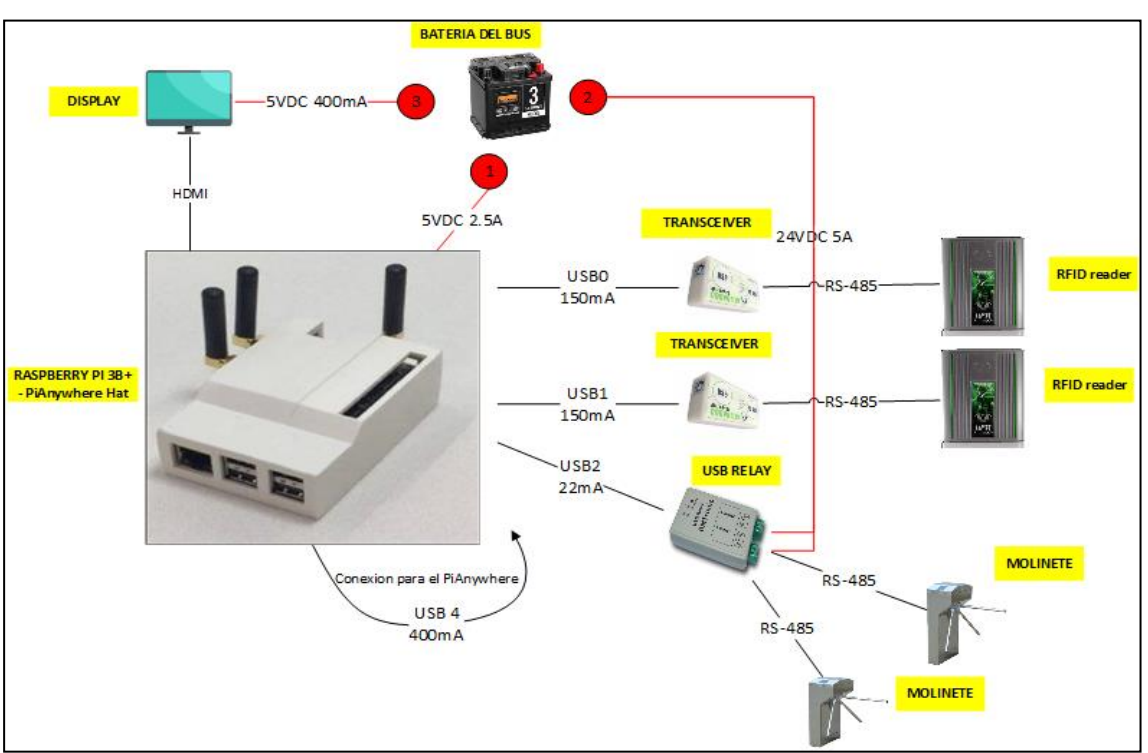

# Figura 35. **Energización de los componentes**

Fuente: elaboración propia, empleando Visio 2019.

Para realizar estas conexiones eléctricas se utilizan convertidores/transformadores que ajusten la corriente y el voltaje a los valores requeridos por los dispositivos, los sugeridos son listados a continuación.

Figura 36. **Para el computador y el monitor** 

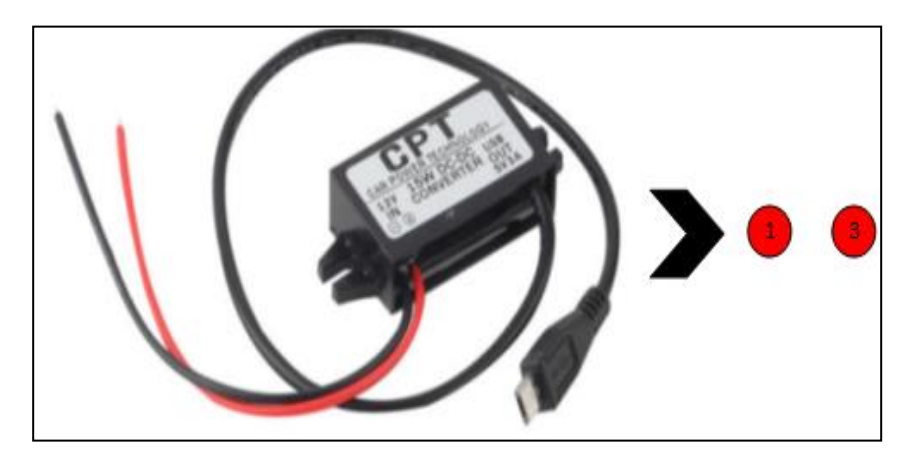

Fuente: [https://www.ebay.com/itm/12V-to-5V-Car-Auto-](https://www.ebay.com/itm/12V-to-5V-Car-Auto-Charger-DC-Power-Converter-3A-15W-with-Micro-USB-Cable-US-/332787689150)[Charger-DC-Power-Converter-3A-15W-with-Micro-USB-Cable-](https://www.ebay.com/itm/12V-to-5V-Car-Auto-Charger-DC-Power-Converter-3A-15W-with-Micro-USB-Cable-US-/332787689150)[US-/332787689150.](https://www.ebay.com/itm/12V-to-5V-Car-Auto-Charger-DC-Power-Converter-3A-15W-with-Micro-USB-Cable-US-/332787689150) Consulta: 14 de noviembre de 2018.

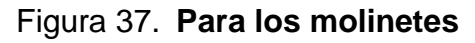

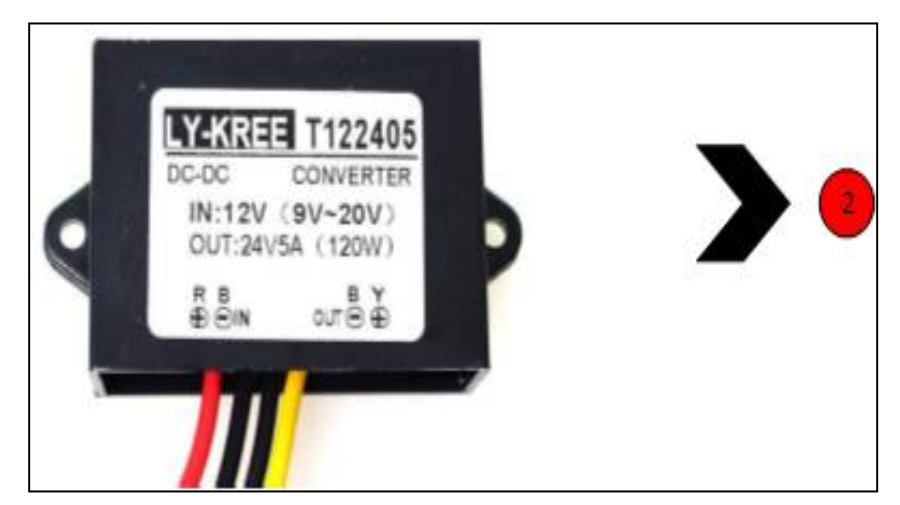

Fuente: [https://www.amazon.in/Cocar-Converter-Voltage-](https://www.amazon.in/Cocar-Converter-Voltage-Changer-Regulator/dp/B01KQWXAOY)[Changer-Regulator/dp/B01KQWXAOY.](https://www.amazon.in/Cocar-Converter-Voltage-Changer-Regulator/dp/B01KQWXAOY) Consulta: 14 de noviembre de 2018.

### **3.1.2.2. Software**

Los componentes de software que se utilizaran serán versiones reducidas también llamadas *lite* que presten las funciones específicas necesarias, considerando sobre todo que trabajamos sobre componentes de dimensiones y capacidades reducidas y finitas.

# **3.1.2.2.1.** *Middleware*

- JAVA SE, última versión disponible para la programación de todo lo acá mencionado.
- SDK incluido con los lectores RFID.
- SDK incluido con los USB RELAY.
- SDK incluido con el HAT PiAnywhere, específicamente para la parte de GPS.

### **3.1.2.2.2. Base de datos**

SQLite, última versión disponible, esto para manejar el *log* de transacciones.

#### **3.1.2.2.3. Sistema operativo**

Raspbian Linux, última versión disponible.

### **3.1.2.3. Comunicaciones**

82

A través del HAT 4G/LTE especificado con anterioridad, se requerirá de servicio de datos activado a través de un SIM de alguna compañía de telefonía.

#### **3.1.3. En la unidad de usuario**

En la actualidad las terminales de usuario están disponibles a menores costos y disponibles ya con tecnologías recientes, ya no es un recurso escaso o inalcanzable por su costo, aun para la población del interior del país con menores recursos. Los "frijolitos" siguen en uso claro está, lo que no es un problema porque las empresas de telecomunicaciones tienen ya disponibles las tecnologías para interactuar con estos dispositivos, como USSD por ejemplo.

## **3.1.3.1. Hardware**

Cualquier teléfono smart, teléfono básico más conocido como frijolito o bien un computador.

# **3.1.3.2. Software**

Como se ha descrito con anterioridad, la solucion propuesta será desarrollada usando tecnologías que no imponen ningún requerimiento especifico de software en la unidad de usuario.

**3.1.3.2.1.** *Middleware*

Ninguno requerido.

### **3.1.3.2.2. Sistema operativo**

Cualquiera de los disponibles en el mercado.

# **3.1.3.3. Comunicaciones**

Para el uso de las aplicaciones con tecnología web o web App se requiere de conexión de datos (internet), más para el uso de las aplicaciones con tecnología USSD con señalización de voz es suficiente.

## **3.1.4. Centro de acopio**

Como se mencionó con anterioridad el Centro de acopio es donde se atenderán todo tipo de solicitudes de los suscriptores, por ende, deberá estar equipado con todas las herramientas necesarias para dicho propósito, en esta sección se describen únicamente los requeridos.

## **3.1.4.1. Hardware**

El hardware seleccionado deberá apoyar la eficiencia de los operadores siendo intuitivo y lo más natural posible en su modo de operación.

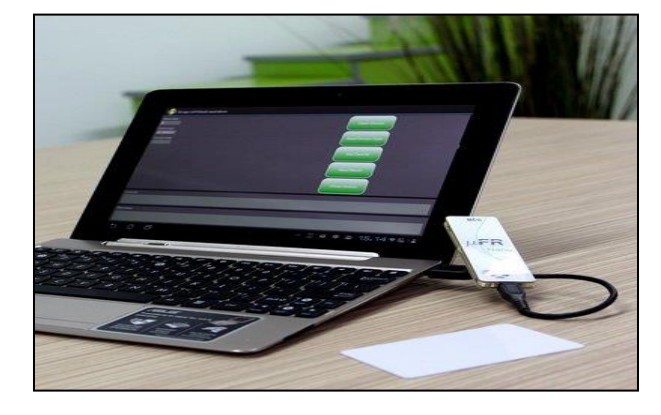

Figura 38. **Componentes en el Centro de Acopio**

Fuente: [https://www.d-logic.net/wp](https://www.d-logic.net/wp-content/uploads/2016/12/rfid-nfc-reader-ufr-nano.jpg)[content/uploads/2016/12/rfid-nfc-reader-ufr-nano.jpg.](https://www.d-logic.net/wp-content/uploads/2016/12/rfid-nfc-reader-ufr-nano.jpg) Consulta: 14 de noviembre de 2018.

- Computador, configuración básica, pues no se ejecutarán tareas de computo intensivo.
- Lector RFID:
	- o Debe cumplir con el estándar ISO 14443 A/B que define el tipo de tarjeta seleccionado.
	- o Soportar lectura y escritura.
	- o La interfaz de comunicación con el computador sugerida es USB.
	- o El Modelo sugerido es NFC Reader µFR Nano de Digital Logic, para más detalles puede consultarse el siguiente enlace [https://www.d-logic.net/nfc-RFID-reader-sdk/products/nano-nfc-](https://www.d-logic.net/nfc-rfid-reader-sdk/products/nano-nfc-rfid-reader/)[RFID-reader/.](https://www.d-logic.net/nfc-rfid-reader-sdk/products/nano-nfc-rfid-reader/)
- Tarjetas RFID:
	- o Deben cumplir con el estándar ISO 14443 A/B que define las tarjetas de identificación electrónica.
	- o El tipo de tarjetas requerido puede ser del Tipo B (Hardware), que da las opciones MIFARE Classic® (4-byte and 7-byte), MIFARE Ultralight® / MIFARE Ultralight® C (Non-Secure Mode), NTAG203F.
	- o El tipo de *Tags* a utilizar serán pasivas.
	- o Soportar impresión de fábrica sobre la tarjeta.
	- o Soportar lectura y escritura.
- Teléfono smart o bien un teléfono básico (frijolito).

#### **3.1.4.2. Software**

La selección de software para el lector RFID también deberá alinearse con las selecciones previas para los otros componentes de la solución propuesta, el propósito es simplificar y disminuir los esfuerzos en desarrollo y mantenimiento. A este punto probablemente el lector haya notado que JAVA/JAVASCRIPT, Linux, entre otros, son el patrón de selección en materia de software para los distintos componentes seleccionados para la solución propuesta.

### **3.1.4.2.1.** *Middleware*

El lector RFID deberá incluir de fábrica un SDK completo que incluya soporte para JAVA, que es el lenguaje de programación seleccionado para esta tarea, y utilerías, drivers y APIs.

#### **3.1.4.2.2. Sistema operativo**

Cualquiera disponible en el mercado, por facilidad para los operadores que laborarán en el Centro de acopio, se sugiere Microsoft Windows.

### **3.1.4.3. Comunicaciones**

Para el uso de las aplicaciones con tecnología web o web App se requiere de conexión de datos (internet), más para el uso de las aplicaciones con tecnología USSD con señalización de voz es suficiente.

# **4. INDUSTRIALIZACIÓN**

Después de conocer la solución propuesta hasta este punto, tal vez se ha percibido que por la naturaleza del sistema tratado y por la interacción de la aplicación con distintos periféricos, así como también por las variables propias del negocio, la implementación de la solución propuesta requerirá de un esfuerzo considerable. Es decir, luego de terminar el desarrollo de la aplicación, la puesta en marcha requerirá de instalaciones meticulosas sobre todo en los buses.

Opuesto a la implementación del sistema central donde la nube agilizará el despliegue, en los buses el trabajo es manual y si se evalúa que serán un par de miles de buses de diferentes tipos con características diferentes, pueden hacerse una idea y será sobre las tareas a realizar en el bus.

El termino industrialización ha sido de mi agrado para acuñar la importancia de poder definir procedimientos concisos para la implementación de la solución propuesta. La idea es apoyarse en herramientas que automaticen en la medida de lo posible, el trabajo a ejecutar reduciendo tiempo y costos.

Pero no solamente la implementación requerirá de esfuerzo considerable, el mantenimiento de la solución una vez este en producción también, hay que pensar en actualizaciones sobre un par de miles de computadores funcionando en los buses para hacerse una idea.

El propósito de esta pequeña sección es describir algunas herramientas y como podrían ser de utilidad durante el proceso de implementación y mantenimiento de la solución propuesta.

#### **4.1. Instalación y configuración de hardware en el bus**

En esta parte es poco lo que se puede automatizar debido a que es trabajo manual para realizar y factores externos deben ser considerados, sin embargo, el uso de las siguientes prácticas podrá ayudar:

- Crear una línea de producción para los componentes a utilizar, para que la tarea pueda ser dividida en tareas más simples que puedan ser supervisadas ágilmente.
- Aplicación de estándares a lo largo de todas las etapas en las instalaciones y configuraciones. Por ejemplo, tipos de cable, colores y su representación, conectores, puertos, entre otros.
- Creación de manuales de instalación y configuración específicos para cada modelo de bus. Topo tipo de detalles deben ser incluidos en estos para evitar ambigüedad.
- De preferencia seleccionar proveedores locales que presten servicios personalizados que puedan completar o agilizar la línea de producción diseñada. Por ejemplo, si venden los molinetes tal vez puedan modificarlos para incluir espacios adecuados para la instalación del equipo en su interior, o tal vez puedan preparar los cables que se necesitan a la medida y con sus conectores ya ensamblados.

#### **4.2. Instalación y configuración de software en el bus**

En la parte del software que correrá en el computador a bordo, mismo que ya se describió con anterioridad, se puede alcanzar un mayor grado de automatización en las tareas a realizar.

#### **4.2.1. Raspberrypi-ua-netinst**

Es una herramienta de software libre que permite hacer una instalación desatendida personalizada para el Linux nativo de la plataforma Raspberry Pi. En este caso sería útil para hacer una instalación sobre múltiples equipos y a la medida de los requerimientos incluyendo solamente los paquetes básicos y eliminando el resto incluido de cajón en una instalación común, que por seguridad y rendimiento resulta bueno e importante hacerlo. Para mayor referencia puede consultarse la url [https://github.com/FooDeas/raspberrypi-ua](https://github.com/FooDeas/raspberrypi-ua-netinst)[netinst.](https://github.com/FooDeas/raspberrypi-ua-netinst) A través de ella las siguientes tareas podrían automatizarlas:

- Instalación y Configuración del Sistema Operativo en el Raspberry Pi 3B+.
- Instalación de Parches en el Raspberry Pi 3B+.
- Al finalizar la instalación ejecutar tareas automáticas de personalización de la instalación recién finalizada.

#### **4.2.1.1. Requerimientos**

Esta herramienta requiere que los computadores a instalar tengan acceso a internet para que puedan descargar los paquetes del repositorio de Raspberry por *default*, sin embargo, se podría hacer un propio repositorio para que la

instalación sea local, esto sería lo mejor para tener un control de versiones sobre los cambios que se van aplicando.

### **4.2.1.2. Funcionamiento**

En palabras sencillas, para poder utilizar esta herramienta se deben realizar los pasos abajo descritos.

- Descargar la imagen de arranque mínimo en un computador como una laptop, esta imagen es la herramienta en sí.
- Descomprimir la herramienta y editar los archivos de customización leídos por el kernel de instalación que se encuentran dentro de la imagen.
- Guardar esa imagen modificada en la memoria microSD que usa el Raspberry Pi para arrancar y colocarla en el Raspberry Pi.
- Por último, encender el Raspberry Pi, se verá que el computador comienza a realizar las tareas de instalación y a descargar los paquetes esperados.

#### **4.2.1.3. Complemento**

Como se leyó anteriormente, el tener que guardar la imagen modificada en las memorias microSD que van en la Raspberry Pi, podría ser un trabajo tedioso y tardado dependiendo del número de unidades que se vayan a escribir, por ende una breve recomendación seria utilizar un dispositivo duplicador de memorias como el descrito en esta url [https://www.mediaduplicationsystems.com/sd-microsd-card-p/i9-127sd.htm.](https://www.mediaduplicationsystems.com/sd-microsd-card-p/i9-127sd.htm)

#### **4.2.2. Ansible**

Ansible es una plataforma de software libre que sirve para aprovisionar, gestionar configuraciones, desplegar aplicaciones, definir la seguridad y el cumplimiento, orquestación y otras tareas más sobre computadores. Combina instalación multinodo, ejecuciones de tareas *ad hoc* y administración de configuraciones. Maneja nodos a través de SSH y no requiere ningún software remoto adicional (excepto Python 2.4 o posterior2 para instalarlo). Dispone de módulos que trabajan sobre JSON y la salida estándar puede ser escrita en cualquier lenguaje. Nativamente utiliza YAML para describir configuraciones reusables de los sistemas. El software e información detallada puede encontrarse en [https://www.ansible.com/.](https://www.ansible.com/) Las tareas que se podrían realizar con Ansible son las siguientes:

- Instalación de Paquetes de Software adicionales requeridos en el Raspberry Pi 3B+ para realizar todas las funciones descritas a lo largo de este documento.
- Creación de Configuraciones generales en los distintos componentes y servicios requeridos.
- Creación de Configuraciones personalizadas conforme al perfil del bus en los distintos componentes y servicios requeridos.
- Instalación del módulo de la aplicación que corre en el computador a bordo.
- Creación de toda personalización necesaria en el computador a bordo.

Con Ansible como segunda etapa después de la instalación inicial se podrá customizar la instalación de varios computadores a la vez replicando automáticamente todos los pasos que comúnmente serian manuales, hasta dejar el software en el Computador a Bordo funcionando como se necesite.

Esta tarea podría tener lugar antes o después que todo el hardware en el bus este correctamente instalado, lo recomendable seria hacerlo antes, por lotes, y entregar ya los computadores a bordo listos para ser instalados en el Bus y después del cableado correspondiente encenderlos y que todo funcione correctamente.

#### **4.2.2.1. Requerimientos**

Ansible implementa dos tipos de servidores, los controladores y los nodos, los controladores manejan la orquestación de las tareas realizadas sobre los nodos usando como canal de comunicación el protocolo SSH.

#### Requerimientos

- Para utilizar Ansible se necesita un computador como una laptop para ejercer el rol de controlador.
- Todos los equipos para customizar deben ser alcanzables desde el controlador a través de la red.
- Un equipo con el repositorio que incluya todos los paquetes que quieran ser instalados, o en su defecto acceso a internet para los equipos a customizar para que puedan descargarlos de internet.

#### **4.2.2.2. Funcionamiento**

- Descargar Ansible en el computador o laptop
- Personalizar el archivo de inventario de *hosts* y de tareas o *playbook* para reflejar todas las tareas que de otra manera manualmente se haría.
- Lanzar ansible desde el controlador que sería el computador o laptop hacia los nodos o computadores a bordo.

#### **4.2.3. Consolidando las ideas**

Las herramientas antes mencionadas son fantásticas y su ayuda es significativa no solo en la fase de implementación, sino también el mantenimiento de la solución una vez que entre a producción.

Resumiendo, las ideas planteadas, los computadores a bordo podrían ser preparados en la central donde se encontrará el personal con el conocimiento necesario para realizar una tarea como esta, una sola persona podría ejecutar todo el proceso sobre varios computadores a la vez.

Esta persona contará con un computador o laptop, preferiblemente con Linux, que contendrá el repositorio de todo el software necesario a instalar y configurar sobre los computadores a bordo de los buses. Este computador también podría ejercer el rol de controlador para Ansible, y servir para editar las imágenes de instalación requeridas por raspberrypi-ua-netinst. Otros servicios básicos de infraestructura necesarios para realizar esta tarea como lo son DHCP también podrían correr en esta laptop.

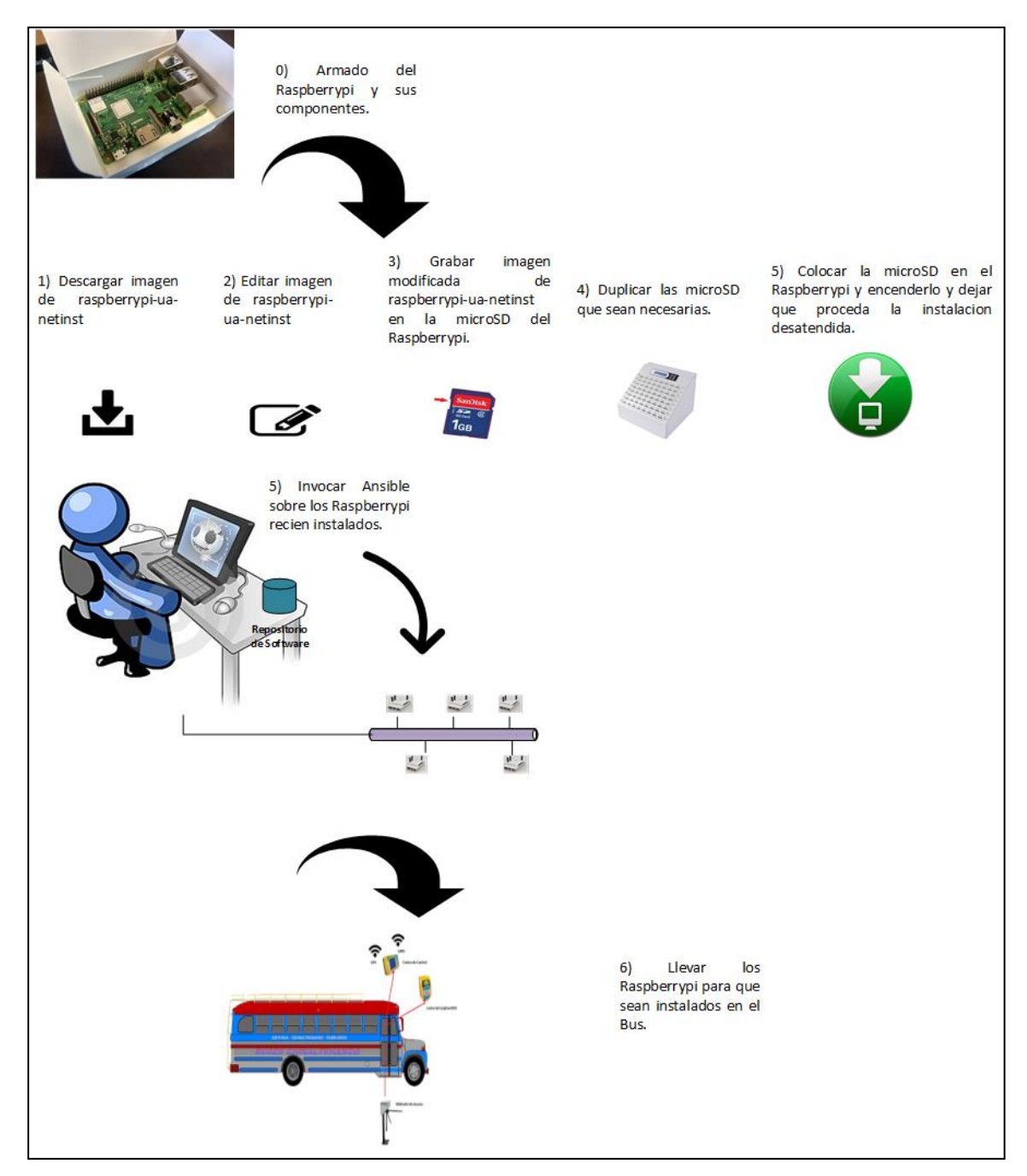

# Figura 39. **Industrialización del computador a bordo**

Fuente: elaboración propia, empleando Visio 2019.

# **CONCLUSIONES**

- 1. La problemática del transporte extraurbano en Guatemala comparte algunos problemas de fondo con el transporte urbano, mas no todos, el modelo de negocio es similar mas no igual, y el mercado objetivo tampoco presenta las mismas características, por ende, un sistema de cobro prepago debe ir acorde con esta realidad.
- 2. En otros países con realidades paralelas en la región y en otros continentes están dejando de utilizar sistemas prepagos y cambiándolos por mecanismos de cobro más modernos como tarjetas de crédito y débito, sin embargo, en Guatemala primero habrá que resolver varios problemas de fondo para poder optar a esta opción. Tal vez iniciativas como estas apliquen más al mercado objetivo del transporte urbano que el extraurbano.
- 3. En el negocio de transporte extraurbano en Guatemala existen variables que sería interesante estandarizar, sobre todo buscando simpleza en los aspectos operativos, por ejemplo, el manejo de tarifas variables que consideran donde el usuario final sube y baja, sin embargo, no sería justo y no estaría acorde a nuestra realidad económica, sobre todo en el interior del país.
- 4. El producto entregado se espera sea materia prima con potencial de producir distintas figuras de negocio que ayuden de distintas maneras al proceso de negociación y posterior implementación entre el Estado de Guatemala y el Gremio de Transportistas Extraurbanos, que se ha quedado congelado debido a varias razones mencionadas a lo largo de este documento.

# **RECOMENDACIONES**

- 1. Profundizar en los temas en este documento abordados, y en los problemas de fondo que atañen al transporte extraurbano en Guatemala, además de dar seguimiento a las negociaciones y procesos llevados entre el Estado de Guatemala y el Gremio de Transportistas Extraurbanos, porque de todos estos dependerá finalmente que forma tome el sistema de transporte extraurbano y por ende los requerimientos con los que cualquier solución que se presente deba cumplir.
- 2. Procurar talento y proveedores locales con preferencia sobre los internacionales, de no existir considerar el desarrollo de este en Guatemala asumiéndolo como una inversión en el País.

# **BIBLIOGRAFÍA**

- 1. FUNDACION PARA LA CULTURA Y EL DESARROLLO. *Diccionario Histórico Biográfico de Guatemala.* [en línea]. <http://www.fundacionhcg.org/libros/dhbg/>. [Consulta: 6 de septiembre de 2018].
- 2. GRAMAJO LIMA, SABU ALBERTO. *Evaluación financiera y económica de la inversión en un sistema de cobro prepago aplicado en la empresa de transporte extraurbano Tropicana.* Trabajo de graduación de Administración de Empresas. Facultad de Ciencias Económicas, Universidad de San Carlos de Guatemala, 2016. 121 p.
- 3. MINISTERIO DE COMUNICACIONES, INFRAESTRUCTURA Y VIVIENDA. *Reglamento del Servicio de Transporte Extraurbano de Pasajeros por Carretera. Guatemala. Acuerdo*  Gubernativo 42-94. **[en** línea]. <http://www.dgt.gob.gt/Documentos/ReglamentoDGT.pdf>. [Consulta: 7 de septiembre de 2018].
- 4. MINISTERIO DE COMUNICACIONES, INFRAESTRUCTURA Y VIVIENDA. *Reglamento del Servicio Público de Transporte Extraurbano de Pasajeros de Carretera. Guatemala: Acuerdo Gubernativo 225-2012.* [en línea]. [<http://www.dgt.gob.gt/Documentos/Juridico/AcuerdosGubernativo](http://www.dgt.gob.gt/Documentos/Juridico/AcuerdosGubernativos/225-2012.pdf) [s/225-2012.pdf>](http://www.dgt.gob.gt/Documentos/Juridico/AcuerdosGubernativos/225-2012.pdf) [Consulta: 7 de septiembre de 2018].

5. *DIVISION FOR SUSTAINABLE DEVELOPMENT GOALS, UNITED NATIONS DEPARTMENT OF ECONOMIC AND SOCIAL AFFAIRS. Reporte de las Naciones Unidas sobre el Transporte en Guatemala*. [en línea]. <https://sustainabledevelopment.un.org/content/dsd/dsd\_aofw\_ni/n i\_pdfs/NationalReports/guatemala/transport.pdf>. [Consulta: 8 de septiembre de 2018].

6. *HUMAN RIGHTS BRIEF*. *Situación de personas que trabajan en el transporte extraurbano en Guatemala.* [en línea]. [<http://hrbrief.org/hearings/situacion-de-personas-que-trabajan-en](http://hrbrief.org/hearings/situacion-de-personas-que-trabajan-en-el-transporte-extraurbano-en-guatemala/)[el-transporte-extraurbano-en-guatemala/>](http://hrbrief.org/hearings/situacion-de-personas-que-trabajan-en-el-transporte-extraurbano-en-guatemala/). [Consulta: 10 de septiembre de 2018].

7. REVUE MAGAZINE. *The Birth of a Camioneta (Public Bus), Guatemala*. [en línea]. <http://www.revuemag.com/2016/01/thebirth-of-camioneta/>.

[Consulta: 14 de septiembre de 2018].